**UNIEVANGÉLICA**

**CURSO DE ENGENHARIA CIVIL**

# **ALOISIO CARLOS ALVES JUNIOR LUCAS PILONI VITORINO**

# **DIMENSIONAMENTO DOS PRINCIPAIS ELEMENTOS DE UMA ESTRUTURA METÁLICA DE MÉDIO PORTE**

**ANÁPOLIS / GO**

**2018**

# **ALOISIO CARLOS ALVES JUNIOR LUCAS PILONI VITORINO**

# **DIMENSIONAMENTO DOS PRINCIPAIS ELEMENTOS DE UMA ESTRUTURA METÁLICA DE MÉDIO PORTE**

# **TRABALHO DE CONCLUSÃO DE CURSO SUBMETIDO AO CURSO DE ENGENHARIA CIVIL DA UNIEVANGÉLICA**

**ORIENTADOR: ROGÉRIO SANTOS CARDOSO**

**ANÁPOLIS / GO: 2018**

# FICHA CATALOGRÁFICA

#### JUNIOR, ALOISIO CARLOS ALVES / VITORINO, LUCAS PILONI

Dimensionamento dos principais elementos de uma estrutura metálica de médio porte.

107P, 297 mm (ENC/UNI, Bacharel, Engenharia Civil, 2018).

TCC - UniEvangélica

Curso de Engenharia Civil.

1. Dimensionamento 3. Estrutura metálica I. ENC/UNI

2. Calculo de estrutura 4. NBR 8800:2008 II. Título (Série)

## REFERÊNCIA BIBLIOGRÁFICA

JUNIOR, Aloisio Carlos Alves; VITORINO, Lucas Piloni. Dimensionamento dos principais elementos de uma estrutura metálica de médio porte.TCC, Curso de Engenharia Civil, UniEvangélica, Anápolis, GO, 107p. 2018.

### **CESSÃO DE DIREITOS**

NOME DO AUTOR: Aloisio Carlos Alves Junior

Lucas Piloni Vitorino

TÍTULO DA DISSERTAÇÃO DE TRABALHO DE CONCLUSÃO DE CURSO:

Dimensionamento dos principais elementos de uma estrutura metálica de médio porte

GRAU: Bacharel em Engenharia Civil ANO: 2018

É concedida à UniEvangélica a permissão para reproduzir cópias deste TCC e para emprestar ou vender tais cópias somente para propósitos acadêmicos e científicos. O autor reserva outros direitos de publicação e nenhuma parte deste TCC pode ser reproduzida sem a autorização por escrito do autor.

Fermio

Aloisio Carlos Alves Junior E-mail: aloisioalves @hotmail.com

Cucas

Lucas Piloni Vitorino E-mail: lucaspiloni@hotmail.com.br

# **ALOISIO CARLOS ALVES JUNIOR LUCAS PILONI VITORINO**

# DIMENSIONAMENTO DOS PRINCIPAIS ELEMENTOS DE UMA ESTRUTURA METÁLICA DE MÉDIO PORTE

TRABALHO DE CONCLUSÃO DE CURSO SUBMETIDO AO CURSO DE ENGENHARIA CIVIL DA UNIEVANGÉLICA COMO PARTE DOS REQUISITOS NECESSÁRIOS PARA A OBTENCÃO DO GRAU DE BACHAREL

**APROVADO POR:** 

ROGÉRIO SANTOS CARDOSO, Mestre (UniEvangélica) (ORIENTADOR)

LEANDRO DANIEL PORFIRO, Mestre (UniEvangélica) (EXAMINADOR INTERNO)

CARLOS EDUARDO FERNANDES, Especialista (UniEvangélica) (EXAMINADOR INTERNO)

DATA: ANÁPOLIS/GO, 07 de JUNHO de 2018.

#### **AGRADECIMENTOS**

Sem dúvidas meu maior agradecimento será ao meu Deus, aquele que sempre esteve e está ao meu redor em todas as circunstâncias, que por sua graça e misericórdia me permitiu alcançar lugares, que diante das aflições do mundo, pareciam impossíveis. Ao Deus que nos ama apesar de nossas falhas, a esse Deus que sempre me ensinou e que é sim o motivo de eu estar de pé neste dia, muito obrigado por tudo.

Agradeço imensamente aos meus pais. Minha mãe, mulher guerreira que enfrentou tudo de cabeça erguida, todas as dificuldades e ainda se fez presente como incentivadora em todos os momentos. Obrigado ao meu pai, que infelizmente não está mais presente no meio de nós, mas sempre foi e será o meu herói, o homem mais forte que já conheci, de coração imenso que lutou por sua família sem hesitar, obrigado por ter cuidado de mim com tanto amor.

Obrigado a toda minha família, em especial minhas irmãs Thaiany e Nauany, que sempre foram grandes incentivadoras para que eu continuasse sem desistir.

Obrigado aos grandes amigos que fiz dentro dessa trajetória de 5 anos. Pessoas muito importantes que me ajudaram nos mais diversos momentos. Agradeço, pois foram momentos de dor e regozijo ao lado de vocês meus amigos, muito obrigado.

Por fim, agradeço aos professores que nos instruíram ao longo de todos esses anos. E em especial ao professor Rogério Santos Cardoso, nosso orientador, eu agradeço pela paciência em nos ensinar, sem suas instruções não seriamos capazes de concluir este trabalho.

Aloisio Carlos Alves Junior

#### **AGRADECIMENTOS**

Primeiramente, agradeço a Deus pelos momentos vividos nesses 5 anos de curso. Pelas pessoas colocadas por Ele em minha vida que sempre me incentivaram a concluir o meu objetivo.

Agradeço também à minha familia de forma geral, em especial aos meus pais e minha avó que sempre me deram suporte para essa realização, por terem paciência e sempre demonstrarem apoio incondicional nessa jornada de 5 anos.

Às amizades conquistadas durante o curso e também aos velhos amigos. Sem eles, sem dúvidas, essa batalha de estudos seria muito mais difícil.

Por fim, agradeço ao nosso orientador, Professor Mestre Rogério Santos Cardoso, por todo suporte, paciência, atenção e ensinamentos transmitidos em todos os momentos da realização desse trabalho.

Lucas Piloni Vitorino

#### **RESUMO**

Com a constante expansão da indústria mundial da construção civil é notado uma crescente demanda por tecnologias construtivas que atendam ao perfil acelerado, dinâmico e econômico exigido em um ambiente de ofertas competitivas. Para tal, os sistemas construtivos industrializados, em especifico as estruturas em aço, se posicionam como uma excelente escolha de concepção estrutural tendo em vista sua superioridade em aspectos como a redução do tempo de execução e de custos quando contraposta a outros métodos construtivos comumente utilizados. Haja vista a relevância do assunto abordado, o presente trabalho propõe um estudo sobre o dimensionamento dos principais elementos, viga e pilares, de uma estrutura metálica de médio porte tendo como base teórica a NBR 8800 (ABNT, 2008). Os componentes estruturais analisados foram dimensionados de forma individualizada, isto é, os elementos foram verificados de acordo com suas características teóricas particulares, sendo consideradas as condições de apoio, comprimentos teóricos e as cargas transferidas através das interações entre os mesmos, visando uma representação mais correspondente ao comportamento real da estrutura avaliada e a obtenção de resultados mais fidedignos.

Este trabalho tem como objetivo principal a apresentação dos procedimentos para o dimensionamento de vigas e pilares metálicos, demonstrando de forma mais detalhada os cálculos para a determinação dos carregamentos atuantes, das forças solicitantes de calculo, das resistências de cálculo de barras prismáticas de seção I (vigas) submetidas à momento fletor e força cortante e de seção H (pilares) submetidas à força axial de compressão, momento fletor e força cortante. E por fim uma exposição de tabelas comparativas com o intuito de comprovar a eficiência dos perfis metálicos em suportar as solicitações impostas, evidenciando assim a viabilidade da utilização de estruturas em aço.

**PALAVRAS-CHAVE:** Estrutura metálica. Viga metálica. Pilar metálico. Dimensionamento.

#### **ABSTRACT**

With the constant expansion of the global civil construction industry is perceived an increasing demand for constructive technologies that fulfill the economic, dynamic and accelerated profile required in a competitive offers sphere. In answer for it, the industrialised constructive systems, in particular the steel structures, establish itself as an excellent choice of structural conception in view of its superiority in aspects as the reduction of execution time and costs when compared to other commonly used construction methods. The present work proposes a study about the designing of the main elements, beam and pillars, of a mediumsized metallic structure based on NBR 8800 (ABNT, 2008). The structural components analyzed were individually designed, that is, the elements were verified according to their particular theoretical characteristics, considering the conditions of support, theoretical lengths and the loads transferred through the interactions between them, considering the conditions of support, theoretical lengths and the loads transferred through the interactions between them, aiming at a more corresponding representation to the actual behavior of the structure evaluated and to obtain more reliable results.

This work focus as main objective the presentation of the procedures for the designing of beams and steel pillars, demonstrating in detail the calculations for the determination of the active loads, the allowable strengths, the design strengths of prismatic bars of section I (beams) subjected to the bending moment and shearing force and section H (pillars) subjected to axial compressive force, bending moment and shearing force. In conclusion, an exhibition of comparative tables with the intention of proving the efficiency of the metallic members in supporting the imposed strengths, thus evidencing the feasibility of the use of steel structures.

**KEYWORDS**: Metallic structure. Steel beam. Steel pillar. Dimensioning

## **LISTA DE FIGURAS**

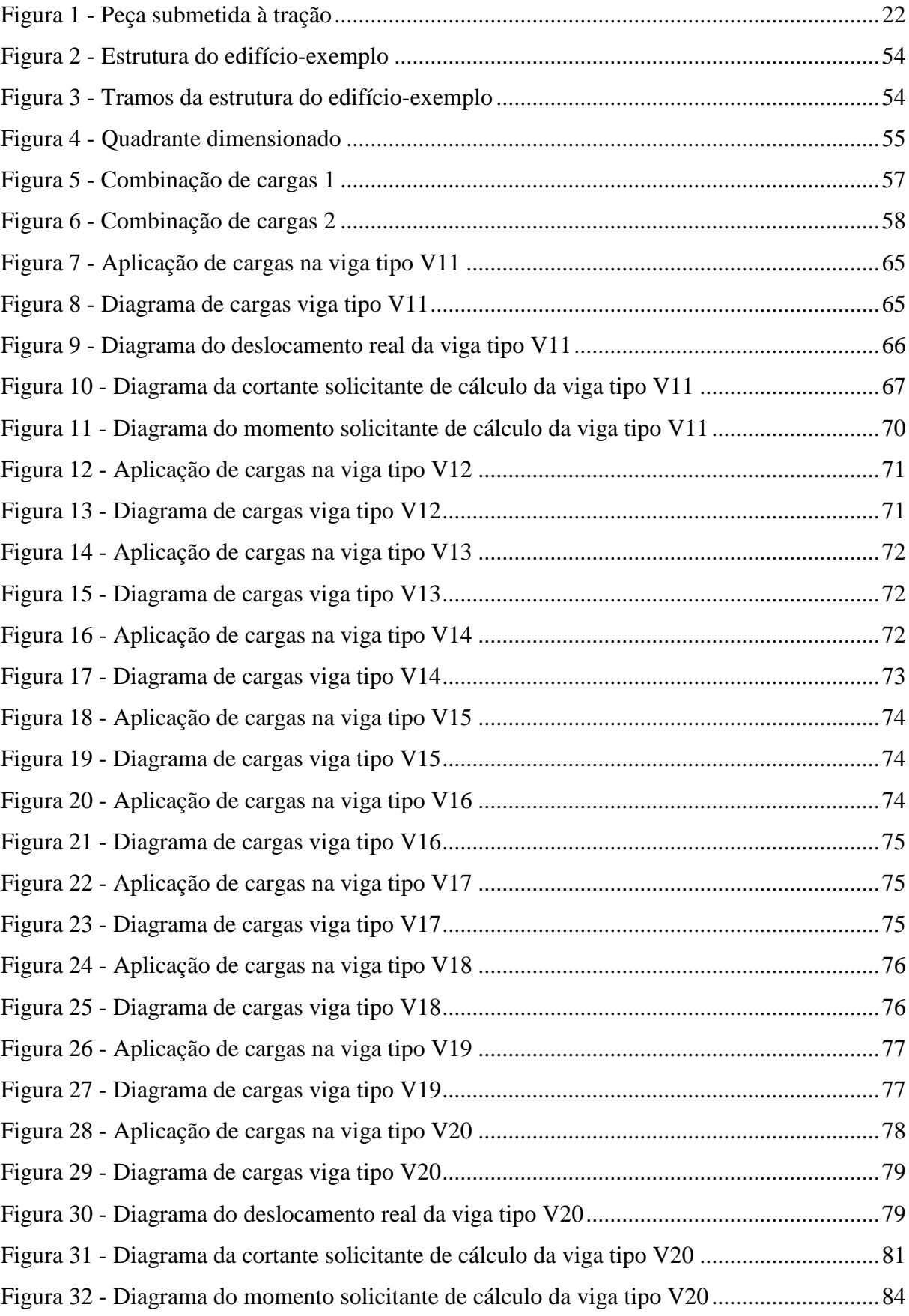

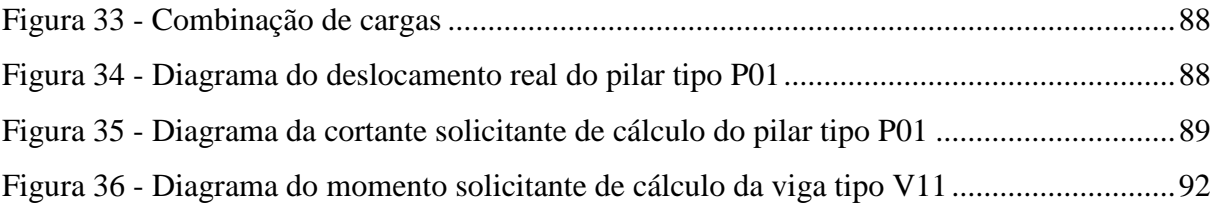

# **LISTA DE QUADROS**

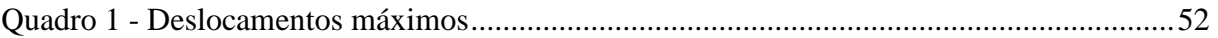

## **LISTA DE TABELA**

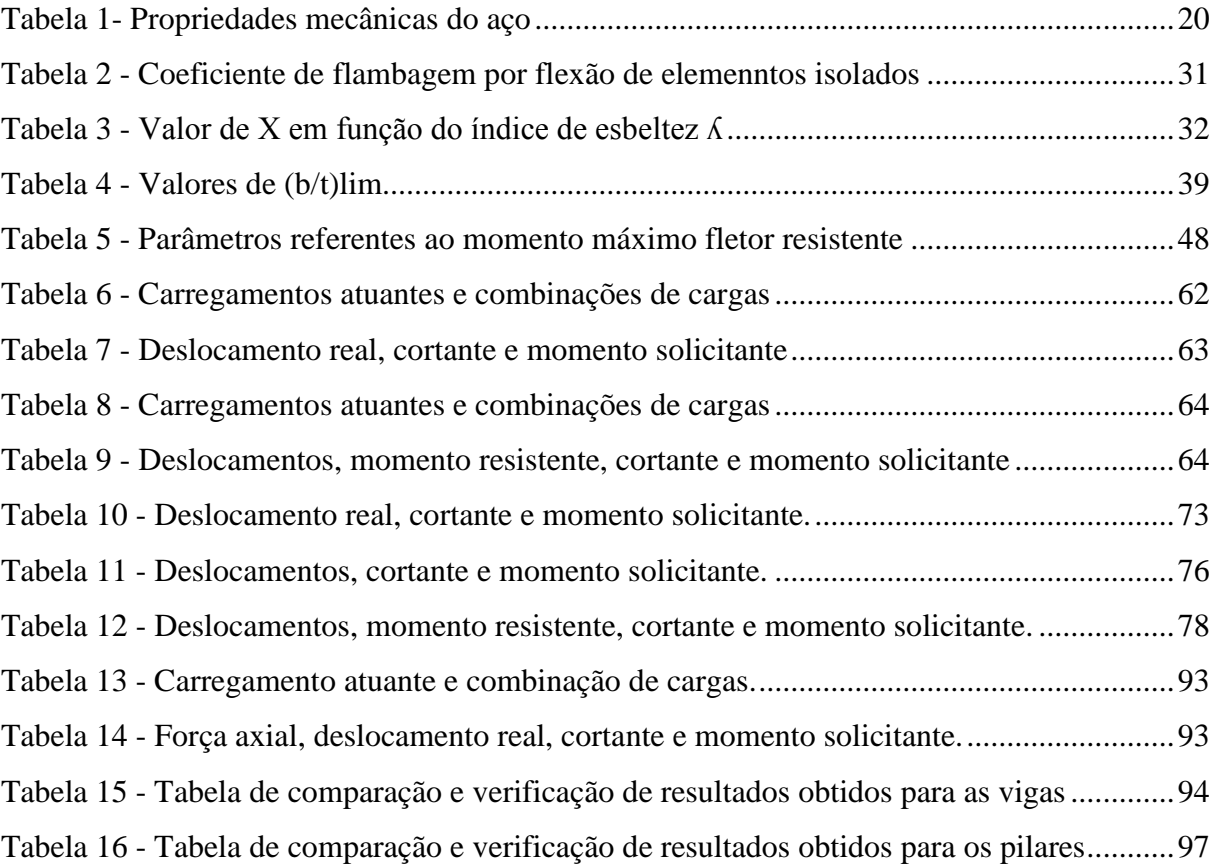

# **LISTA DE ABREVIATURA E SIGLA**

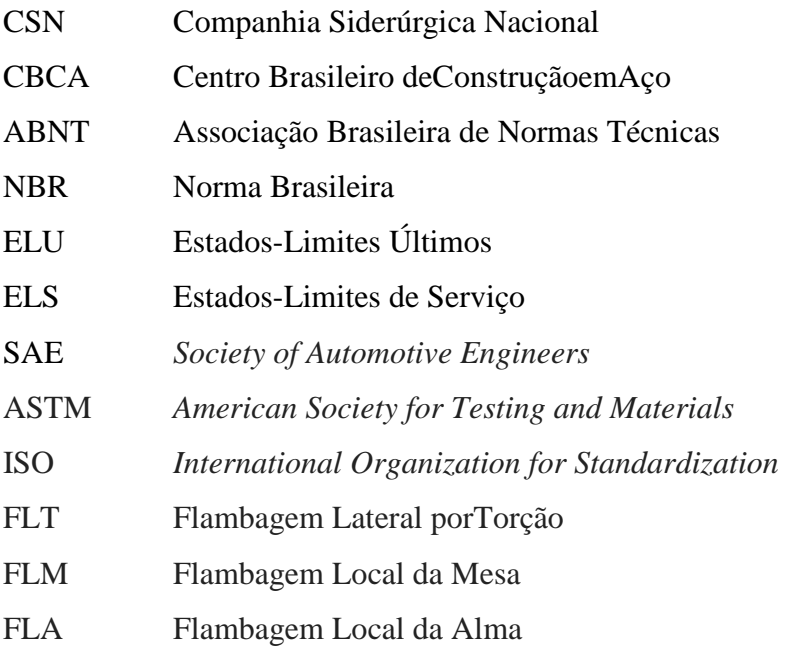

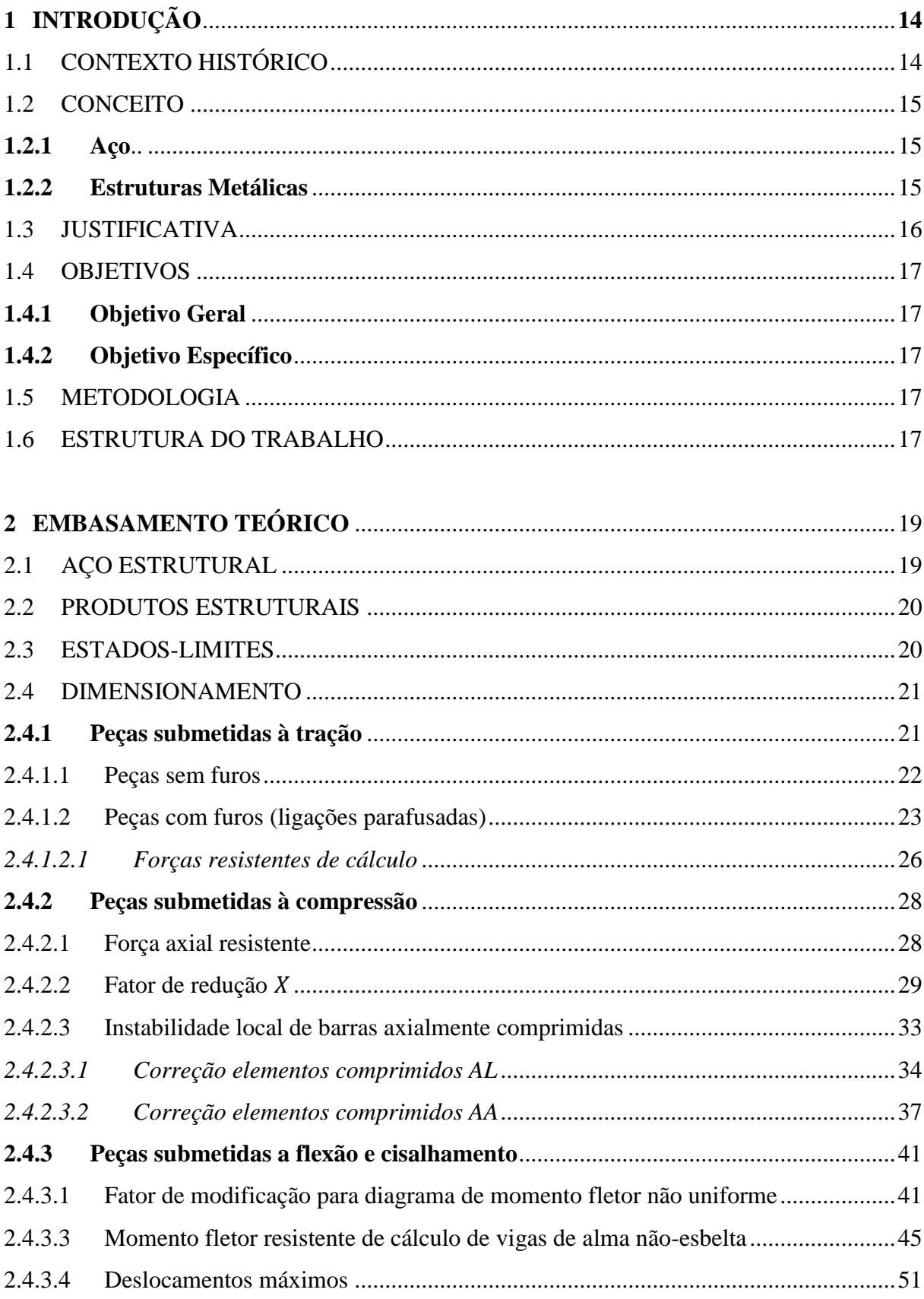

# **SUMÁRIO**

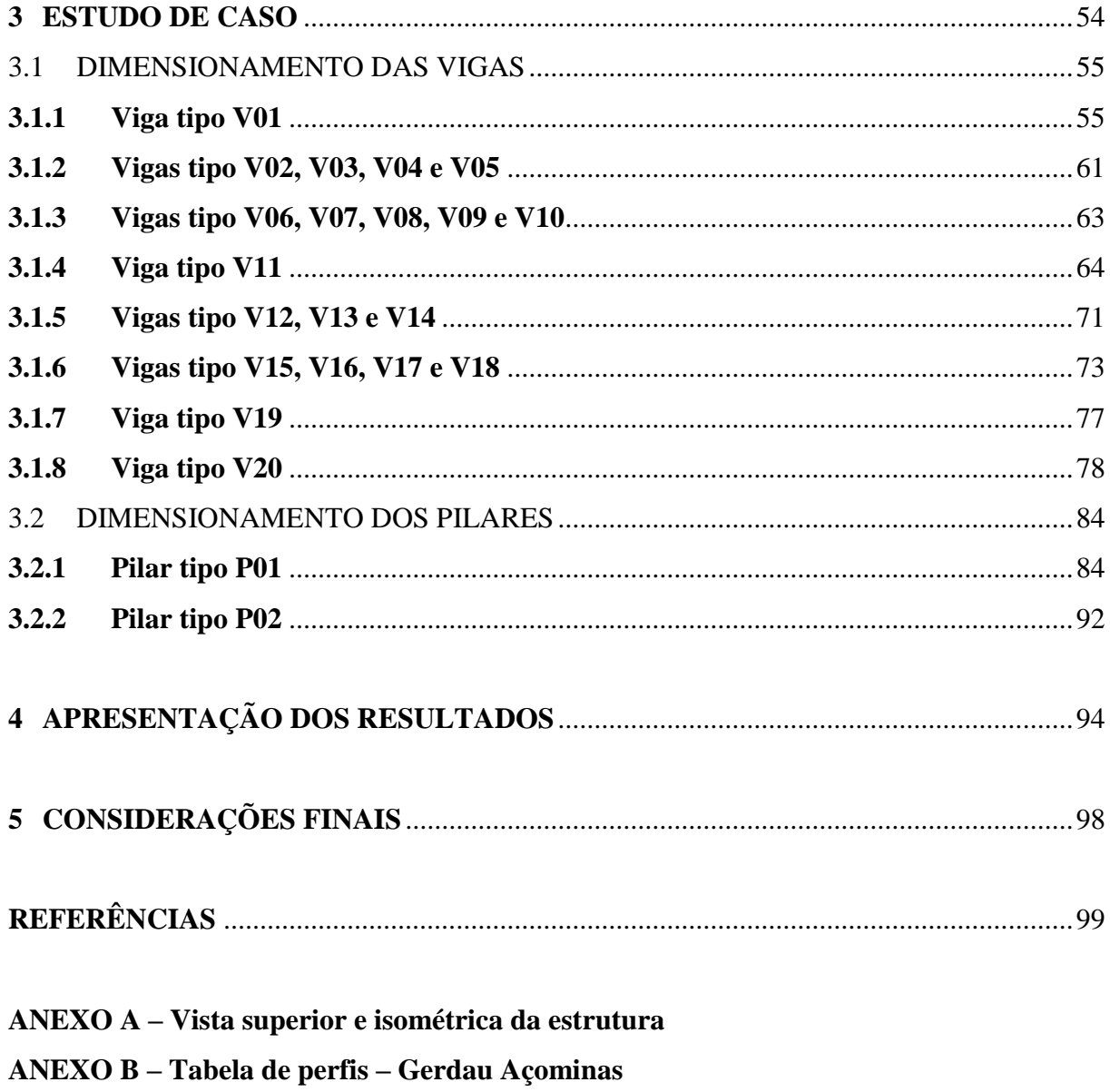

## <span id="page-15-0"></span>**1 INTRODUÇÃO**

#### <span id="page-15-1"></span>1.1 CONTEXTO HISTÓRICO

A ponte de Coalbrookdale, na Inglaterra, foi o marco inicial (1779) em se edificar utilizando materiais siderúrgicos (PFEIL, 2012). Desde então, várias construções foram sendo realizadas utilizando-se principalmente ferro fundido e ferro forjado. Após alguns acidentes envolvendo esses tipos de obras, houve a necessidade de se estudar materiais de qualidade e características superiores que atendessem melhor às requisições de tais edificações.

O aço já era conhecido nesse período, porém, a ausência de um processo de industrialização da produção do mesmo, ocasionava preços pouco competitivos no mercado. Somente após a invenção de um forno que permitia a produção de aço em larga escala, pelo inglês Henry Bessemer em 1860, e sua posterior evolução através dos Irmãos Martim, que o aço se popularizou e difundiu em meio à indústria da construção civil (PFEIL, 2012).

No Brasil a utilização do aço em estruturas de edificações teve seu inicio em meados do século XIX, porém, as estruturas utilizadas eram importadas devido à inexistência da fabricação do material em solo brasileiro. Somente após a segunda guerra, no ano de 1946, que a indústria siderúrgica foi implantada no Brasil, através da CSN, Companhia Siderúrgica Nacional, responsável pela construção da Usina Presidente Vargas, em Volta Redonda, no estado do Rio de Janeiro. Porém, a princípio, a produção de aço brasileira tinha como prioridade o mantimento do setor industrial, que estava em pleno crescimento devido à politicas de favorecimento da produção nacional e da expansão do setor automotivo (INABA;COELHO,2012). Tal cenário levou ao desenvolvimento da cultura construtiva predominantemente baseada em estruturas de alvenaria e concreto.

Entretanto, atualmente, no Brasil, a privatização do setor siderúrgico levou a uma grande movimentação de capital, fazendo com que companhias produtoras passassem a integrar grupos industriais visando maior economia e competitividade. O país em seu aspecto contemporâneo tem o maior parque industrial de aço da América Latina e é o nono maior produtor de aço no mundo. Tais fatores contribuírama uma maior viabilidade de se construir utilizando estruturas metálicas, conduzindo à sua propagação.

#### <span id="page-16-0"></span>1.2 CONCEITO

#### <span id="page-16-1"></span>**1.2.1 Aço**

O aço é a liga metálica de maior versatilidade e importància que o ser humano tem conhecimento (SILVA; PANNONI, 2010). Em 2015, a produção mundial de aço chegou à marca de aproximadamente 1,620 bilhão de toneladas, sendo 33 milhões de toneladas produzidos pelo Brasil, que dentre os cerca de 100 países produtores, já há algum tempo, se encontra entre os 10 maiores (WORLDSTEEL, 2016).

O aço é a liga ferro carbono na qual a variação do teor de carbono está comprendida entre 0,008% a 2,11%, além de outros elementos remanecentes do processo de fabricação (CHIAVERINI, 1996). A dosagem na adição do carbono e dos demais elementos de liga tem como efeito a alteração das propriedades mecânicas do aço. Tal caracteristica possibilita a produção de uma enorme gama de produtos para as mais diversas aplicações. Tendo como exemplo, os aços utilizados para estruturas são requeridos atributos como boa soldabilidade, ductilidade e homogeneidade, além de resistência a solicitações por tração e compressão de iguais grandezas. Para tal aplicação, utilizam-se aços em baixo teor de liga ou aços-carbono, ambos com teor de carbono variando entre baixo e médio, sendo que alguns aços estruturais adquirem elevada resistência através de tratamentos térmicos ou processos de conformação (PFEIL, 2009).

#### <span id="page-16-2"></span>**1.2.2 Estruturas Metálicas**

Estrutura conceitua-se como o segmento ou conjunto dos segmentos de uma edificação que tem como função a resistir a cargas (DIAS, 2006). Sendo parte essencial de uma construção, a estrutura tem sido um desafio e objeto de pesquisa para diversos estudiosos devido a constante busca pela obtenção de sistemas de edificação com resultados econômicos e executivos mais eficazes. Nesse cenário, as estruturas metálicas vêm tendo grande destaque devido possuírem caracteirsticas que atendem de forma satisfatória às necessidades do mercado moderno. Porém, o inicio de sua utilização data de muito anteriormente. Desde o século XVIII são conhecidas obras utilizando-se de perfis metálicos em sua estrutura, que posteriormente se tornaram cada vez mais comuns devido ao advento de novas tecnologias que implementaram sua produção e fabricação. No Brasil, o viaduto Santa Efigênia, que fica situado em São Paulo foi um marco nesse tipo de edificação. Inaugurado em 26 de setembro

de 1913, seus 255 metros de extensão são apoiados em cinco tramos, sendo três centrais de 53,50 metros e outros dois de 30 metros de vão em suas extremidades.

#### <span id="page-17-0"></span>1.3 JUSTIFICATIVA

"A construção civil está em constante processo de mudança. Novos materiais e novas tecnologias surgem a cada dia propondo-se a resolver melhor e mais rápido as questões que se apresentam nos canteiros de obras." (INABA; COELHO, 2012). Nesse panorama, os sistemas construtivos industrializados se tornaram uma resposta eficiente para essa nova demanda, em especifico estruturas em aço.

Estruturas metálicas permitem uma maior objetivação dos processos executivos com uma maior qualificação dos trabalhadores, resultando em mais produtividade e economia na mão de obra. Segundo Mingione (2016) "Estima-se que a estrutura de aço em edifícios apresente ganhos da ordem de 25% em produtividade da mão de obra em relação à estrutura em concreto armado".

Outro fator de grande importância é a otimização no tempo de execução. A possibilidade de se fabricar a estrutura simultaneamente com a realização da fundação, a viabilidade de diversas frentes de trabalho em paralelo, a redução de fôrmas e escoras e o fato das chuvas não interferirem na montagem da estrutura, são alguns dos aspectos que permitem, quando contrapostos aos métodos convencionais, uma redução no tempo de execução de até 40%.

Podemos citar diversas outras vantagens desse sistema construtivo, como: racionalização de materiais, redução das cargas aplicadas sobre a fundação, melhor limpeza e organização do campo de obra, maior precisão nos processos executivos, maior liberdade para projetos arquitetônicos, entre outros.

Porém, apesar das estruturas feitas em aço se mostrarem de grande importância no cenário em que se constrói na contemporaneidade da construção civil, tal relevância não é equivalente quando migramos para o meio acadêmico brasileiro. As instituições de ensino superior brasileiras, na sua grande maioria, elaboram suas grades curriculares em torno do dimensionamento e execução de projetos em concreto armado, devido a grande predominância desse processo no Brasil. A inserção da disciplina de estruturas em aço, em diversas vezes, se faz inexistente, e quando presente no cronograma disciplinar é abordada de maneira superficial, tendo em vista a grande complexidade e detalhamento que um projeto em aço demanda. Sendo assim, de uma perspectiva globalizada, um atraso, tendo em vista que

estruturas metálicas são amplamente disseminadas e utilizadas há várias décadas nos países mais desenvolvidos.

Portanto, a execução deste trabalho, sendo uma análise mais detalhada e um aprofundamento nas minúcias em que se refere ao dimensionamento dos principais elementos de estruturas metálicas, se faz de suma importância ao discente do curso de engenharia civil que almeja um maior conhecimento e desenvoltura nesta área de estudo.

### <span id="page-18-0"></span>1.4 OBJETIVOS

### <span id="page-18-1"></span>**1.4.1 Objetivo Geral**

Apresentar a estrutura metálica como uma solução moderna, econômica e viável para a construção civil e, principalmente, expor um resumo do cálculo e dimensionamento dos principais elementos dessa estrutura, baseado na NBR 8800 (ABNT, 2008).

#### <span id="page-18-2"></span>**1.4.2 Objetivo Específico**

Apresentar um roteiro técnico e prático, seguindo a literatura existente, especialmente a NBR 8800 (ABNT, 2008) do dimensionamento dos principais elementos de um edifício metálico de médio porte, exemplificando com estudo de caso.

#### <span id="page-18-3"></span>1.5 METODOLOGIA

Este trabalho de conclusão de curso foi realizado através de pesquisas bibliográficas aplicadas a um estudo de caso de uma estrutura metálica, expondo procedimentos de cálculos e dimensionamento dos principais elementos de um edifício de médio porte.

#### <span id="page-18-4"></span>1.6 ESTRUTURA DO TRABALHO

O corpo deste trabalho foi organizado em 5 capítulos. O capítulo 1 apresenta alguns conceitos importantes para a compreensão de estruturas metálicas, além de um breve contexto histórico de como essa forma de construção se tornou viável no mundo contemporâneo. Ainda nesse capítulo foram expostas as justificativas e objetivos que direcionaram essa monografia.

O capítulo 2 apresenta de forma mais detalhada todas as propriedades do aço, além de apresentar os diversos modelos de aços estruturais e perfis utilizados no ramo. Nesse capítulo também são expostos todas as equações e tabelas necessárias para a realização do dimensionamento dos elementos estruturais, bem como uma breve apresentação sobre tração, compressão, flexão e cisalhamento.

No capítulo 3 é apresentado os detalhes do estudo de caso do trabalho. Esse capítulo apresenta todos os cálculos necessários para o dimensionamento da edificação proposta, além dos perfis ideais a serem utilizados. Nessa parte do trabalho é possível encontrar figuras e diagramas que facilitam a compreensão dos cálculos.

O capítulo 4 detalha através de uma tabela resumida, todos os resultados obtidos no dimensionamento do estudo de caso. Nessa tabela são encontrados todos os resultados fundamentais a respeito da resistência de cada elemento estrutural, além da verificação quanto à viabilidade do seu uso.

O capítulo 5 apresenta as considerações finais do trabalho, afim de demonstrar a viabilidade do uso de aço na construção civil e, principalmente, confirmar que os perfis utilizados no estudo de caso resistem aos esforços solicitantes.

### <span id="page-20-0"></span>**2 EMBASAMENTO TEÓRICO**

Na constante busca de meios mais econômicos e eficientes, que atendam de maneira satisfatória as necessidades de projetos e exigências do mercado, a construção civil tem dado ao aço um importante destaque por atender esses quesitos.

Além de apresentar propriedades mecânicas que o destacam no cenário da construção civil, o aço está relacionado também à sustentabilidade. Esse material é totalmente reciclável, pois não perdem suas qualidades ao voltarem aos fornos e se tornarem um novo aço. A construção em aço emprega tecnologia limpa reduzindo os impactos ambientais e garantindo melhor qualidade de vida para futuras gerações (CENTRO BRASILEIRO DE CONSTRUÇÃO EM AÇO – CBCA, 2015).

Devido a todas essas características, a construção em aço tornou-se uma alternativa na escolha de um projeto mais econômico, resistente e sustentável.

### <span id="page-20-1"></span>2.1 AÇO ESTRUTURAL

Os aços estruturais se classificam em aços-carbono, aços de baixa liga sem tratamento térmico e aços de alta resistência e baixa liga com tratamento térmico.

Os aços-carbono não contêm elementos de liga. Esses aços são divididos em baixo, médio e alto carbono. O mais utilizado na construção civil são os de baixo carbono, ou seja, aqueles que contêm quantidades inferiores a 0,3% de carbono em sua composição.

Os aços que recebem elementos de liga com teor inferior a 2% são denominados de baixa liga sem tratamento térmico. Esse tipo de aço é também muito utilizado na construção civil, pois apesar de apresentar menor resistência que os aços-carbono, esse material apresenta um menor custo por unidade de peso.

Há ainda os aços que contem elementos de liga, porém recebem tratamento térmico para adquirirem alta resistência mecânica. Sua utilização em obras é mais restrita, pois são inviáveis economicamente na maioria dos casos (SILVA; PANNONI, 2010).

Na construção civil ainda há os aços sem qualificação estrutural. Esses aços são denominados SAE – Society of Automotive Engineers e são mais comumente utilizados em caixilhos, componentes de telhas, entre outros.

O aço apresenta, para efeito de cálculo, as seguintes propriedades mecânicas:

<span id="page-21-0"></span>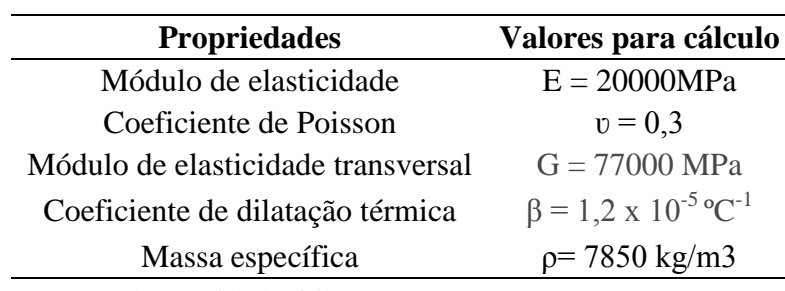

**Tabela 1- Propriedades mecânicas do aço**

Fonte: Walter e MichèlePfeil, 2009

#### <span id="page-21-1"></span>2.2 PRODUTOS ESTRUTURAIS

As indústrias siderúrgicas fabricam o aço de diversas formas. Entre elas, se destacam as barras, perfis, chapas, fios trefilados, cordoalhas e cabos.

Os mais utilizados no dimensionamento de uma estrutura de médio porte são os perfis estruturais. Os perfis podem ser laminados, de chapa dobrada ou soldados. Os perfis laminados são de grande competência estrutural e são produzidos na forma de H, I, C (normalmente chamados de U) e L.

Segundo Pfeil (2009), os perfis de chapa dobrada são dobrados à frio e são feitos em prensas especiais limitando os raios internos de dobragem. Porém, esses perfis podem causar problemas de instabilidade estrutural, que normalmente não ocorrem nos perfis laminados.

Os perfis soldados são formados pela combinação de chapas ou perfis laminados, através de soldas. Esses perfis são mais caros que os laminados. Por essa razão, a utilização desses perfis se limita em colunas ou estacas em que se pretendem momentos de inércia elevados nas duas direções (PFEIL, 2009).

#### <span id="page-21-2"></span>2.3 ESTADOS-LIMITES

Um estado-limite sucede sempre que a estrutura não desempenha um de seus propósitos estruturais (PFEIL,2009). Eles são divididos em:

• Estados-limites últimos (ELU)

ELU estão associados à segurança da estrutura submetidas ao conjunto de ações mais críticas previstas por toda vida útil, no decorrer de sua execução ou quando ocorrer uma ação excepcional ou especial.

ELU estão relacionados a incidência de cargas em excesso sobre a estrutura acarretando o colapso da mesma. Alguns exemplos de causas para esses colapsos são:

- Perda de equilíbrio como corpo rígido;
- Plastificação total de um elemento estrutural ou de uma seção;
- Ruptura de uma ligação ou seção;
- Flambagem em regime elástico ou não;
- Ruptura por fadiga.

As condições de segurança relacionadas aos estados-limites últimos são expressas pela inequação:

$$
\theta(S_d, R_d) \ge 0 \tag{1}
$$

Onde:

 $S_d$  representa os valores de cálculo dos esforços atuantes;

 **representa os valores de cálculo dos correspondentes esforços resistentes.** 

Quando a verificação da segurança é realizada de forma separada para cada um dos esforços atuantes, as condições de segurança é dada pela seguinte inequação:

$$
R_d \ge S_d \tag{2}
$$

#### <span id="page-22-0"></span>2.4 DIMENSIONAMENTO

#### <span id="page-22-1"></span>**2.4.1 Peças submetidas à tração**

No dimensionamento de uma estrutura metálica, devem ser considerados os estadoslimites últimos de escoamento da seção bruta e ruptura da seção líquida. A força axial de tração resistente a ser utilizada nos cálculos deve ser o de menor valor. A NBR 8800 (ABNT, 2008) define as seguintes expressões para o cálculo da força axial de tração resistente:

a) Escoamento da seção bruta

$$
N_{t, Rd} = \frac{A_{g \, f_y}}{\gamma_{a1}}\tag{3}
$$

b) Ruptura da seçãolíquida

$$
N_{t, Rd} = \frac{A_{e\ f_u}}{\gamma_{a2}}\tag{4}
$$

No dimensionamento, a condição  $N_{t, Sd} \leq N_{t, Rd}$  deve sempre ser atendida visando um bom comportamento da estrutura quanto à tração.

Onde:

 $A_g$  é a área bruta da seção transversal da barra;

 $f_y$  é a resistência ao escoamento;

 $\gamma_{a1}$  e  $\gamma_{a2}$  são os coeficientes de ponderação das resistências

 $A_e$  é a área líquida efetiva da seção transversal da barra;

 $f_u$  é a resistência à ruptura;

 $N_{t, Sd}$  é a força de tração solicitante de cálculo;

 $N_{t, Rd}$  é a força de tração resistente de cálculo.

<span id="page-23-1"></span><span id="page-23-0"></span>2.4.1.1 Peças sem furos

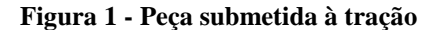

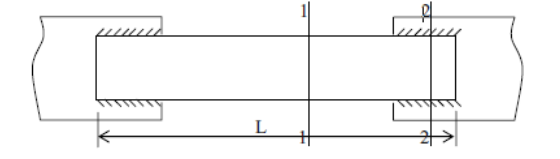

Fonte: Silva, 2012

Em peças que não são submetidas a furos e que mantém a mesma área ao longo de toda seção transversal, ambas as seções 1 e 2 atingem a resistência ao escoamento.

<span id="page-24-0"></span>2.4.1.2 Peças com furos (ligações parafusadas)

Para o dimensionamento de barras prismáticas submetidas à força axial de tração, deve-se atender a seguinte condição:

$$
N_{t, Sd} \leq N_{t, Rd} \tag{5}
$$

Onde:

 $N_{t, Sd}$  é a força axial de tração solicitante de cálculo;  $N_{t, Rd}$  é a força axial de tração resistente de cálculo.

No cálculo da força axial de tração resistente, deve-se considerar o menor resultado obtido, considerando-se os estados-limites últimos de escoamento da seção bruta e ruptura da seção líquida. As equações a seguir são para o cálculo de  $N_{t, Rd}$  para o escoamento da seção bruta e ruptura da seção líquida:

Para o escoamento da seção bruta:

$$
N_{t, Rd} = \frac{A_g f_y}{\gamma_{a1}} \tag{6}
$$

Para ruptura da seção líquida:

$$
N_{t, Rd} = \frac{A_e f_u}{\gamma_{a2}} \tag{7}
$$

Onde:

 $A_g$  é a área bruta da seção transversal da barra;

 $A_e$  é a área líquida efetiva da seção transversal da barra;

 $f_y$  é a resistência ao escoamento do aço;

 $f_u$  é a resistência à ruptura do aço.

Área líquida efetiva

Para se calcular a área líquida efetiva deve-se determinar primeiramente o coeficiente de redução da área líquida,  $C_t$  Os valores de  $C_t$  são determinados pela NBR 8800 (ABNT,2008) de acordo com o tipo de transmissão da força de tração:

a) Força de tração é transmitida diretamente para os elementos por soldas ou parafusos

$$
C_t = 1, 0 \tag{8}
$$

b) Força de tração é transmitida somente por soldas transversais

$$
C_t = \frac{A_c}{A_g} \tag{9}
$$

Onde  $A_c$  representa a área da seção transversal dos elementos ligados.

c) Força de tração é transmitida somente por parafusos ou soldas longitudinais, em barras com seções transversais abertas.

$$
C_t = 1 - \frac{e_c}{l_c} \tag{10}
$$

Onde:

 é a distância do centro geométrico da seção ao plano de cisalhamento da ligação;  $l_c$  é o comprimento efetivo da ligação.

d) Força de tração é transmitida somente por soldas longitudinais em chapas planas

25

$$
C_t = 1, 0 \text{ para } l_w \ge 2b \tag{11}
$$

$$
C_t = 0.87 \text{ para2}b \ge l_w \ge 1.5b \tag{12}
$$

$$
C_t = 0.75 \text{ para} 1.5b \ge l_w \ge b \tag{13}
$$

Onde:

 $l_w$  é o comprimento dos cordões de solda; b é a largura da peça.

A área líquida efetiva da barra é calculada pela seguinte expressão:

$$
A_e = C_t A_n \tag{14}
$$

Onde  $A_n$  simboliza a área da seção líquida da barra.

Área da seção líquida

A área da seção líquida de uma seção transversal é calculada descontando-se do valor da área bruta o somatório das áreas de furo.

No cálculo da área dos furos deve-se considerar o acréscimo de:

- a) 2mm visando a não garantia do uso de brocas para a realização dos furos;
- b) 1,5 mm considerando-se folga padrão do furo.
- Área líquida em caso de furos em diagonal ou ziguezague

A área líquida de uma barra que contém uma série de furos distribuídos transversalmente ao eixo da barra, em diagonal ou em ziguezague é calculado pela seguinte expressão:

$$
A_n = \left[b + \sum \frac{s^2}{4g} - \sum (d+0, 35)\right] t \tag{15}
$$

Onde:

são os espaçamentos longitudinais entre dois furos;

 $g$  são os espaçamentos transversais entre dois furos;

d é o diâmetro do parafuso;

é a espessura da chapa.

<span id="page-27-0"></span>*2.4.1.2.1 Forças resistentes de cálculo*

Pressão de contato em furos

Para se calcular a pressão de contato na parede de um furo, deve-se levar em conta alguns fatores que dependem da limitação do projeto estrutural. A NBR 8800(ABNT,2008) define as seguintes expressões para o cálculo das pressões de contato:

Furos na direção da força:

a) Deformação do furo é uma limitação do projeto

$$
P c = \frac{2.4 \, d_b \, t \, f_u}{\gamma_{a2}} \tag{16}
$$

b) Deformação do furo não é uma limitação do projeto

$$
Pc = \frac{3.0 d_b t f_u}{Y_{a2}} \tag{17}
$$

c) Furos muito alongados perpendicular à força

$$
Pc = \frac{2.0 d_b t f_u}{\Upsilon_{a2}}\tag{18}
$$

Onde:

 $d_b$  é o diâmetro do parafuso;

é a espessura da parte ligada;

 $f_u$  é a resistência à ruptura.

Rasgamento

No cálculo das forças resistentes deve-se levar em conta o rasgamento entre um furo e a borda ou entre dois furos consecutivos. Os valores de rasgamento obtidos devem ser menores ou iguais aos de pressão de contato.

Furos na direção da força

a) Deformação do furo é uma limitação do projeto

$$
R = \frac{1.2 l_f t f_u}{\Upsilon_{a2}}\tag{19}
$$

b) Deformação do furo não é uma limitação do projeto

$$
R = \frac{1.5 l_f t f_u}{Y_{a2}} \tag{20}
$$

c) Furos muito alongados perpendicular à força

$$
R = \frac{1.0 l_f t f_u}{\Upsilon_{a2}} \tag{21}
$$

Onde:

 $l_f$  é a distância entre a borda do furo e a borda do furo adjacente ou a borda livre

• Cisalhamento

Para o cálculo do cisalhamento de uma barra redonda rosqueada ou de um parafuso, deve-se verificar se o plano de corte passa ou não pela rosca.

a) Quando o plano de corte passa pela rosca

$$
F_{y, Rd} = \frac{0.4 A_b f_{ub}}{Y_{a2}}\tag{22}
$$

$$
A_b = 0,25 \pi d b^2 \tag{23}
$$

b) Quando o plano de corte não passa pela rosca

$$
F_{y, Rd} = \frac{0.5 A_b f_{ub}}{Y_{a2}}
$$
 (24)

#### <span id="page-29-0"></span>**2.4.2 Peças submetidas à compressão**

O dimensionamento de barras prismáticas submetidas à força axial de compressão deve atender a seguinte condição:

$$
N_{c,Sd} \le N_{c,Rd} \tag{25}
$$

Onde:

 $N_{c, Sd}$  é o valor de calculo da força axial de compressão solicitante;

 $N_{c, Rd}$  é o valor de calculo da força axial de compressão resistente.

### <span id="page-29-1"></span>2.4.2.1 Força axial resistente

A determinação dos valores de cálculo da força axial de compressão resistente,  $N_{c, Rd}$ , de uma barra, em associação aos estados-limites últimos de instabilidade por torção, flexão ou flexo-torção e de flambagem local, é obtida pela expressão:

$$
N_{c, Rd} = \left(\frac{XQA_g f_y}{\Lambda_{a1}}\right) \tag{26}
$$

Onde:

 é fator de redução relacionado à resistência à compressão devido à instabilidade global, obtidos através das formulas 22 e 23 ou da tabela 5;

é o fator de redução total devido a instabilidade local;

 $A<sub>g</sub>$  é a área bruta da seção transversal da barra, obtido através da Tabela de perfis – Gerdau Açominas no Anexo B.

<span id="page-30-0"></span>2.4.2.2 Fator de redução  $X$ 

O Fator de redução relacionado à resistência à compressão devido à instabilidade global,  $X$ , é obtido através das equações:

- quando 
$$
\Lambda_0 \leq 1, 5: X = 0, 658^{\Lambda_0^2}
$$
 (27)

- quando 
$$
\Lambda_0 > 1
$$
,  $5: X = \frac{0.877}{\Lambda_0^2}$  (28)

Onde a equação depende da obtenção do valor do índice de esbeltez reduzido,  $\Lambda_0$ , que é dado pela equação abaixo, não podendo exceder 200:

$$
\Lambda_0 = \frac{Kl}{r} \tag{29}
$$

Onde:

 é o coeficiente de flambagem por flexão de elementos isolados, obtido através da Tabela 4;

l é o comprimento da peça destravada;

 é o raio de giração, obtido através da Tabela de perfis – Gerdau Açominas no Anexo B.

Também podemos obter o valor do índice de esbeltez para determinados tipos de aço, comumente utilizados, através das fórmulas:

Segundo Pfeil:

a) Para aço MR 250

$$
\Lambda_0 = \mathbf{0}, \mathbf{0113} \left( \frac{Kl}{r} \right) \tag{30}
$$

b) Para aço AR 350

$$
\Lambda_0 = \mathbf{0}, \mathbf{0133} \left( \frac{Kl}{r} \right) \tag{31}
$$

c) Para aço A572 G50

$$
\Lambda_0 = \mathbf{0}, \mathbf{0132} \left( \frac{Kl}{r} \right) \tag{32}
$$

<span id="page-32-0"></span>

| A linha                    | (a)                                                                    | (b)                                 | (c) | (d) | (e)  | (f) |  |  |  |
|----------------------------|------------------------------------------------------------------------|-------------------------------------|-----|-----|------|-----|--|--|--|
| tracejada                  |                                                                        |                                     |     |     |      |     |  |  |  |
| indica a                   |                                                                        |                                     |     |     |      |     |  |  |  |
| linha elástica             |                                                                        |                                     |     |     |      |     |  |  |  |
| de                         |                                                                        |                                     |     |     | 7777 |     |  |  |  |
| flambagem                  |                                                                        | $\overline{mn}$                     |     |     |      |     |  |  |  |
| Valores                    |                                                                        |                                     |     |     |      |     |  |  |  |
| teóricos de                | 0,5                                                                    | 0,7                                 | 1,0 | 1,0 | 2,0  | 2,0 |  |  |  |
| Kx ou Ky                   |                                                                        |                                     |     |     |      |     |  |  |  |
| Valores                    |                                                                        |                                     |     |     |      |     |  |  |  |
| recomendado                | 0,65                                                                   | 0,80                                | 1,2 | 1,0 | 2,1  | 2,0 |  |  |  |
| S                          |                                                                        |                                     |     |     |      |     |  |  |  |
|                            | $^{\prime\prime\prime\prime\prime}$<br>Rotação e translação impedidas. |                                     |     |     |      |     |  |  |  |
| Código para<br>condição de |                                                                        | Rotação livre, translação impedida. |     |     |      |     |  |  |  |
| apoio                      | 977)                                                                   | Rotação impedida, translação livre. |     |     |      |     |  |  |  |
|                            | Rotação e translação livre.                                            |                                     |     |     |      |     |  |  |  |

**Tabela 2 - Coeficiente de flambagem por flexão de elementos isolados**

Fonte: NBR 8800 (ABNT, 2008)

A tabela 3 demonstra os resultados para o fator de redução  $X$  em função do índice de redução reduzido,  $\Lambda_0$ , em situações que  $\Lambda_0$  não supere 3,0.

**Tabela 3 - Valor de X em função do índice de esbeltez ʎ**

<span id="page-33-0"></span>

| $\Lambda_{\circ}$ | 0,00  | 0,01           | 0,02  | 0,03  | 0,04  | 0,05                     | 0,06  | 0,07  | 0,08  | 0,09           | $\Lambda_{\circ}$ |
|-------------------|-------|----------------|-------|-------|-------|--------------------------|-------|-------|-------|----------------|-------------------|
| 0,0               | 1,000 | 1,000          | 1,000 | 1,000 | 0,999 | 0,999                    | 0,998 | 0,998 | 0,997 | 0,997          | 0,0               |
| 0,1               | 0,996 | 0,995          | 0,994 | 0,993 | 0,992 | 0,991                    | 0,989 | 0,988 | 0,987 | 0,985          | 0,1               |
| 0,2               | 0,983 | 0,982          | 0,980 | 0,978 | 0,976 | 0,974                    | 0,972 | 0,970 | 0,968 | 0,965          | 0,2               |
| 0,3               | 0,963 | 0,961          | 0,958 | 0,955 | 0,953 | 0,950                    | 0,947 | 0,944 | 0,941 | 0,938          | 0,3               |
| 0,4               | 0,935 | 0,932          | 0,929 | 0,926 | 0,922 | 0,919                    | 0,915 | 0,912 | 0,908 | 0,904          | 0,4               |
| 0,5               | 0,901 | 0,897          | 0,893 | 0,889 | 0,885 | 0,881                    | 0,877 | 0,873 | 0,869 | 0,864          | 0,5               |
| 0,6               | 0,860 | 0,856          | 0,851 | 0,847 | 0,842 | 0,838                    | 0,833 | 0,829 | 0,824 | 0,819          | 0,6               |
| 0,7               | 0,815 | 0,810          | 0,805 | 0,800 | 0,795 | 0,790                    | 0,785 | 0,780 | 0,775 | 0,770          | 0,7               |
| 0,8               | 0,765 | 0,760          | 0,755 | 0,750 | 0,744 | 0,739                    | 0,734 | 0,728 | 0,723 | 0,718          | 0,8               |
| 0,9               | 0,712 | 0,707          | 0,702 | 0,696 | 0,691 | 0,685                    | 0,680 | 0,674 | 0,669 | 0,664          | 0,9               |
| 1,0               | 0,658 | 0,652          | 0,647 | 0,641 | 0,636 | 0,630                    | 0,625 | 0,619 | 0,614 | 0,608          | 1,0               |
| 1,1               | 0,603 | 0,597          | 0,592 | 0,586 | 0,580 | 0,575                    | 0,569 | 0,564 | 0,558 | 0,553          | 1,1               |
| 1,2               | 0,547 | 0,542          | 0,536 | 0,531 | 0,525 | 0,520                    | 0,515 | 0,509 | 0,504 | 0,498          | 1,2               |
| 1,3               | 0,493 | 0,488          | 0,482 | 0,477 | 0,472 | 0,466                    | 0,461 | 0,456 | 0,451 | 0,445          | 1,3               |
| 1,4               | 0,440 | 0,435          | 0,430 | 0,425 | 0,420 | 0,415                    | 0,410 | 0,405 | 0,400 | 0,395          | 1,4               |
| 1,5               | 0,390 | 0,385          | 0,380 | 0,375 | 0,370 | 0,365                    | 0,360 | 0,356 | 0,351 | 0,347          | 1,5               |
| 1,6               | 0,343 | 0,338          | 0,334 | 0,330 | 0,326 | 0,322                    | 0,318 | 0,314 | 0,311 | 0,307          | 1,6               |
| 1,7               | 0,303 | 0,300          | 0,296 | 0,293 | 0,290 | 0,286                    | 0,283 | 0,280 | 0,277 | 0,274          | 1,7               |
| 1,8               | 0,271 | 0,268          | 0,265 | 0,262 | 0,259 | 0,256                    | 0,253 | 0,251 | 0,248 | 0,246          | 1,8               |
| 1,9               | 0,243 | 0,240          | 0,238 | 0,235 | 0,233 | 0,231                    | 0,228 | 0,226 | 0,224 | 0,221          | 1,9               |
| 2,0               | 0,219 | 0,217          | 0,215 | 0,213 | 0,211 | 0,209                    | 0,207 | 0,205 | 0,203 | 0,201          | 2,0               |
| 2,1               | 0,199 | 0,197          | 0,195 | 0,193 | 0,192 | 0,190                    | 0,188 | 0,186 | 0,185 | 0,183          | 2,1               |
| 2,2               | 0,181 | 0,180          | 0,178 | 0,176 | 0,175 | 0,173                    | 0,172 | 0,170 | 0,169 | 0,167          | 2,2               |
| 2,3               | 0,166 | 0,164          | 0,163 | 0,162 | 0,160 | 0,159                    | 0,157 | 0,156 | 0,155 | 0,154          | 2,3               |
| 2,4               | 0,152 | 0,151          | 0,150 | 0,149 | 0,147 | 0,146                    | 0,145 | 0,144 | 0,143 | 0,141          | 2,4               |
| 2,5               | 0,140 | 0,139          | 0,138 | 0,137 | 0,136 | 0,135                    | 0,134 | 0,133 | 0,132 | 0,131          | 2,5               |
| 2,6               | 0,130 | 0,129          | 0,128 | 0,127 | 0,126 | 0,125                    | 0,124 | 0,123 | 0,122 | 0,121          | 2,6               |
| 2,7               | 0,120 | 0,119          | 0,119 | 0,118 | 0,117 | 0,116                    | 0,115 | 0,114 | 0,113 | 0,113          | 2,7               |
| 2,8               | 0,112 | 0,111          | 0,110 | 0,110 | 0,109 | 0,108                    | 0,107 | 0,106 | 0,106 | 0,105          | 2,8               |
| 2,9               | 0,104 | 0,104          | 0,103 | 0,102 | 0,101 | 0,101                    | 0,100 | 0,099 | 0,099 | 0,098          | 2,9               |
| 3,0               | 0,097 | $\blacksquare$ |       |       |       | $\overline{\phantom{a}}$ |       |       |       | $\blacksquare$ | 3,0               |

Fonte: NBR 8800 (ABNT, 2008)

#### <span id="page-34-0"></span>2.4.2.3 Instabilidade local de barras axialmente comprimidas

O fator de redução devido à instabilidade local de barras axialmente comprimidas,  $Q$ , é obtido por meio da equação:

$$
Q = Q_s Q_a \tag{33}
$$

Onde  $Q_s$  e  $Q_a$  são fatores de redução diretamente relacionados à flambagem local dos elementos das seções transversais usuais, que são classificados em AA (apoiado/apoiado) e AL (apoiado/livre). Tais elementos comprimidos devem ter suas relações entre largura e espessura  $(b/t)$  analisadas para que se efetue a comparação com os valores de  $(b/t)$ lim dados na Tabela 4. Para se obter o valores de análise, utiliza-se as equações:

Para perfis laminados:

a) Elementos comprimidos AL

Mesa:

$$
Q_s = \frac{b_f}{2t_f} \tag{34}
$$

Onde:

 $\mathbf{b}_f$  é a largura da mesa, obtido através da Tabela de perfis – Gerdau Açominas no Anexo B;

 $t_f$  é a espessura da mesa, obtido através da Tabela de perfis – Gerdau Açominas no Anexo B.

b) Elementos comprimidos AA

Alma:

$$
Q_a = \frac{d'}{t_w} \tag{35}
$$

Onde:

 é a largura da alma, obtido através da Tabela de perfis – Gerdau Açominas no Anexo B;

 $t_w$ é a espessura da alma, obtido através da Tabela de perfis - Gerdau Açominas no Anexo B.

Se a seção possuir apenas elementos AL:

$$
\boldsymbol{Q} = \boldsymbol{Q}_s \tag{36}
$$

Se seção possuir apenas elementos AA:

$$
Q = Q_a \tag{37}
$$

Caso as relações (**b/t**) de todos os elementos comprimidos da sessão transversal não excedam os valores de (*b/t)lim*, adota-se como fator de redução local *Q* igual a 1. Porém, se as relações ( $b/t$ ) excederem os valores limites, os fatores de redução  $Q_s$  e  $Q_a$  deverão ser corrigidos.

#### <span id="page-35-0"></span>*2.4.2.3.1 Correção elementos comprimidos AL*

Para a correção dos valores de  $\boldsymbol{Q}_s$  deverá ser seguido os seguintes procedimentos:

a) Para elementos do grupo 3 da Tabela 4:

$$
Q_s = 1,340 - 0,76 \frac{b}{t} \sqrt{\frac{f_y}{E}}
$$
 (38)
Para:

$$
0,45\sqrt{\frac{f_y}{E}} < \frac{b}{t} \le 0,91\sqrt{\frac{f_y}{E}}
$$
 (39)

$$
Q_s = \frac{0,53E}{\int_y \left(\frac{b}{t}\right)^2}
$$
(40)

Para:

$$
\frac{b}{t} > 0,91\sqrt{\frac{f_y}{E}}
$$
\n(41)

b) Para elementos do grupo 4 da Tabela 4:

$$
Q_s = 1,415 - 0,74 \frac{b}{t} \sqrt{\frac{f_y}{E}}
$$
 (42)

Para:

$$
0, 56 \sqrt{\frac{E}{f_y}} < \frac{b}{t} \le 1, 03 \sqrt{\frac{E}{f_y}}
$$
 (43)

$$
Q_s = \frac{0.69E}{\int y \left(\frac{b}{t}\right)^2}
$$
 (44)

Para:

$$
\frac{b}{t} > 1,03 \sqrt{\frac{E}{f_y}}
$$
\n(45)

c) Para elementos do grupo 5 da Tabela 4:

$$
Q_s = 1,415 - 0,65 \frac{b}{t} \sqrt{\frac{f_y}{k_c E}}
$$
 (46)

Para:

$$
0,64\sqrt{\frac{E}{\frac{f_y}{k_c}}} < \frac{b}{t} < 1,17\sqrt{\frac{E}{\frac{f_y}{k_c}}}
$$
(47)

$$
Q_s = \frac{0.90Ek_c}{\int y \left(\frac{b}{t}\right)^2}
$$
(48)

Para:

$$
\frac{b}{t} > 1, 17 \sqrt{\frac{E}{\frac{f_y}{k_c}}} \tag{49}
$$

Onde  $\boldsymbol{k}_c$  é obtido por:

$$
k_c = \frac{4}{\sqrt{\frac{h}{t_w}}}
$$
(50)

Sendo 0, 35  $\leq k_c \leq 0$ , 76

d) Para elementos do grupo 6 da Tabela 4:

$$
Q_s = 1,908 - 1,22 \frac{b}{t} \sqrt{\frac{f_y}{E}}
$$
 (51)

Para:

37

$$
0.75\sqrt{\frac{E}{f_y}} < \frac{b}{t} \le 1.03\sqrt{\frac{E}{f_y}}
$$
 (52)

$$
\mathbf{Q}_s = \frac{\mathbf{0}, 69E}{\int_{\mathcal{Y}} \left(\frac{b}{t}\right)^2}
$$
(53)

Para:

$$
\frac{b}{t} > 1,03 \sqrt{\frac{E}{f_y}}
$$
\n(54)

Onde:

h é a altura da alma;

 $t_w$  é a espessura da alma;

b e t são a largura e espessura do elemento, respectivamente.

Quando existirem dois ou mais elementos AL com fatores de redução  $\mathbf{Q}_s$  diferentes, adota-se o menor dentre eles.

#### *2.4.2.3.2 Correção elementos comprimidos AA*

Para a correção dos valores de  $Q_a$  deverá ser seguido os seguintes procedimentos:

- Cálculo da largura efetiva,  $\mathbf{b}_{ef}$ , dos elementos AA:

$$
b_{ef} = 1,92t \sqrt{\frac{E}{f_y}} \left[ 1 - \frac{c_a}{\frac{b}{t}} \sqrt{\frac{E}{f_y}} \right] \le b
$$
 (55)

Onde  $c_a$  é um coeficiente igual a 0,38 para mesas ou almas de seções tubulares retangulares e 0,34 para todos os outros elementos.

- Cálculo da área efetiva,  $A_{ef}$ , da seção transversal:

$$
A_{ef} = A_g - \sum (b - b_{ef})t
$$
 (56)

- Correção do fator de redução  $\boldsymbol{Q}_a$ :

$$
Q_a = \frac{A_{ef}}{A_g} \tag{57}
$$

| <b>Elementos</b> | Grupo          | Descrição dos                                                                                                    | Alguns exemplos com                       | (continua)<br>$(b/t)$ lim |
|------------------|----------------|----------------------------------------------------------------------------------------------------|-------------------------------------------|---------------------------|
| AA               | $\mathbf{1}$   | elementos<br>Mesas ou almas de<br>seções tubulares<br>retangulares;<br>Lamelas e chapas de<br>diafragmas entre<br>linhas de parafusos<br>ou soldas.    | indicações de b e t<br>h<br>Ъ<br>Ъ        | E<br>1,40                 |
| ${\rm AA}$       | $\overline{2}$ | Almas de seções I, H<br>$\mathfrak{b}_2$<br>ou U;<br>Mesas ou almas de<br>seção-caixão;<br>Todos os demais<br>elementos que não<br>integram o Grupo 1. | $t$ (uniforme)<br>bı<br>'n<br>b<br>ь<br>ь | 1,49                      |
| AL               | $\mathfrak{Z}$ | Abas ou cantoneiras<br>simples ou múltiplas<br>providas de chapas<br>de travamento.                                                                    | Ъ<br>Ъ                                    | $\boldsymbol{E}$<br>0,45  |

**Tabela 4 - Valores de (b/t)lim**

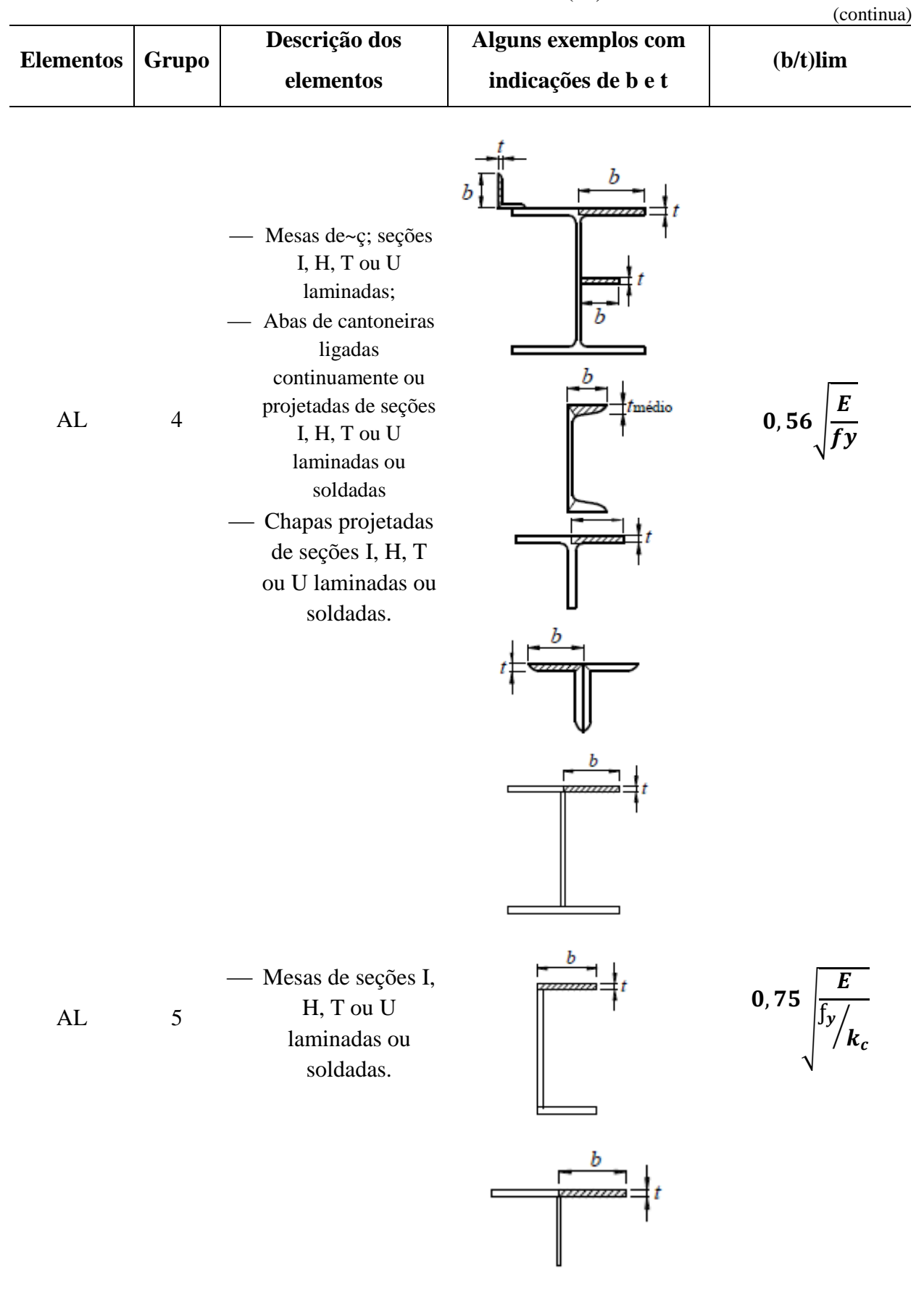

**Tabela 4 - Valores de (b/t)lim**

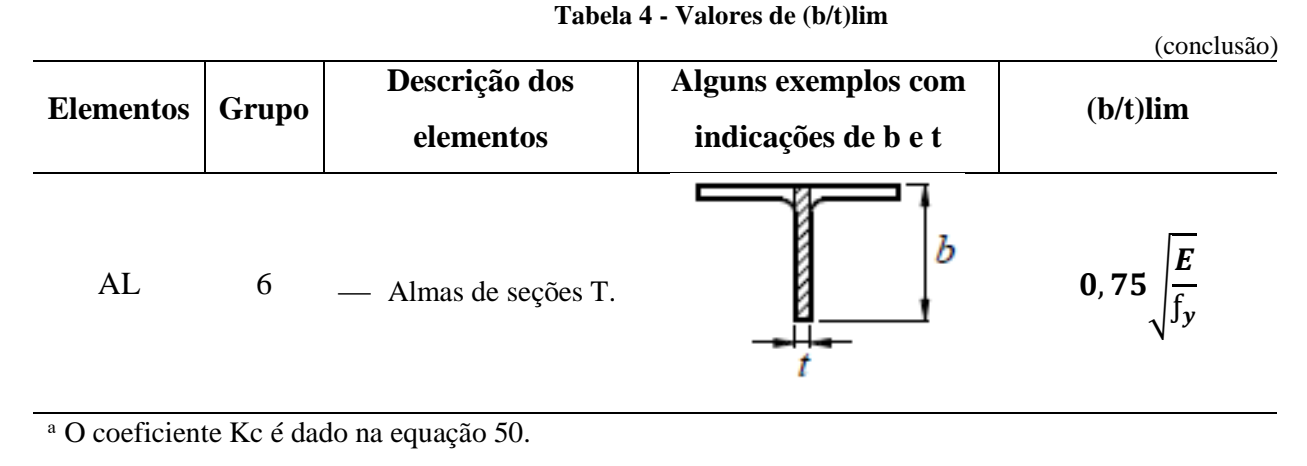

Fonte: NBR 8800 (ABNT, 2008)

#### **2.4.3 Peças submetidas a flexão e cisalhamento**

Para o dimensionamento de barras submetidas a esforço cortante e momento fletor, devem ser satisfeitas as seguintes condições:

$$
M_{sd} \le M_{rd} \tag{58}
$$

$$
V_{sd} \le V_{rd} \tag{59}
$$

Onde:

 $M_{sd}$  é o momento fletor solicitante de cálculo;  $M_{rd}$  é o momento fletor resistende de cálculo;  $V_{sd}$  é a força cortante solicitante de cálculo;  $V_{rd}$  é a força cortante resistente de cálculo.

2.4.3.1 Fator de modificação para diagrama de momento fletor não uniforme

De acordo com a NBR 8800 (ABNT, 2008), para se determinar o  $M_{rd}$  para o estadolimite FLT, pode-se precisar calcular o fator de modificação para diagrama de momento fletor não-uniforme  $(C_b)$  para o comprimento destravado  $(L_b)$ . O valor do fator de modificação é calculado por:

$$
C_b = \frac{12,5 M_{max}}{2,5 M_{max} + 3 M_A + 4 M_B + 3 M_C} R_m \le 3,0
$$
 (60)

Onde:

 $M_{max}$  é o momento fletor máximo solicitante de cálculo do comprimento destravado, em módulo;

 $M_A$  é o momento fletor solicitante de cálculo na seção localizada a um quarto do comprimento destravado, em módulo, medido a partir da extremidade da esquerda;

 $M_B$  é o momento fletor solicitante de cálculo na seção central do comprimento destravado, em módulo;

 $M_c$  é o momento fletor resistente de cálculo na seção localizada a três quartos do comprimento destravado, em módulo, medido a partir da extremidade da esquerda;

 $R_m$  é um parâmetro de monossimetria da seção transversal, calculado por:

Para seções com eixo de simetria, fletidas em relação ao eixo que não é de simetria, sujeitas à curvatura reversa:

$$
R_m = 0, 5 + 2\left(\frac{I_{yc}}{I_y}\right)^2 \tag{61}
$$

Para os demais casos:

$$
R_m = 1,00 \tag{62}
$$

 $I_{yc}$  representa o momento de inércia da mesa comprimida em relação ao eixo de simetria;

 $I<sub>y</sub>$  representa o momento de inércia da seção transversal em relação ao eixo de simetria.

Em trechos em balanço entre uma seção com restrição a deslocamento lateral e à torção e a extremidade livre, o valor do fator de modificação é:

$$
\mathcal{C}_b = 1,00\tag{63}
$$

Quando se tem seções com um eixo de simetria fletidas em relação ao eixo que não é de simetria, a averiguação à FLT é feita para as duas mesas. Nos outros casos, o momento fletor resistente de cálculo é constante por todo o comprimento destravado e é igual ou maior que o momento máximo solicitante de cálculo nesse comprimento.

Em vigas de seções I, H, U, fletidas em relação ao eixo central de inércia, perpendicular à alma e que uma das mesas encontra-se livre para deslocamento lateral e a outra mesa possui contenção lateral contínua contra esse tipo de deslocamento,  $C_b$  é calculado por:

Quando a mesa que possui contenção lateral contínua estiver tracionada em no mínimo uma extremidade do comprimento destravado:

$$
C_b = 3,00 - \frac{2 M_1}{3 M_0} - \frac{8}{3} \frac{M_2}{(M_0 + M_1)}
$$
(64)

Onde:

 $M_0$  é o maior momento fletor solicitante de cálculo, de sinal negativo, que comprime a mesa livre nas extremidades do comprimento destravado;

 $M_1$  é o momento fletor solicitante de cálculo na outra extremidade do comprimento destravado. Deve ser negativo nos segundos e terceiros termos da equação 64 se comprimir a mesa livre.  $M_1$  dever ser positivo no segundo termo e igual a zero no terceiro termo se tracionar a mesa livre;

 $M_2$  é o momento fletor solicitante de cálculo na seção central do comprimento destravado. Esse valor dever ser positivo se tracionar a mesa livre, e negativo se tracionar a mesa com contenção lateral contínua.

Quando em trechos com momento nulo nas extremidades, submetidos a força transversal uniformemente distribuída, com somente a mesa tracionada contida continuamente contra deslocamento lateral, o fator de modificação é calculado por:

$$
\mathcal{C}_b = 2,00\tag{65}
$$

Nos demais casos:

$$
C_b = 1,00 \tag{66}
$$

Quando se verifica em relação à FLT, deve-se considerar o maior momento fletor que comprime a mesa livre.

### 2.4.3.2 Força cortante resistente de cálculo

Nessa etapa são calculados os valores do esforço cortante resistente de cálculo,  $V_{Rd}$ das barras fletidas, tendo como parâmetros os estados-limites últimos de escoamento e flambagem por cisalhamento.

Para seções I, H e U fletidas em relação ao eixo central de inércia perpendicular à alma, o esforço cortante de cálculo,  $V_{Rd}$ , é obtida por:

Para  $\Lambda \leq \Lambda_p$ :

$$
V_{Rd} = \frac{V_{pl}}{\gamma_{a1}}\tag{67}
$$

Para  $\Lambda_p < \Lambda \leq \Lambda_r$ :

$$
V_{Rd} = \frac{\gamma_p V_{pl}}{\Lambda \gamma_{a1}} \tag{68}
$$

Para  $\Lambda > \Lambda_r$ :

$$
V_{Rd} = 1,24 \left(\frac{\Lambda_p}{\Lambda}\right)^2 \frac{V_{pl}}{\gamma_{a1}}
$$
 (69)

Onde:

a) Para perfis laminados:

$$
\Lambda = \frac{d'}{t_w} \tag{70}
$$

b) Para perfis soldados:

$$
\Lambda = \frac{b_e}{t_0} \tag{71}
$$

$$
\Lambda_p = \mathbf{1}, \mathbf{10} \sqrt{\frac{K_v E}{f_y}} \tag{723}
$$

$$
\Lambda_r = \mathbf{1}, \mathbf{37} \sqrt{\frac{K_v E}{f_y}} \tag{734}
$$

 $K_v$  tem valor igual a 5 para almas sem enrijecedores transversais;

 $t_w$  é a espessura da alma;

 $V_{pl}$  é o esforço cortante correspondente à plastificação da alma por cisalhamento, calculado através da equação:

$$
V_{pl} = 0,60A_w f_y \tag{74}
$$

Sendo  $A_w$  correspondente à área efetiva de cisalhamento, obtida por meio da equação:

$$
A_w = dt_w \tag{75}
$$

Onde:

d é a altura total da seção transversal;

 $t_w$  é a espessura da alma.

### 2.4.3.3 Momento fletor resistente de cálculo de vigas de alma não-esbelta

Vigas de alma não-esbelta são compostas por seções I, H, U, caixão e tubulares retangulares, nas quais se têm parâmetros de esbeltez  $\Lambda$  inferior ou igual a  $\Lambda_r$ .

Os momentos fletores resistentes de cálculo de vigas de alma não-esbeltapara o estado limite de flambagem lateral por torção (FLT) são determinadas a partir das seguintes condições:

$$
\text{Para } \Lambda \leq \Lambda_p
$$
:

$$
M_{rd} = \frac{M_{pl}}{\gamma_{a1}}\tag{76}
$$

Para  $\Lambda_p < \Lambda \leq \Lambda_r$ :

$$
M_{rd} = \frac{C_b}{\gamma_{a1}} \bigg[ M_{pl} - \left( M_{pl} - M_{cr} \right) \frac{\hat{\Lambda} - \hat{\Lambda}_p}{\hat{\Lambda}_r - \hat{\Lambda}_p} \bigg] \le \frac{M_{pl}}{\gamma_{a1}} \tag{77}
$$

Para  $\Lambda > \Lambda_r$ :

$$
M_{rd} = \frac{M_{cr}}{\gamma_{a1}} \le \frac{M_{pl}}{\gamma_{a1}} \tag{78}
$$

Onde:

$$
M_{pl} = Z f_y \tag{79}
$$

Para o estado limite de flambagem local da mesa (FLM) e flambagem local da alma (FLA), calcula-se o momento fletor resistente de cálculo a partir das seguintes condições:

Para  $\Lambda \leq \Lambda_p$ :

$$
M_{rd} = \frac{M_{pl}}{\gamma_{a1}}\tag{80}
$$

Para  $\Lambda_n < \Lambda \leq \Lambda_r$ :

$$
M_{rd} = \frac{1}{\gamma_{a1}} \bigg[ M_{pl} - \left( M_{pl} - M_{cr} \right) \frac{\Lambda - \Lambda_p}{\Lambda_r - \Lambda_p} \bigg] \tag{81}
$$

Para  $\Lambda > \Lambda_r$ :

$$
M_{rd} = \frac{M_{cr}}{\gamma_{a1}}\tag{82}
$$

Onde:

 $M_{pl}$  é o momento fletor plástico;

 $M_{cr}$  é o momento fletor crítico;

 $\boldsymbol{C}_{\boldsymbol{b}}$ é o fator de modificação para o diagrama de momento fletor não-uniforme;

 é o módulo de resistência plástico, retirada da Tabela de perfis – Gerdau Açominas no Anexo B.

|                                                                                                    |                                         |                                                      | спиз ао шошенио ша                                        |                      |                                                                                                    | (continua)                          |
|----------------------------------------------------------------------------------------------------|-----------------------------------------|------------------------------------------------------|-----------------------------------------------------------|----------------------|----------------------------------------------------------------------------------------------------|-------------------------------------|
| Tipos de seção e<br>eixo de flexão                                                                                                    | <b>Estados</b><br>limites<br>aplicáveis | $M_r$                                                | $\mathbf{M}_{cr}$                                         | $\pmb{\Lambda}$      | $\Lambda_p$                                                                                                    | $\Lambda_r$                         |
| Seções I e H com                                                                                                    | <b>FLT</b>                              | $(f_y - \sigma_r)W$<br>Ver nota 5                    | Ver nota<br>$\mathbf{1}$                                  | $\frac{L_b}{r}$      | 1,76 $\frac{E}{\sqrt{f_y}}$                                                                                               | Ver nota<br>$\mathbf{1}$            |
| dois eixos de<br>simetria e seções U<br>não sujeitasa                                                                                                    | <b>FLM</b>                              | $(f_y - \sigma_r)W$<br>Ver nota 5                    | Ver nota<br>6                                             | b/2<br>Ver nota<br>8 | 0,38 $\sqrt{\frac{E}{f_v}}$                                                                                               | Ver nota<br>6                       |
| momento de torção,<br>fletidas em relação<br>ao eixo de maior<br>momento de inércia                                                                                   | <b>FLA</b>                              | $\int_{\mathcal{Y}} W$                               | Viga de<br>alma<br>esbelta<br>(Anexo H<br>da NBR<br>8800) | $\frac{h}{t_w}$      | 3,76 $\frac{E}{\sqrt{f_y}}$ 5,70 $\frac{E}{\sqrt{f_y}}$                                                                   |                                     |
| Seções I e H com<br>apenas um eixo de<br>simetria situado no<br>plano médio da<br>alma, fletidas em<br>relação ao eixo de<br>maior momento de<br>inércia (Ver nota 9) | <b>FLT</b>                              | $(f_y - \sigma_r)W_c$<br>$\leq f_yW_t$<br>Ver nota 5 | Ver nota<br>$\overline{2}$                                |                      | $rac{\mathbf{L}b}{r_{yc}}$ 1,76 $\frac{E}{\sqrt{f_y}}$ Ver nota                                                           |                                     |
| Seções I e H com<br>apenas um eixo de<br>simetria situado no                                                                                                    | <b>FLM</b>                              | $(f_y - \sigma_r)W_c$ Ver nota<br>Ver nota 5         | 6                                                         | 8                    | $rac{b}{t}$<br>Ver nota <b>0.38</b> $\frac{E}{\sqrt{f_y}}$                                                                | Ver nota<br>6                       |
| plano médio da<br>alma, fletidas em<br>relação ao eixo de<br>maior momento de<br>inércia (Ver nota 9)                                                                 | <b>FLA</b>                              | $f_{y}W$                                             | Viga de<br>alma<br>esbelta<br>(Anexo H<br>da NBR<br>8800) | $\leq \Lambda_r$     | $\sqrt{E}$<br>$\frac{h}{t_w} \quad \frac{h_c \sqrt{\frac{E}{f_y}}}{\left(0, 54 \frac{M_{pl}}{M_{\odot}} - 0, 9\right)^2}$ | 5,70 $\left  \frac{E}{f_y} \right $ |
| Seções I e H com<br>dois eixos de<br>simetria e seções U                                                                                                    | <b>FLM</b><br>Ver nota<br>3             | $(f_y - \sigma_r)W$                                  | Ver nota<br>6                                             | b/2<br>Ver nota<br>8 | 0,38 $\frac{E}{f_v}$                                                                                                    | Ver nota<br>6                       |
| fletidas em relação<br>ao eixo de menor<br>momento de inércia                                                                                                    | <b>FLA</b><br>Ver nota<br>3             | $\int_{\mathcal{Y}} W_{ef}$<br>Ver nota 4            | $\frac{W_{ef}^2}{W}$ fy<br>Ver nota<br>$\overline{4}$     | $\frac{h_c}{t_w}$    | $\frac{E}{c}$<br>1, 12                                                                                                    | 1,40                                |

**Tabela 5 - Parâmetros referentes ao momento máximo fletor resistente**

(conclusão) Seções sólidas retangulares fletidas em relação ao eixo de maior momento de inércia FLT f  $\frac{\partial}{\partial \lambda}$   $\sqrt{J}$  $\mathbf{L}$ r  $\boldsymbol{0}$  $\frac{1}{M_{pl}}\sqrt{JA}$  2<br>  $\frac{1}{M_r} \sqrt{J}$ 

**Tabela 5 - Parâmetros referentes ao momento fletor resistente**

Fonte: NBR 8800 (ABNT, 2008)

Onde:

 $r_{yc}$  é o raio de giração da seção T formada pela mesa comprimida e a parte comprimida da alma anexo, em regime elástico, em relação ao eixo que passa pelo plano médio da alma;

 $r<sub>y</sub>$  é o raio de giração da seção em relação ao eixo principal de inércia perpendicular ao eixo de flexão;

é a constante de torção da seção transversal;

 $W_t$  é o módulo de resistência elástico do lado tracionado da seção, relativo ao eixo de flexão;

é o módulo de resistência elástico mínimo da seção, relativo ao eixo de flexão;

 $W_c$  é o módulo de resistência elástico do lado comprimido da seção, relativo ao eixo de flexão;

 $h_c$  é duas vezes a distância do centro geométrico da seção transversal à face interna da mesa comprimida;

 $L<sub>b</sub>$  é a distância entre duas seções contidas à flambagem lateral com torção (comprimento destravado).

As notas referentes à tabela 7 são as seguintes:

1) 
$$
\Delta r = \frac{1,38\sqrt{I_y}}{r_y J \beta_1} \sqrt{1 + \sqrt{1 + \frac{27 C_w \beta_1^2}{I_y}}}
$$
 (83)

50

$$
M_{cr} = \frac{C_b \pi^2 E I_y}{L_b^2} \sqrt{\frac{C_w}{I_y} (1 + 0.039 \frac{J L_b^2}{C_w})}
$$
(84)

Onde:

(85)

$$
\beta_1 = \frac{(f_y - \sigma_r)W}{EJ}
$$

Para seções I:

$$
(86)
$$

$$
C_w=\frac{I_y\left(\,d\,-\,t_f\right)^2}{4}
$$

Para seções U:

$$
C_w = \frac{t_f (b_f - 0.5t_w)^3 (d - t_f)^2}{12} \left[ \frac{3 (b_f - 0.5 t_w) t_f + 2 (d - t_f) t_w}{6 (b_f - 0.5t_w) t_f + (d - t_f) t_w} \right]
$$
(87)

5)  $\sigma_r$  representa a tensão residual de compressão nas mesas e deve representar 30% da resistência ao escoamento do aço utilizado.

6) Para perfis laminados:

$$
M_{cr} = \frac{0.69 \, E}{\Lambda^2} W_c, \qquad \Lambda r = 0.83 \sqrt{\frac{E}{(f_y - \sigma_r)}}
$$
(88)

Para perfis soldados:

$$
M_{cr} = \frac{0.90 \, E \, K_c}{\Delta^2} W_c, \qquad \Delta r = 0.95 \sqrt{\frac{E}{\frac{f_y - \sigma_r}{K_c}}} \tag{89}
$$

Onde:

$$
K_c = \frac{4}{\sqrt{h/t_w}}
$$
\n(90)

Sendo **0**, **35**  $\leq K_c \leq 0$ , **76**.

8) b/t é a relação entre largura e espessura aplicável à mesa do perfil.

2.4.3.4 Deslocamentos máximos

Os deslocamentos máximos são valores a serem utilizados para se verificar o estadolimite de serviço de deslocamentos em excesso na estrutura.

Para se determinar o deslocamento vertical, é necessário calcular o deslocamento máximo  $(\Delta_{\text{max}})$  a partir do quadro a seguir:

|                                                                                                    | (continua)                                                                            |
|----------------------------------------------------------------------------------------------------|---------------------------------------------------------------------------------------|
| Descrição                                                                                                    | $\delta^a$                                                                            |
| Travessas de fechamento                                                                                                    | L/180<br>$L/120$ <sup>cd</sup>                                                        |
| Terças de cobertura <sup>g</sup>                                                                                                    | $^{L}/_{180}$ <sup>e</sup><br>$\ensuremath{^L}\xspace/\ensuremath{_{180}}^{\text{f}}$ |
| Vigas de cobertura <sup>g</sup>                                                                                                    | L/250                                                                                 |
| Vigas de piso                                                                                                    | $L/350$ <sup>h</sup>                                                                  |
| Vigas que suportam pilares                                                                                                    | $L/500$ <sup>h</sup>                                                                  |
| Vigas de rolamento: <sup>j</sup><br>Deslocamento vertical para pontes rolantes com<br>capacidade nominal inferior a 200 KN;                                                                       | $L/600^{1}$                                                                           |
| Deslocamento vertical para pontes rolantes com<br>capacidade nominal igual ou superior a 200 KN,<br>exceto pontes siderúrgicas;                                                                   | $^{L}/_{800}$                                                                         |
| Deslocamento vertical para pontes rolantes<br>siderúrgicas com capacidade nominal igual ou                                                                                                    | L/1000                                                                                |
| superior a 200 KN;<br>Deslocamento horizontal, exceto para pontes<br>rolantes siderúrgicas;<br>Deslocamento horizontal para pontes rolantes<br>siderúrgicas.                                      | $^{L}/_{400}$<br>L/600                                                                |
| Galpões em geral e edifícios de um pavimento:<br>Deslocamento horizontal do topo dos pilares em<br>relação à base;<br>Deslocamento horizontal do nível da viga de<br>rolamento em relação à base. | $^{H}/_{300}$<br>$H/400^{k}$                                                          |
| Edifícios de dois ou mais pavimentos:<br>Deslocamento horizontal do topo dos pilares em<br>relação à base;<br>Deslocamento horizontal relativo entre dois<br>pisos consecutivos.                  | $H/_{400}$<br>$h/500$ m                                                               |
| Lajes mistas                                                                                                    | Ver anexo Q da norma NBR 8800 (ABNT 2008)                                             |

**Quadro 1 - Deslocamentos máximos**

<sup>a</sup>L é o vão teórico entre apoios ou o dobro do comprimento teórico do balanço, H é a altura total do pilar ou a distância do nível da viga de rolamento à base, h é a altura do andar.

 $\overrightarrow{b}$ Deslocamento paralelo ao plano de fechamento.

<sup>c</sup>Deslocamento perpendicular ao plano de fechamento.

<sup>d</sup>Considerar apenas as ações variáveis perpendiculares ao plano de fechamento com seu valor característico.

<sup>e</sup> Considerar combinações raras de serviço, utilizando-se ações variáveis de mesmo sentido que o da ação permanente.

(conclusão)

#### **Quadro 1 – Deslocamentos máximos**

<sup>f</sup> Considerar apenas as ações variáveis de sentido oposto ao da ação permanente com seu valor característico.

<sup>g</sup> Deve-se evitar também a ocorrência de empoçamento.

<sup>h</sup>Caso haja paredes de alvenaria sobre ou sob uma viga, solidarizadas com essa viga, o deslocamento vertical também não deve exceder a 15 mm.

<sup>i</sup> Valor não majorado pelo coeficiente de impacto.

<sup>j</sup> Considerar combinações raras de serviço.

<sup>k</sup> No caso de pontes rolantes siderúrgicas, o deslocamento também não pode ser superior a 50 mm.

 $\,1$ O diferencial do deslocamento horizontal entre pilares do pórtico que suportam as vigas de rolamento não pode superar 15 mm.

<sup>m</sup>Tomar apenas os deslocamentos provocados pelas forças cortantes no andar considerado,

desprezando-se os deslocamentos do corpo rígido provocados pelas deformações axiais dos pilares e das vigas.

Fonte: NBR 8800 (ABNT, 2008)

### **3 ESTUDO DE CASO**

O edifício-exemplo utilizado no dimensionamento se trata de uma estrutura de médio porte situada no Colégio Couto Magalhães em Anápolis-GO.

O anexo A apresenta a vista isométrica e a vista superior da estrutura dimensionada.

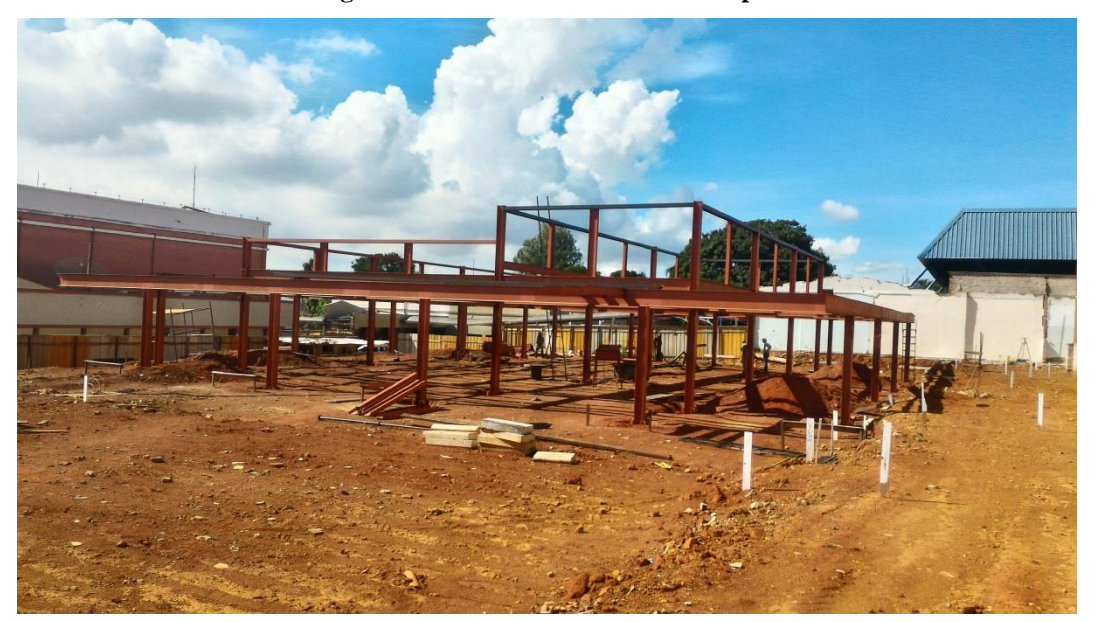

**Figura 2 - Estrutura do edifício-exemplo**

Fonte: Autoria própria, 2018

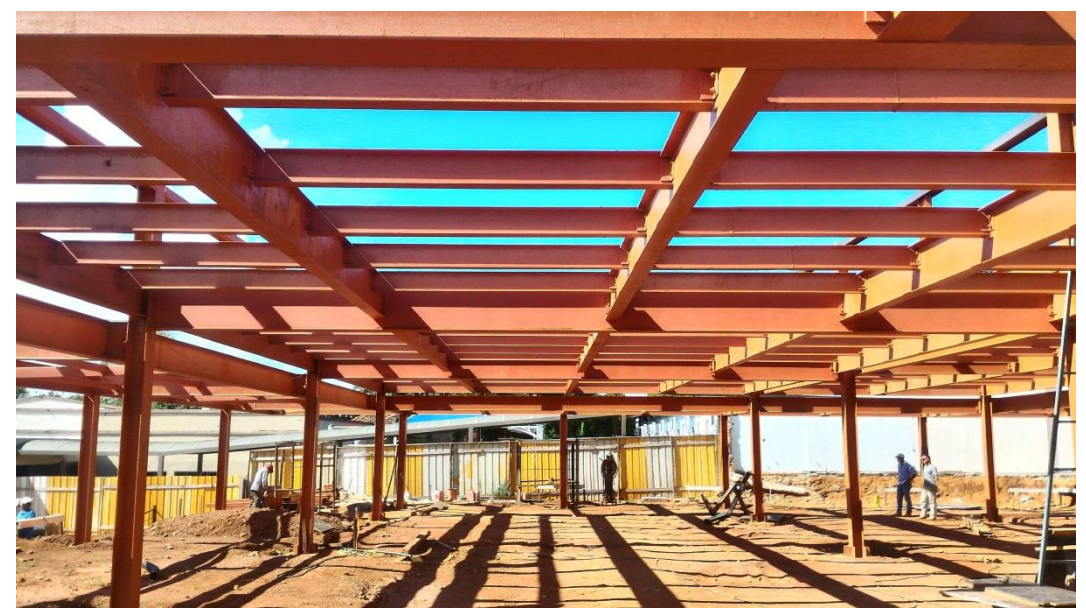

**Figura 3 - Tramos da estrutura do edifício-exemplo**

Fonte: Autoria própria, 2018

#### 3.1 DIMENSIONAMENTO DAS VIGAS

Para fins de estudo, foram dimensionadas apenas as vigas localizadas em um quadrante especifico da estrutura, tendo em vista que os métodos utilizados para esses elementos se repetem para todos e, portanto, não se faz necessário o cálculo de toda a estrutura. O quadrante em questão está demonstrado na figura 4.

O software Ftool versão 3.0.1 foi utilizado para a determinação de alguns diagramas e forças atuantes utilizadas no dimensionamento. Os dados e as particularidades referentes a cada uma das vigas serão apresentados ao decorrer do desenvolvimento dos cálculos para uma melhor apresentação.

| $\frac{1}{ z }$ |                  | $\overline{\mathbf{H}}$ | $\overline{\mathfrak{u}}$ | V14<br>$\overline{u}$          | $\overline{1}$ | $\overline{u}$                      | ă.                        | $\overline{11}$               | V18<br>$\overline{11}$          | $\overline{11}$<br>π         |               |                       |
|-----------------|------------------|-------------------------|---------------------------|--------------------------------|----------------|-------------------------------------|---------------------------|-------------------------------|---------------------------------|------------------------------|---------------|-----------------------|
|                 |                  | $\lesssim$<br>π         | $\lessapprox$<br>π        | SS)<br>V13<br>π                | $\frac{1}{2}$  | $80\%$<br>π                         | $60\%$<br>≍ा म            | $\mathsf{SO}^\mathsf{A}$<br>π | $\mathsf{SDA}$<br>V17<br>π      | $\mathfrak{M}$<br>π<br>π     | SQ0<br>$\pm$  | $\mathop{\mathbb{S}}$ |
|                 |                  | $\approx$               | $\gtrsim$                 | $\lessapprox$<br>V11           | $\leq$         | $\mathbb{S}^3$                      | $\approx$                 | $\gtrsim$                     | $\lesssim$<br>V15               | $\gtrapprox$                 | $\lessapprox$ | $\mathbb S$           |
|                 | $\approx$        | π<br>$\lesssim$<br>π    | π<br>$\leq$<br>π          | π<br>$\lessapprox$<br>V11<br>π | . .<br>$\leq$  | π<br>$\approx$<br>$\mathbb{S}$<br>π | π<br>$\lessapprox$<br>ाना | π<br>$\lesssim$<br>π          | π<br>$ \mathbb{S} $<br>V15<br>π | π<br>π<br>$\lessapprox$<br>π | $\lessapprox$ | $\mathbb S$           |
| Ŧ               |                  | $\approx$<br>π          | $\leq$<br>π<br>一部         | $\lessapprox$<br>V12           | $\leq$<br>π    | $\rm{50}$<br>π                      | $\lesssim$<br>π           | $\lesssim$<br>π               | $\lesssim$<br>V16<br>Н<br>π     | $\lesssim$<br>π<br>π         | $\leq$        | $\mathsf{SD}$<br>π    |
|                 | $\overline{P01}$ |                         |                           |                                |                | $\overline{P02}$                    |                           |                               |                                 |                              |               |                       |

**Figura 4 - Quadrante dimensionado**

Fonte: R.C – Projetos e consultoria em aço, 2018

#### **3.1.1 Viga tipo V01**

Para o dimensionamento da viga tipo V01, o aço adotado foi o A-572 Grau 50 e o perfil a ser dimensionado é o W200x15,0. A seguir serão calculados os carregamentos atuantes sobre a viga:

Primeiramente, se determina a área de influência da viga para os respectivos valores: Largura de influência = 125,1 cm e comprimento da viga = 247,8 cm.

$$
A_{V01}=125,1*247,8=30.999,78 \ cm^2
$$

O próximo passoé determinar as cargas que atuarão sobre a viga, sendo elas:

a) O peso próprio do perfil W200x15,0:

$$
P_P = 0,15 kg f/cm = 0,00147 K N/cm
$$

b) A carga do painel wall para os respectivos valores:  $P_{PW} = 0.0032 \text{ kgf/cm}^2 \text{ e } L_{V01}$  $= 247,8.$ 

$$
C_{PW} = \frac{P_{PW} * A_{V01}}{L_{V01}} = \frac{0,0032 * 30.999,78}{247,8} = 0,40032 kgf/cm
$$
  

$$
C_{PW} = 0,00392 KN/cm
$$

Onde:

 $P_{PW}$  é o peso do painel wall;

 $L_{V01}$  é o comprimento da viga tipo V01.

c) A carga do revestimento para o respectivo valor:  $P_R = 0.0050 \text{ kgf/cm}^2$ .

$$
C_R = \frac{P_R * A_{V01}}{L_{V01}} = \frac{0,0050 * 30.999,78}{247,8} = 0,6255 kgf/cm
$$
  

$$
C_R = 0,00613 KN/cm
$$

Onde:

 $P_R$  é o peso do revestimento

d) A carga do forro para o respectivo valor:  $P_F = 0.0018 \text{ kgf/cm}^2$ .

$$
C_F = \frac{P_F * A_{V01}}{L_{V01}} = \frac{0,0018 * 30.999,78}{247,8} = 0,22518 kgf/cm
$$
  

$$
C_F = 0,00221 KN/cm
$$

Onde:

 $P_F$  é o peso do forro

e) A sobrecarga para o respectivo valor:  $P_{Sob} = 0.0150 \text{ kgf/cm}^2$ .

$$
S_{ob} = \frac{P_{Sob} * A_{V01}}{L_{V01}} = \frac{0.0150 * 30.999,78}{247,8} = 1,8765 kgf/cm
$$
  

$$
S_{ob} = 0.01839 KN/cm
$$

Onde:

 $\boldsymbol{P_{Sob}}$ é o peso da sobrecarga

Com os carregamentos determinados, pode-se criar as combinações de cargas que serão utilizadas no dimensionamento:

Combinação 1 para o cálculo do esforço cortante e do momento de projeto:

$$
Comb1 = 1, 2 * (PP + CPW + CR+CF) + 1, 3 * Sob
$$
  
Comb1 = 1, 2 \* (0, 00147 + 0, 00392 + 0, 00613 + 0, 00221) + 1, 3 \* 0, 01839  
Comb1 = 0, 04038 KN/cm

**Figura 5 - Combinação de cargas 1**

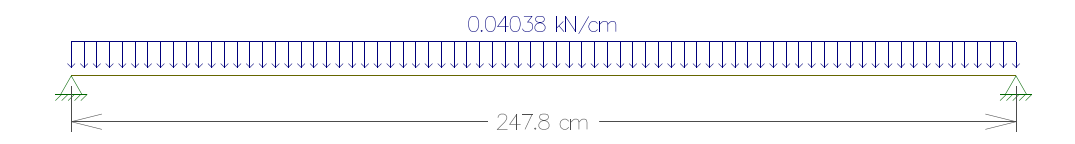

Fonte: Autoria própria, 2018

Combinação 2 para o cálculo do deslocamento:

$$
Comb2 = P_P + C_{PW} + C_R + C_F + S_{ob}
$$
  
Comb2 = 0,00147 + 0,00392 + 0,00613 + 0,00221 + 0,01839  
Comb2 = 0,03212 KN/cm

**Figura 6 - Combinação de cargas 2**

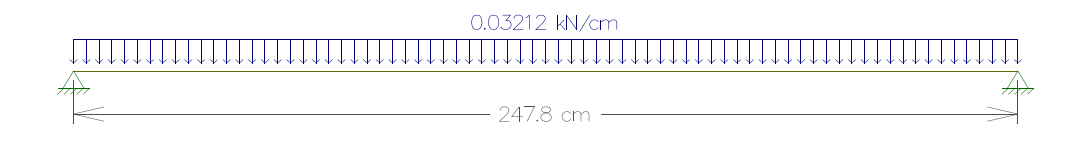

#### Fonte: Autoria própria, 2018

Após se determinar as combinações, será feita a verificação quanto ao deslocamento vertical da viga tipo V01. Se tratando de uma viga de cobertura, para deslocamento máximo temos:

$$
\Delta_{max} = \frac{L_{V01}}{250} = \frac{247,8}{250} = 0,99120 \text{ cm}
$$

Para o deslocamento real será utilizada a fórmula de deslocamentos elástico em vigas biapoiadas com carregamento distribuído uniforme para os respectivos valores de incógnitas:  $I_x = 1305$  cm<sup>4</sup> e  $E = 20000$  KN/cm<sup>2</sup>.

$$
\Delta_{real} = \frac{5Pl^4}{384EI} = \frac{5 * 0.03212 * 247.8^4}{384 * 20000 * 1305} = 0.06042 \text{ cm}
$$

Verificação quanto ao cisalhamento da viga tipo V01 para os respectivos valores de incógnitas ainda não relacionadas:  $d' = 17$  cm,  $t_w = 0.43$  cm,  $K_v = 5$ ,  $f_y = 34.5$  KN/cm<sup>2</sup>,  $d =$ 20 cm e  $\gamma_{a1} = 1,1$ .

$$
\lambda = \frac{d'}{t_w} = \frac{17}{0.43} = 39.53
$$

$$
\lambda_p = 1,10 * \sqrt{\frac{K_v E}{f_y}} = 1,10 * \sqrt{\frac{5 * 20000}{34,5}} = 59,22
$$
  

$$
\lambda_r = 1,37 * \sqrt{\frac{K_v E}{f_y}} = 1,37 * \sqrt{\frac{5 * 20000}{34,5}} = 73,76
$$

$$
A_w = dt_w = 20 * 0,43 = 8,6 \text{ cm}^2
$$
  

$$
V_{pl} = 0,60 A_w f_y = 0,60 * 8,6 * 34,5 = 178,02 \text{ KN}
$$

Como  $\lambda < \lambda_p$ , a seção é compacta, portanto, a cortante resistente de cálculo é determinada pela seguinte equação:

$$
V_{rd} = \frac{V_{pl}}{\gamma_{a1}} = \frac{178,02}{1,1} = 161,84 \text{ KN}
$$

Determinação da cortante solicitante de cálculo da viga tipo V01 para comparação e verificação ao final do dimensionamento:

$$
V_{sd}=\frac{ql}{2}=\frac{0.04038*247,8}{2}=5,00338 KN
$$

Verificação quanto à flambagem lateral por torção (FLT) da viga tipo V01 para os respectivos valores de incógnitas ainda não relacionadas:  $L_b = 247,8$  cm,  $r_y = 2,12$  cm,  $W_x =$ 130,5 cm<sup>3</sup>,  $J = 2.05$  cm<sup>4</sup>,  $I_v = 87$  cm<sup>4</sup>,  $t_f = 0.52$  cm e  $Z_x = 147.9$  cm<sup>3</sup>.

$$
\lambda = \frac{L_b}{r_y} = \frac{247.8}{2.12} = 116.89
$$

$$
\lambda_p = 1.76 \sqrt{\frac{E}{f_y}} = 1.76 \sqrt{\frac{20000}{34.5}} = 42.38
$$

Para o calculo de  $\lambda_r$  é necessário se determinar os valores  $\beta_1$  e  $C_w$  (para seções I):

$$
\beta_1 = \frac{(0.7f_y)W_x}{EJ} = \frac{(0.7 * 34.5) * 130.5}{20000 * 2.05} = 0.07687
$$

$$
C_{w} = \frac{I_{y}(d - t_{f})^{2}}{4} = \frac{87 * (20 - 0.52)^{2}}{4} = 8.253,4812
$$
\n
$$
\lambda_{r} = \frac{1,38\sqrt{I_{y}J}}{r_{y}J\beta_{1}}\sqrt{1 + \sqrt{1 + \frac{27C_{w}\beta_{1}^{2}}{I_{y}}}}
$$
\n
$$
\lambda_{r} = \frac{1,38\sqrt{87 * 2,05}}{2,12 * 2,05 * 0,07678}\sqrt{1 + \sqrt{1 + \frac{27 * 8523,4812 * 0,07687^{2}}{87}}} = 123,56
$$

Como  $\lambda_p < \lambda < \lambda_r$ , a seção é semi-compacta, portanto, o momento resistente de cálculo à FLT é obtido pela seguinte equação:

$$
M_{rd} = \frac{C_b}{\gamma_{a1}} \bigg[ M_{pl} - (M_{pl} - M_r) \frac{\lambda - \lambda_p}{\lambda_r - \lambda_p} \bigg] \le \frac{M_{pl}}{\gamma_{a1}}
$$

Sendo necessário determinar o  $M_{pl}$  e o  $M_r$ :

$$
M_{pl} = Z_x f_y = 147,9 * 34,5 = 5.102,55 KN * cm
$$
  

$$
M_r = (0,70f_y)W_x = (0,70 * 34,5) * 130,5 = 3.151,575 KN * cm
$$

Considerando-se o fator de modificação  $C_b = 1$ , 14, temos:

$$
M_{rd} = \frac{1,14}{1,1} \Big[ 5.102, 55 - (5.102, 55 - 3.151, 58) \frac{116,89 - 42,38}{123,56 - 42,38} \Big] \le \frac{5.102,55}{1,1}
$$
  

$$
M_{rd} = 3.432,49 \text{ KN} * \text{cm} \le 4.638,68 \text{ KN} * \text{cm}
$$

Verificação quanto à flambagem local da mesa (FLM) da viga tipo V01 para o respectivo valor de incógnita ainda não relacionada:  $\mathbf{b}_f = 10$  cm.

$$
\lambda = \frac{b_f}{2t_f} = \frac{10}{2*0,52} = 9,62
$$

$$
\lambda_p = 0,38 \sqrt{\frac{E}{f_y}} = 0,38 \sqrt{\frac{20000}{34,5}} = 9,15
$$

$$
\lambda_r = 0.83 \sqrt{\frac{E}{f_y}} = 0.83 \sqrt{\frac{20000}{(0.7 * 34.5)}} = 23.89
$$

Como  $\lambda_p < \lambda < \lambda_r$ , a seção é semi-compacta, portanto, o momento resistente de cálculo à FLM é obtido pela seguinte equação:

$$
M_{rd} = \frac{1}{\gamma_{a1}} \bigg[ M_{pl} - (M_{pl} - M_r) \frac{\lambda - \lambda_p}{\lambda_r - \lambda_p} \bigg]
$$
  

$$
M_{rd} = \frac{1}{1, 1} \bigg[ 5.102, 55 - (5.102, 55 - 3.151, 58) \frac{9, 62 - 9, 15}{23, 89 - 9, 15} \bigg]
$$
  

$$
M_{rd} = 4.582, 58793 \, KN \cdot cm
$$

Verificação quanto à flambagem local da alma (FLA) da viga tipo V01:

$$
\lambda = \frac{d'}{t_w} = \frac{17}{0,43} = 39,53
$$
\n
$$
\lambda_p = 3,76 \sqrt{\frac{E}{f_y}} = 3,76 \sqrt{\frac{20000}{34,5}} = 90,53
$$
\n
$$
\lambda_r = 5,70 \sqrt{\frac{E}{f_y}} = 5,70 \sqrt{\frac{20000}{34,5}} = 137,24
$$

Como  $\lambda < \lambda p$ , a seção é compacta, portanto, o momento resistente de calculo à FLA é obtido pela seguinte equação:

$$
M_{rd} = \frac{M_{pl}}{\gamma_{a1}} = \frac{5.102,55}{1,1} = 4.638,68182 \text{ KN} * cm
$$

Deve-se determinar o momento solicitante de cálculo da viga V01 para comparação e verificação ao final do dimensionamento:

$$
M_{sd}=\frac{ql^2}{8}=\frac{0.04038*247,8^2}{8}=309,95912 KN*cm
$$

### **3.1.2 Vigas tipo V02, V03, V04 e V05**

As vigas tipo V02, V03, V04 e V05, por possuírem o mesmo perfil (W200x15,0 – aço A-572 Grau 50) e comprimento destravado  $(L_b)$  que a viga tipo V01, apresentaram os mesmos resultados para a cortante resistente de cálculo  $(V_{rd})$ , para o momento resistente de cálculo ( $M_{rd}$ ) à FLT, FLM e FLA e para o deslocamento máximo ( $\Delta_{max}$ ). Entretanto, existem variações com relação à área de influência dessas vigas (tipo V02, V03, V04 e V05) em comparação à viga tipo V01 que ocasionam diferenças quanto aos carregamentos atuantes, às combinações de cargas, ao deslocamento real  $(\Delta_{real})$ , à cortante solicitante de cálculo  $(V_{sd})$  e ao momento solicitante de cálculo  $(M_{sd})$ .

Empregando o mesmo procedimento de dimensionamento da viga tipo V01, apenas modificando os valores pertinentes a cada elemento, foram obtidos os seguintes resultados apresentados nas tabelas a seguir:

| <b>Viga</b><br>tipo | Area de<br>influência<br>$\text{cm}^2$ | $c_{\scriptscriptstyle PW}$<br>(KN/cm) | $C_R$<br>(KN/cm) | $c_{\scriptscriptstyle F}$<br>(KN/cm) | $S_{ob}$<br>(KN/cm) | Comb1<br>(KN/cm) | Comb2<br>(KN/cm) |
|---------------------|----------------------------------------|----------------------------------------|------------------|---------------------------------------|---------------------|------------------|------------------|
| V <sub>02</sub>     | 30.132,48                              | 0,00381                                | 0,00596          | 0,00215                               | 0,01798             | 0,03930          | 0,03126          |
| V <sub>03</sub>     | 27.679,26                              | 0,00350                                | 0,00547          | 0,00197                               | 0,01642             | 0.03625          | 0,02884          |
| V <sub>04</sub>     | 18.820,41                              | 0,00238                                | 0,00372          | 0,00134                               | 0,01116             | 0,02521          | 0,02008          |
| V <sub>05</sub>     | 23.491,44                              | 0,00297                                | 0,00464          | 0,00167                               | 0,01393             | 0,03101          | 0,02468          |

**Tabela 6 - Carregamentos atuantes e combinações de cargas**

 $C_{PW}$ é a carga do painel wall;

 $\boldsymbol{C}$   $_{\boldsymbol{R}}$ é a carga do revestimento;

 $C_F$ é a carga do forro;

 $S_{ob}$  é a sobrecarga;

 $Comb1\acute{e}$  a combinação de cargas 1;

Comb2é a combinação de cargas 2.

Fonte: Autoria própria (2018)

| Viga tipo | $\Delta_{real}$ (cm) | $V_{sd}$ (KN) | $M_{sd}$ (KN*cm) |
|-----------|----------------------|---------------|------------------|
| V02       | 0,05881              | 4,86951       | 301,66601        |
| V03       | 0,05424              | 4,49085       | 278,20837        |
| V04       | 0,03777              | 3,12349       | 193,50020        |
| V05       | 0,04643              | 3,84255       | 238,04603        |

**Tabela 7 - Deslocamento real, cortante e momento solicitante**

 $\Delta_{real}$  é o deslocamento real;

 $V_{sd}$  é a cortante solicitante de cálculo;

 $M_{sd}$  é o momento solicitante de cálculo.

Fonte: Autoria própria (2018)

### **3.1.3 Vigas tipo V06, V07, V08, V09 e V10**

As vigas tipo V06, V07, V08, V09 e V10, por possuírem o mesmo perfil (W200x15,0 – aço A-572 Grau 50) que a viga tipo V01, apresentaram os mesmos resultados para a cortante resistente de cálculo ( $V_{rd}$ ) e para o momento resistente de cálculo ( $M_{rd}$ ) à FLM e FLA. Entretanto, existem variações com relação à área de influência e comprimento destravado  $(L_b)$  dessas vigas (tipo V06, V07, V08, V09 e V10) em comparação à viga tipo V01 que ocasionam diferenças quanto aos carregamentos atuantes, às combinações de cargas, ao deslocamento máximo ( $\Delta_{max}$ ), ao deslocamento real ( $\Delta_{real}$ ), ao momento resistente de cálculo ( $M_{rd}$ ) à FLT, à cortante solicitante de cálculo ( $V_{sd}$ ) e ao momento solicitante de cálculo  $(M_{sd})$ .

Empregando o mesmo procedimento de dimensionamento da viga tipo V01, apenas modificando os valores pertinentes a cada elemento, foram obtidos os seguintes resultados apresentados nas tabelas a seguir:

| <b>Viga</b><br>tipo | Área de<br>influência<br>$\rm (cm^2)$ | $c_{\scriptscriptstyle PW}$<br>(KN/cm) | $C_R$<br>(KN/cm) | $c_F$<br>(KN/cm) | $S_{ob}$<br>(KN/cm) | Comb1<br>(KN/cm) | Comb2<br>(KN/cm) |
|---------------------|---------------------------------------|----------------------------------------|------------------|------------------|---------------------|------------------|------------------|
| <b>V06</b>          | 27.872,28                             | 0,00392                                | 0,00613          | 0,00221          | 0,01839             | 0,04038          | 0,03212          |
| V <sub>07</sub>     | 27.092,48                             | 0,00381                                | 0,00596          | 0,00215          | 0,01798             | 0,03930          | 0,03126          |
| <b>V08</b>          | 24.886,76                             | 0,00350                                | 0,00547          | 0,00197          | 0,01642             | 0,03625          | 0,02884          |
| V <sub>09</sub>     | 16.921,66                             | 0,00238                                | 0,00372          | 0,00134          | 0,01116             | 0,02521          | 0,02008          |
| <b>V10</b>          | 21.121,44                             | 0,00297                                | 0,00464          | 0,00167          | 0,01393             | 0,03101          | 0,02468          |

**Tabela 8 - Carregamentos atuantes e combinações de cargas**

 $C_{PW}$ é a carga do painel wall;

 $\boldsymbol{C}$ <sub>R</sub>é a carga do revestimento;

 $C_F$ é a carga do forro;

 $S_{ob}$  é a sobrecarga;

Comb1é a combinação de cargas 1;

Comb2é a combinação de cargas 2.

Fonte: Autoria própria (2018)

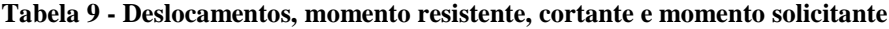

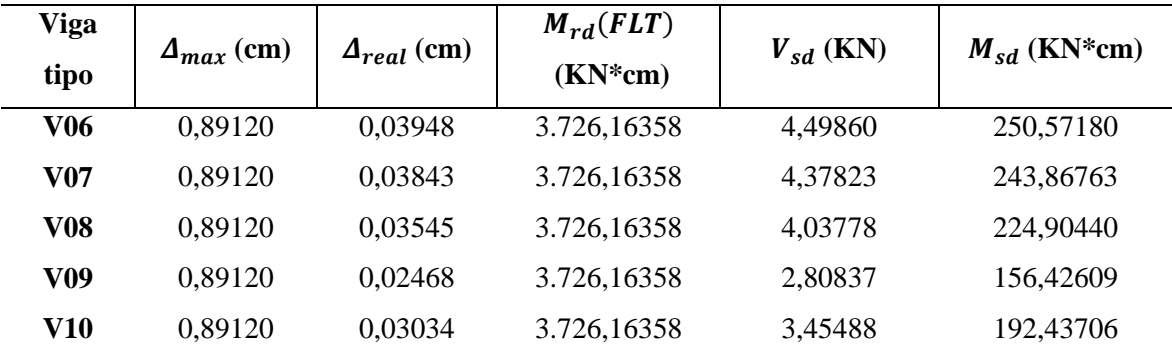

 $\Delta_{max}$  é o deslocamento vertical máximo;

 $\Delta_{real}$  é o deslocamento real;

 $M_{rd}(FLT)$  é o momento resistente de cálculo à FLT;

 $V_{sd}$  é a cortante solicitante de cálculo;

 $M_{sd}$  é o momento solicitante de cálculo.

Fonte: Autoria própria (2018)

#### **3.1.4 Viga tipo V11**

Para o dimensionamento da viga V11, o aço adotado foi o A-572 Grau 50 e o perfil a ser dimensionado é o W410x38,8.

Os carregamentos atuantes sobre a viga tipo V11 são o peso próprio do perfil (W410x38,8) mais as cargas provenientes das vigas tipo V01, V02 e V03, essas que são aplicadas pelos dois lados do perfil como representado na figura a seguir:

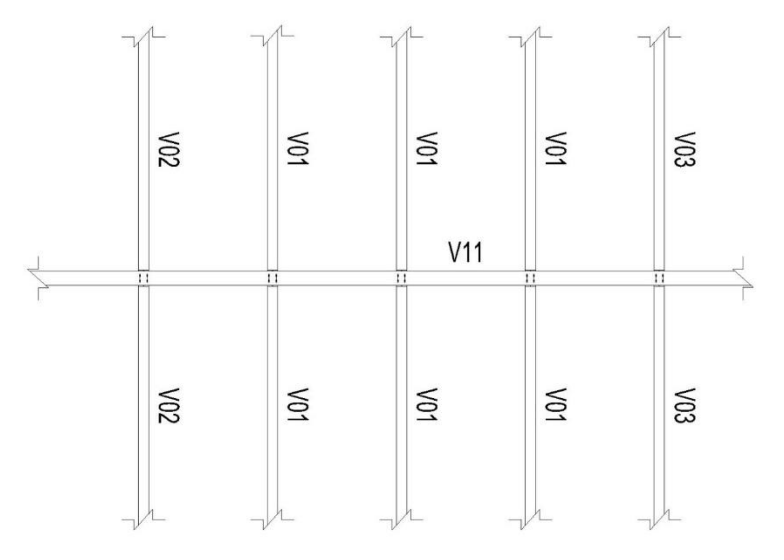

**Figura 7 - Aplicação de cargas na viga tipo V11**

Fonte: R.C – Projetos e consultoria em aço, 2018

Sendo o peso próprio do perfil W410x38,8 majorado:

# $P_p = 1, 2 * 0, 388 \text{ kgf/cm} = 0,00456 \text{ KN/cm}$

Assim obtemos o diagrama de cargas a seguir:

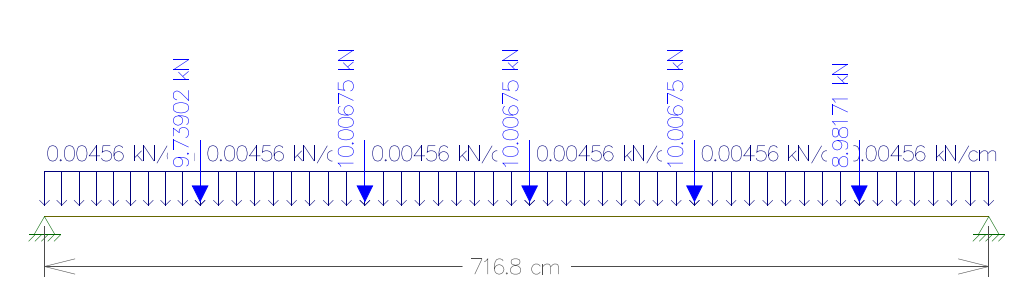

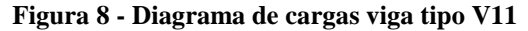

Fonte: Autoria própria, 2018

Verificação quanto ao deslocamento vertical da viga tipo V11. Por se tratar de uma viga de cobertura, para deslocamento máximo temos:

$$
\Delta_{max} = \frac{L_{V11}}{250} = \frac{716,8}{250} = 2,8672 \text{ cm}
$$

Onde:

# $L_{V11}$  é o comprimento da viga tipo V11

Para se determinar o deslocamento real, foi gerado um diagrama baseado nas cargas aplicadas na figura 8, veja a seguir:

**Figura 9 - Diagrama do deslocamento real da viga tipo V11**

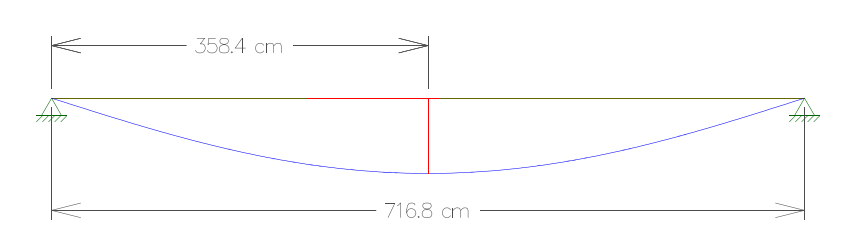

Fonte: Autoria própria, 2018

Logo:

### $\Delta_{real} = 1,085$  cm

Agora será feita a verificação quanto ao cisalhamento da viga tipo V11 para os respectivos valores de incógnitas:  $d' = 35,7$  cm,  $t_w = 0.64$  cm,  $K_v = 5$ ,  $E = 20000$  KN/cm<sup>2</sup>,  $f_y$  $= 34,5$  KN/cm<sup>2</sup>,  $d = 39,9$  cm e  $\gamma_{a1} = 1,1$ .

$$
\lambda = \frac{d'}{t_w} = \frac{35, 7}{0, 64} = 55, 78
$$
\n
$$
\lambda_p = 1, 10 * \sqrt{\frac{K_v E}{f_y}} = 1, 10 * \sqrt{\frac{5 * 20000}{34, 5}} = 59, 22
$$
\n
$$
\lambda_r = 1, 37 * \sqrt{\frac{K_v E}{f_y}} = 1, 37 * \sqrt{\frac{5 * 20000}{34, 5}} = 73, 76
$$

$$
A_w = dt_w = 39,9 * 0,64 = 25,536 \text{ cm}^2
$$

$$
V_{pl} = 0,60 A_w f_y = 0,60 * 25,536 * 34,5 = 528,595 KN
$$

Como  $\lambda < \lambda_p$ , a seção é compacta, portanto, a cortante resistente de calculo é calculada pela seguinte equação:

$$
V_{rd} = \frac{V_{pl}}{\gamma_{a1}} = \frac{528,595}{1,1} = 480,54 \text{ KN}
$$

Para determinar a cortante solicitante de cálculo da viga tipo V11 foi gerado um diagrama baseado nas cargas aplicadas na figura 8, veja a seguir:

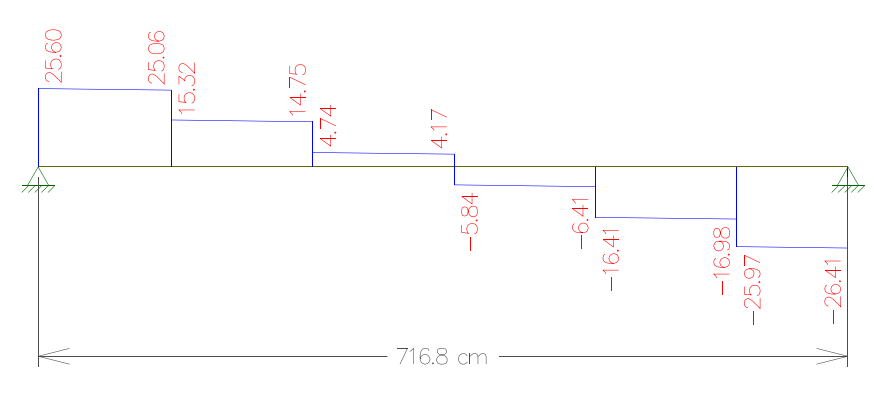

**Figura 10 - Diagrama da cortante solicitante de cálculo da viga tipo V11**

Fonte: Autoria própria, 2018

Logo:

#### $V_{sd} = 26,41 KN$

Verificação quanto à flambagem lateral por torção (FLT) da viga tipo V11 para os respectivos valores de incógnitas ainda não relacionadas:  $L_b = 125,1$  cm,  $r_y = 2,83$  cm,  $W_x =$ 640,5 cm<sup>3</sup>,  $J = 11,69$  cm<sup>4</sup>,  $I_v = 404$  cm<sup>4</sup>,  $t_f = 0,88$  cm e  $Z_x = 736,8$  cm<sup>3</sup>.

$$
\lambda = \frac{L_b}{r_y} = \frac{125, 1}{2, 83} = 44, 20
$$

$$
\lambda_p = 1, 76 \sqrt{\frac{E}{f_y}} = 1, 76 \sqrt{\frac{20000}{34, 5}} = 42, 38
$$

Para o cálculo de  $\lambda$  ,, é necessário se determinar primeiro  $\pmb{\beta}_1$  e  $\pmb{\mathcal{C}}_w$  (para seções I):

$$
\beta_1 = \frac{(0.7f_y)W_x}{EJ} = \frac{(0.7 * 34.5) * 640.5}{20000 * 11.69} = 0.06616
$$

$$
C_w = \frac{I_y (d - t_f)^2}{4} = \frac{404 * (39.9 - 0.88)^2}{4} = 153.778.60
$$

$$
\lambda_r = \frac{1,38\sqrt{I_y I}}{r_y I \beta_1} \sqrt{1 + \frac{27 C_w \beta_1^2}{I_y}}
$$

$$
\lambda_r = \frac{1,38\sqrt{404 * 11,69}}{2,83 * 11,69 * 0,06616} \sqrt{1 + \sqrt{1 + \frac{27 * 153778,60 * 0,06616^2}{404}}} = 120,87
$$

Como  $\lambda_p < \lambda < \lambda_r$ , a seção é semi-compacta, portanto, o momento resistente de cálculo à FLT é obtido pela seguinte equação:

$$
M_{rd} = \frac{C_b}{\gamma_{a1}} \bigg[ M_{pl} - (M_{pl} - M_r) \frac{\lambda - \lambda_p}{\lambda_r - \lambda_p} \bigg] \le \frac{M_{pl}}{\gamma_{a1}}
$$

Sendo necessário determinar o  $M_{pl}$  e o  $M_r$ :

11:

$$
M_{pl} = Z_x f_y = 736, 8 * 34, 5 = 25.419, 60 KN * cm
$$
  

$$
M_r = (0, 70f_y)W_x = (0, 70 * 34, 5) * 640, 5 = 15.468, 075 KN * cm
$$

E o fator de modificação  $C_b$ ,utilizando valores obtidos através do diagrama da figura

$$
C_b = \frac{12,5M_{max}}{2,5M_{max}+3M_A+4M_B+3M_C}R_m \leq 3,0
$$

Sendo  $R_m$  para o respectivo valorde incógnita:  $I_{yc} = 202 \text{ cm}^4$ 

$$
R_m = 0, 5 + 2\left(\frac{I_{yc}}{I_y}\right)^2 = 0, 5 + 2\left(\frac{202}{404}\right)^2 = 1
$$

$$
C_b = \frac{12, 5 * 5429}{2, 5 * 5429 + 3 * 3919 + 4 * 5387 + 3 * 3932} * 1 \le 3, 0
$$
  

$$
C_b = 1, 15661 \le 3, 0
$$

$$
M_{rd} = \frac{1,1566}{1,1} \Big[ 25419,60 - (25419,65 - 15468,075) \frac{44,20 - 42,38}{120,87 - 42,38} \Big]
$$
  

$$
\leq \frac{25419,60}{1,1}
$$
  

$$
M_{rd} = 26.484 \text{ KN} * cm \leq 23.108,73 \text{ KN} * cm
$$

Logo:

## $M_{rd} = 23.108,73 KN * cm$

Verificação quanto à flambagem local da mesa (FLM) da viga tipo V11 para o respectivo valor de incógnita ainda não relacionada:  $\mathbf{b}_f = 14$  cm.

$$
\lambda = \frac{b_f}{2t_f} = \frac{14}{2*0.88} = 7,95
$$

$$
\lambda_p = 0,38 \sqrt{\frac{E}{f_y}} = 0,38 \sqrt{\frac{20000}{34,5}} = 9,15
$$

$$
\lambda_r = 0,83 \sqrt{\frac{E}{f_y}} = 0,83 \sqrt{\frac{20000}{(0,7*34,5)}} = 23,89
$$

Como  $\lambda < \lambda_p$ , a seção é compacta, portanto, o momento resistente de cálculo à FLM é obtido pela seguinte equação:

$$
M_{rd} = \frac{M_{pl}}{\gamma_{a1}} = \frac{25419,65}{1,1} = 23.108,73 \text{ KN} * cm
$$

Verificação quanto à flambagem local da alma (FLA) da viga tipo V11:

$$
\lambda = \frac{d'}{t_w} = \frac{35, 7}{0, 64} = 55, 78
$$
\n
$$
\lambda_p = 3, 76 \sqrt{\frac{E}{f_y}} = 3, 76 \sqrt{\frac{20000}{34, 5}} = 90, 53
$$
\n
$$
\lambda_r = 5, 70 \sqrt{\frac{E}{f_y}} = 5, 70 \sqrt{\frac{20000}{34, 5}} = 137, 24
$$

Como  $\lambda < \lambda p$ , a seção é compacta, portanto, o momento resistente de calculo à FLA é obtido pela seguinte equação:

$$
M_{rd} = \frac{M_{pl}}{\gamma_{a1}} = \frac{25419,65}{1,1} = 23.108,73 \text{ KN} * cm
$$

Para se determinar o momento solicitante de cálculo da viga tipo V11 foi gerado um diagrama baseado nas cargas aplicadas na figura 8, a seguir:

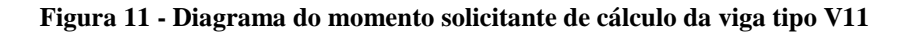

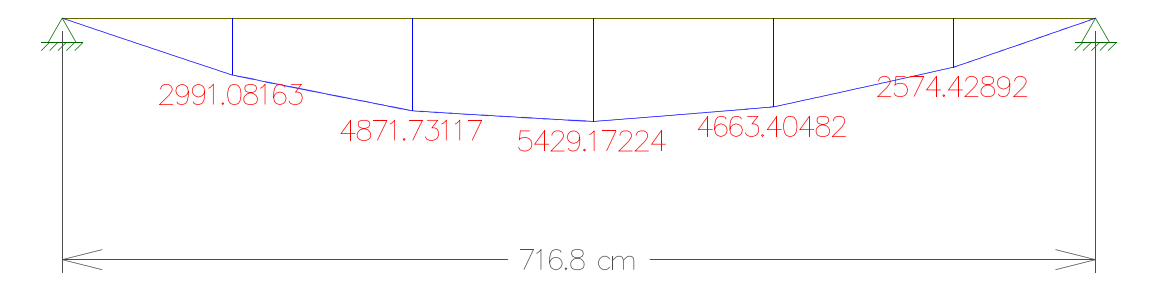

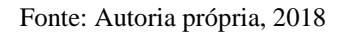

Logo:

$$
M_{sd} = 5.429, 17 KN * cm
$$
#### **3.1.5 Vigas tipo V12, V13 e V14**

As vigas tipo V12, V13 e V14, por possuírem o mesmo perfil (W410 x 38,8 – aço A-572 Grau 50), comprimento destravado  $(L_b)$  e comprimento longitudinal  $(L)$ que a viga tipo V11, apresentaram os mesmos resultados para a cortante resistente de cálculo  $(V_{rd})$ , para o momento resistente de cálculo ( $M_{rd}$ ) à FLT, FLM e FLA e para o deslocamento máximo  $(\Delta_{max})$ . Entretanto existem variações com relação aoscarregamentos aplicados sobre as vigas (tipo V12, V13 e V14) em comparação à viga tipo V11, conforme será demonstrado nas figuras 12,13,14, 15, 16, e 17. Tais variações ocasionam diferenças quantoao deslocamento real ( $\Delta_{real}$ ), à cortante solicitante de cálculo ( $V_{sd}$ ) e ao momento solicitante de cálculo ( $M_{sd}$ ). Empregando o mesmo procedimento de dimensionamento da viga tipo V11, apenas modificando os valores pertinentes a cada elemento, foram obtidos os seguintes resultados apresentados na tabela 10:

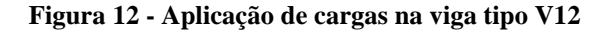

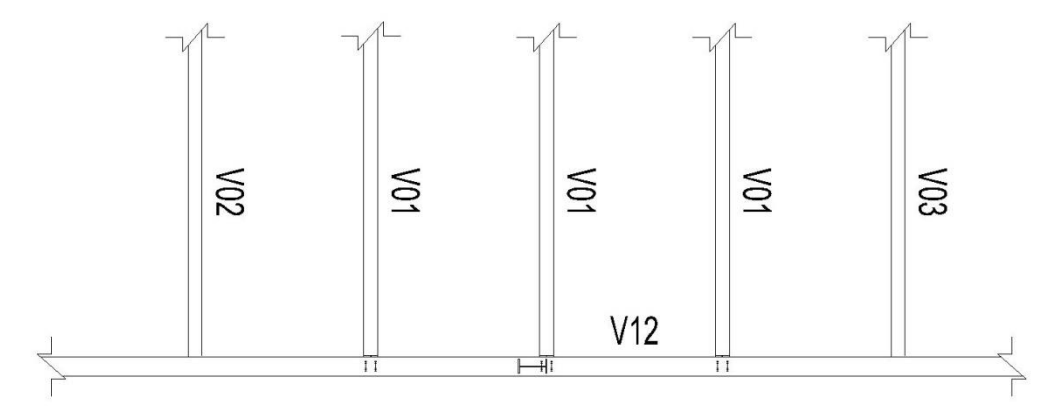

Fonte: R.C – Projetos e consultoria em aço, 2018

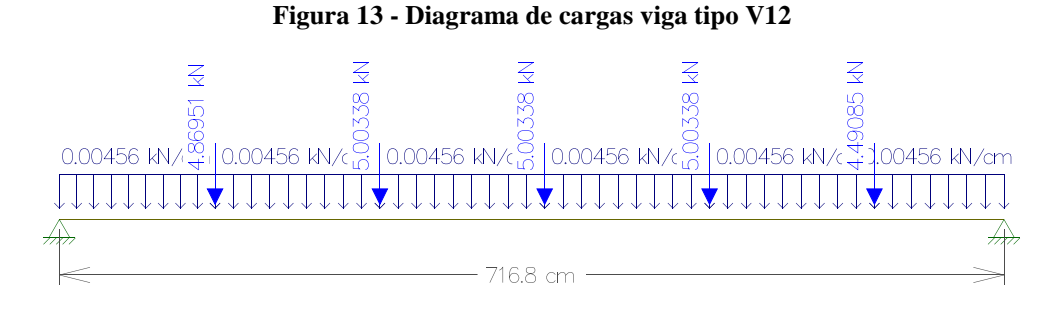

Fonte: Autoria própria, 2018

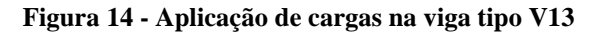

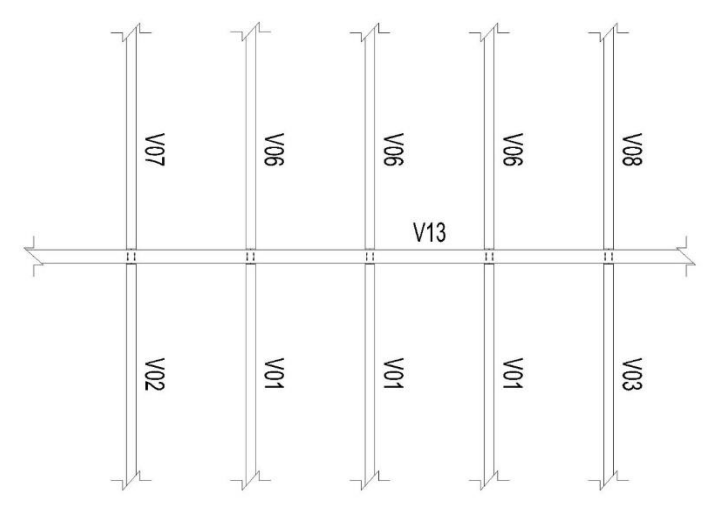

Fonte: R.C – Projetos e consultoria em aço, 2018

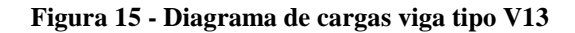

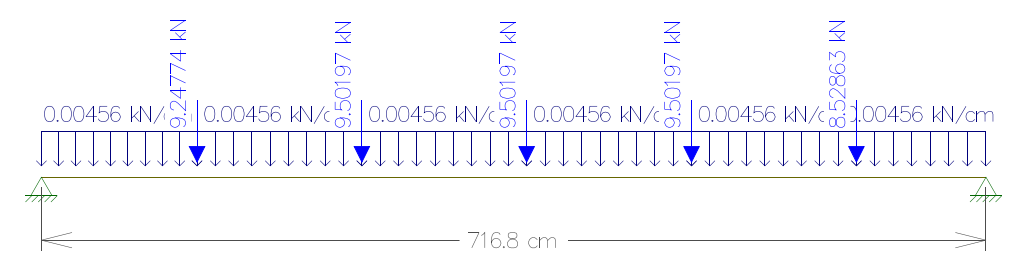

Fonte: Autoria própria, 2018

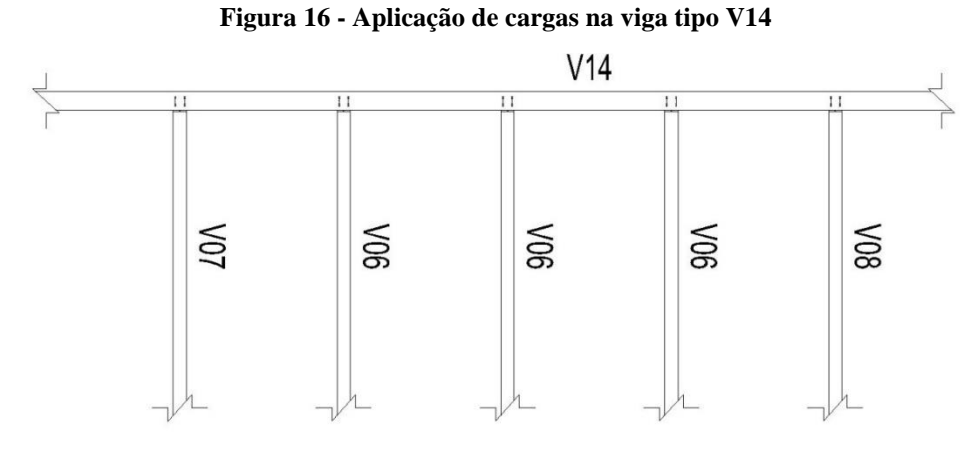

Fonte: R.C – Projetos e consultoria em aço, 2018

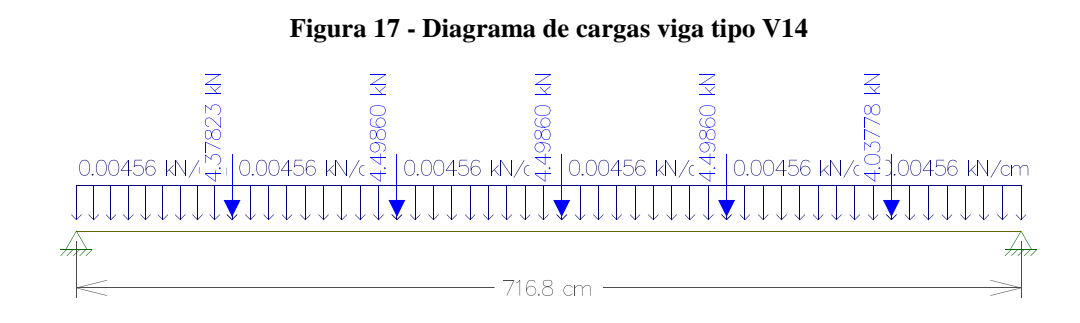

Fonte: Autoria própria, 2018

**Tabela 10 - – Deslocamento real, cortante e momento solicitante.**

| Viga | $\mathbf{\Delta}_{real}$ (cm) | $V_{sd}$ (KN) |                  |  |
|------|-------------------------------|---------------|------------------|--|
| tipo |                               |               | $M_{sd}$ (KN*cm) |  |
| V12  | 0,57250                       | 14,02397      | 2.860,90973      |  |
| V13  | 1,03400                       | 25,16366      | 5.170,06484      |  |
| V14  | 0,52080                       | 12,77401      | 2.601,80285      |  |

 $\Delta_{real}$  é o deslocamento real;

 $V_{sd}$  é a cortante solicitante de cálculo;

 $M_{sd}$  é o momento solicitante de cálculo.

Fonte: Autoria própria (2018)

#### **3.1.6 Vigas tipo V15, V16, V17 e V18**

As vigas tipo V15, V16, V17 e V18, por possuírem o mesmo perfil (W410 x 38,8 – aço A-572 Grau 50) e comprimento destravado  $(L_b)$  que a viga tipo V11, apresentaram os mesmos resultados para a cortante resistente de cálculo  $(V_{rd})$  e para o momento resistente de cálculo  $(M_{rd})$  à FLT, FLM e FLA. Entretanto, existem variações com relaçãoao comprimento longitudinal  $(L)$  e à distribuição e grandezas dos carregamentos aplicados sobre as vigas (tipo V15, V16, V17 e V18) em comparação à viga tipo V11, conforme será demonstrado nas figuras 18, 19, 20, 21, 22, 23, 24 e 25. Tais variações ocasionam diferenças quanto ao deslocamento máximo ( $\Delta_{max}$ ), ao deslocamento real ( $\Delta_{real}$ ), à cortante solicitante de cálculo  $(V_{sd})$  e ao momento solicitante de cálculo  $(M_{sd})$ .

Empregando o mesmo procedimento de dimensionamento da viga tipo V11, apenas modificando os valores pertinentes a cada elemento, foram obtidos os seguintes resultados apresentados na tabela 11:

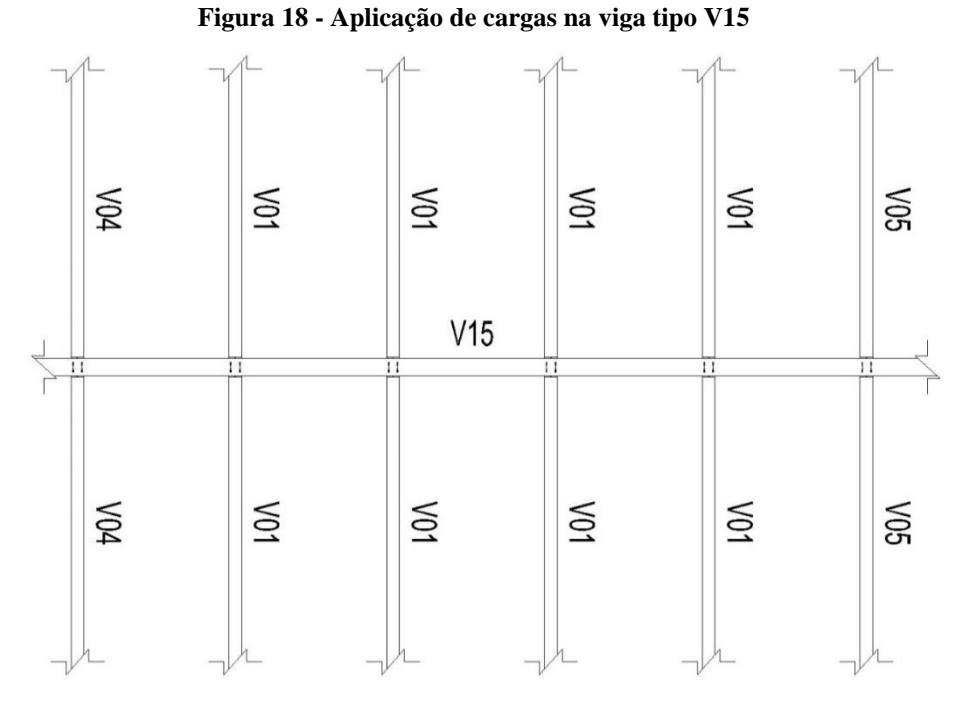

Fonte: R.C – Projetos e consultoria em aço, 2018

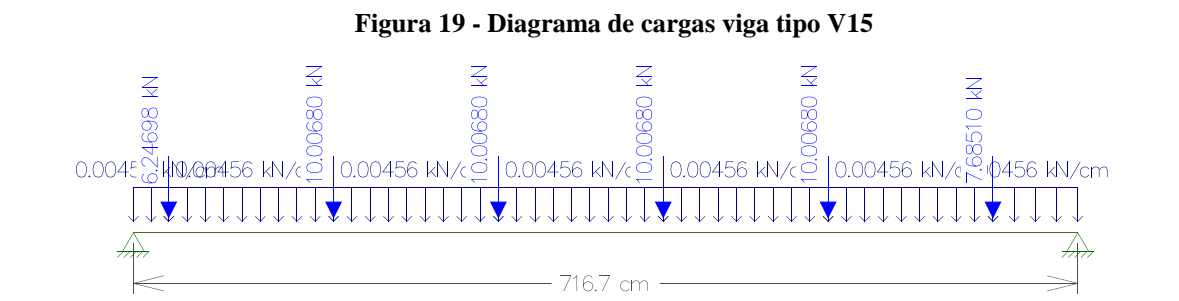

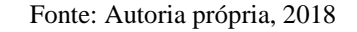

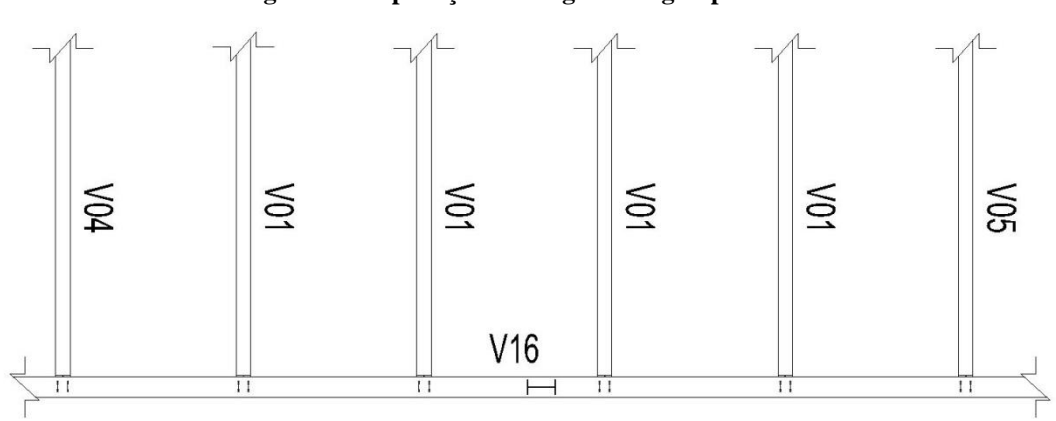

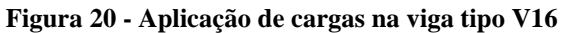

Fonte: R.C – Projetos e consultoria em aço, 2018

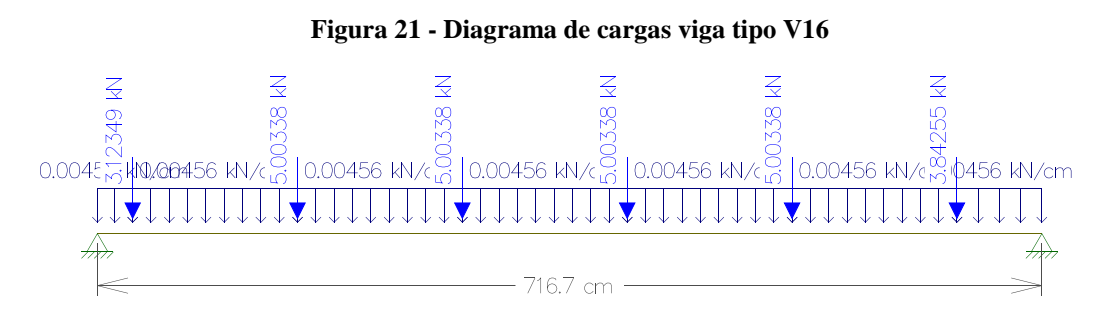

Fonte: R.C – Projetos e consultoria em aço, 2018

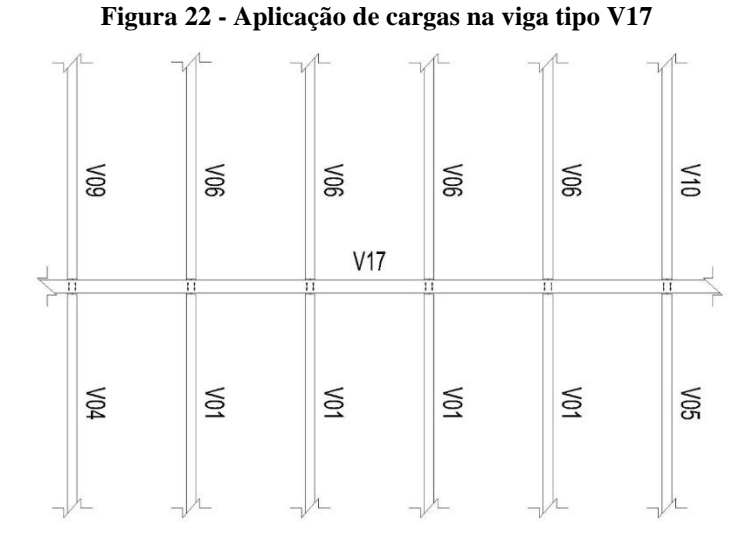

Fonte: R.C – Projetos e consultoria em aço, 2018

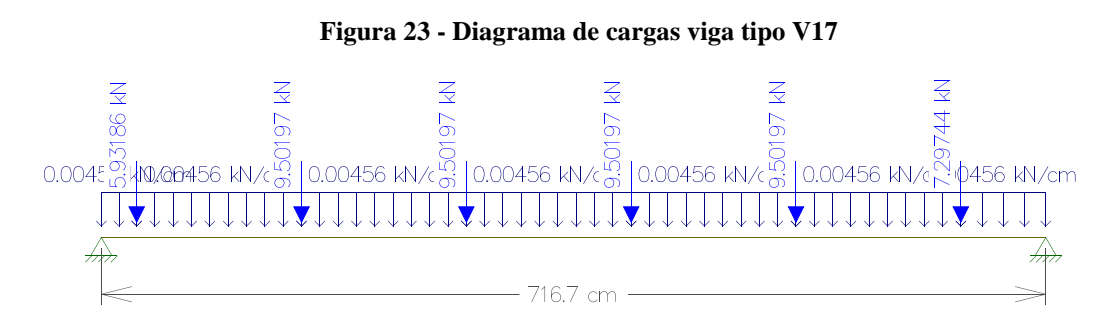

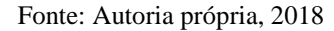

**Figura 24 - Aplicação de cargas na viga tipo V18**

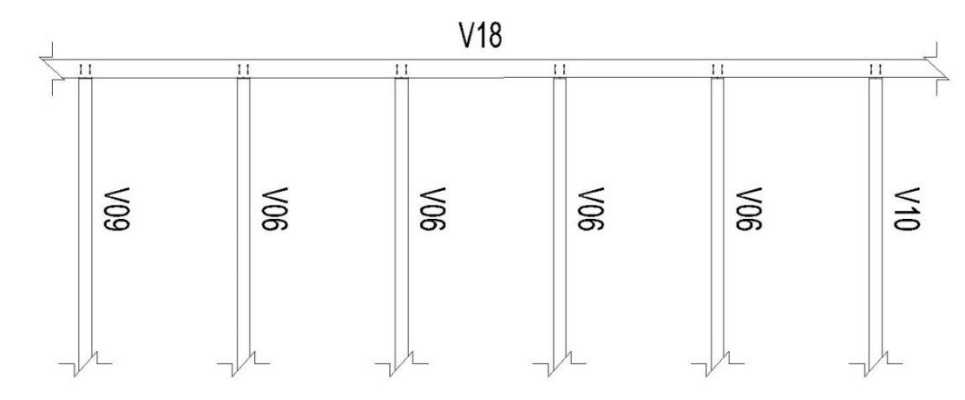

Fonte: R.C – Projetos e consultoria em aço, 2018

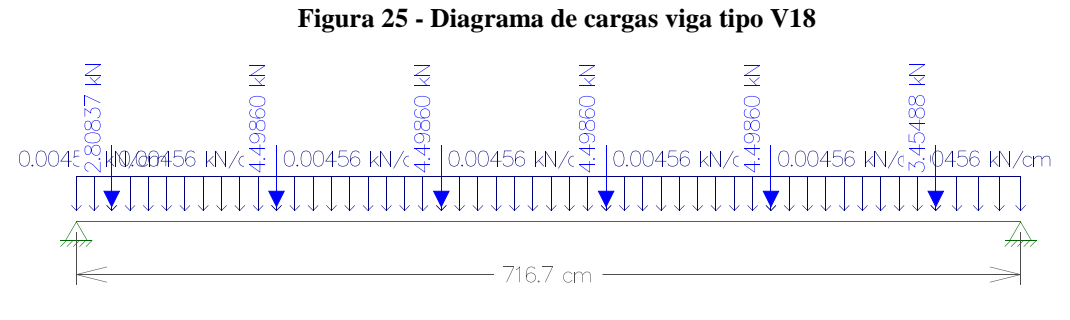

Fonte: Autoria própria, 2018

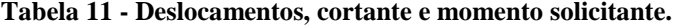

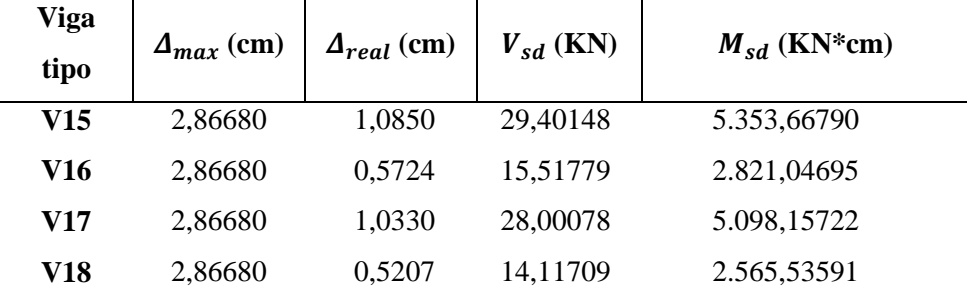

 $\Delta_{max}$  é o deslocamento vertical máximo;

 $\Delta_{real}$  é o deslocamento real;

 $V_{sd}$  é a cortante solicitante de cálculo

 $M_{sd}$  é o momento solicitante de cálculo.

Fonte: Autoria própria (2018)

#### **3.1.7 Viga tipo V19**

A viga tipo V19, por possuiro mesmo perfil (W410 x 38,8 – aço A-572 Grau 50) que a viga tipo V11, apresentou o mesmo resultado para a cortante resistente de cálculo ( $V_{rd}$ ) e para o momento resistente de cálculo  $(M_{rd})$  à FLM e FLA. Entretanto existem variações com relaçãoao comprimento longitudinal  $(L)$ , aocomprimento destravado  $(L_b)$  e à distribuição e grandezas dos carregamentos aplicados sobre a viga (tipo V19) em comparação à viga tipo V11, conforme será demonstrado nas figuras 26 e 27. Tais variações ocasionam diferençasquanto ao deslocamento máximo  $(\Delta_{max})$ , ao deslocamento real  $(\Delta_{real})$ , ao momento resistente de cálculo ( $M_{rd}$ ) à FLT, à cortante solicitante de cálculo ( $V_{sd}$ ) e ao momento solicitante de cálculo  $(M_{sd})$ .

Empregando o mesmo procedimento de dimensionamento da viga tipo V11, apenas modificando os valores pertinentes ao elemento, foram obtidos os seguintes resultados apresentados na tabela 12:

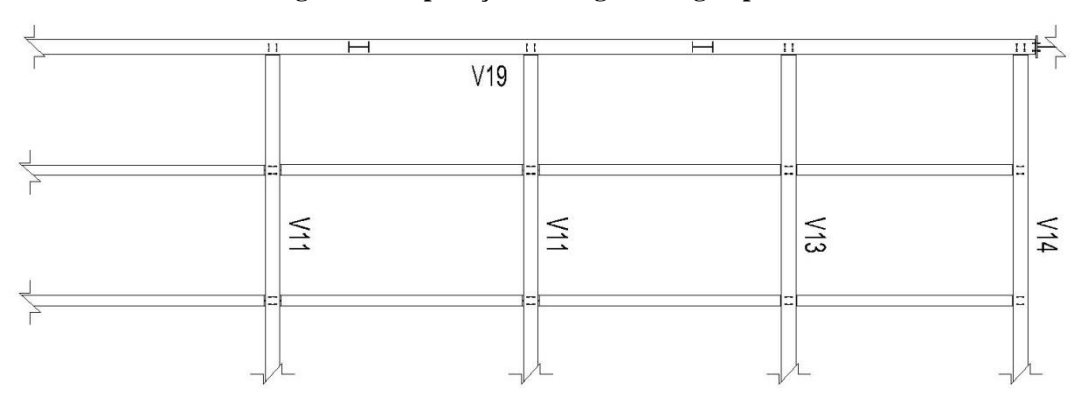

**Figura 26 - Aplicação de cargas na viga tipo V19**

Fonte: R.C – Projetos e consultoria em aço, 2018

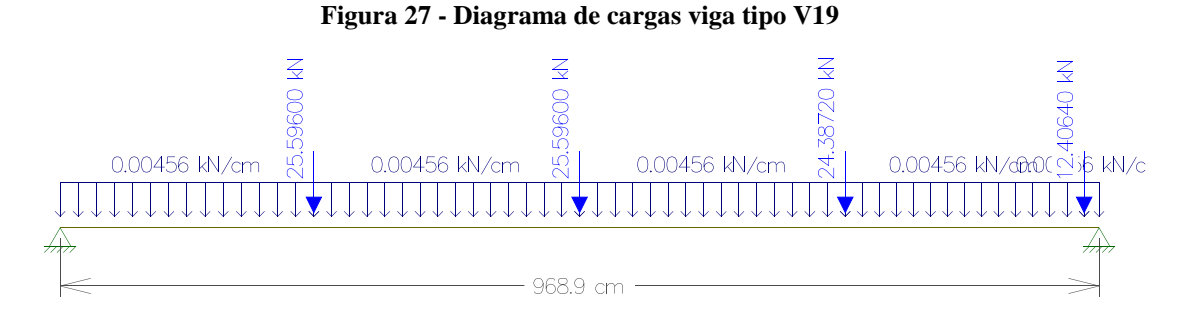

Fonte: Autoria própria, 2018

| Viga<br>tipo | $\Delta_{max}$ (cm) | $\mathbf{\Delta}_{real}$ (cm) | $M_{rd}(FLT)$<br>$(KN^*cm)$ | $V_{sd}$ (KN) | $M_{sd}$ (KN*cm) |
|--------------|---------------------|-------------------------------|-----------------------------|---------------|------------------|
| V19          | 3.87560             | 2,98                          | 20.385,47014                | 51,91408      | 12.735,55408     |

**Tabela 12 - Deslocamentos, momento resistente, cortante e momento solicitante.**

 $\Delta_{max}$  é o deslocamento vertical máximo;

 $\Delta_{real}$  é o deslocamento real;

 $M_{rd}(FLT)$  é o momento resistente de cálculo à FLT;

 $V_{sd}$  é a cortante solicitante de cálculo;

 $M_{sd}$  é o momento solicitante de cálculo.

Fonte: Autoria própria (2018)

## **3.1.8 Viga tipo V20**

Para o dimensionamento da viga V20, o aço adotado foi o A-572 Grau 50 e o perfil a ser dimensionado é o W530 x 66.

Os carregamentos atuantes sobre a viga tipo V20 são o peso próprio do perfil (W530x66) mais as cargas provenientes das vigas tipo V11, V13, V14, V15, V17 e V18, essas que são aplicadas pelos dois lados do perfil como representado na figura a seguir:

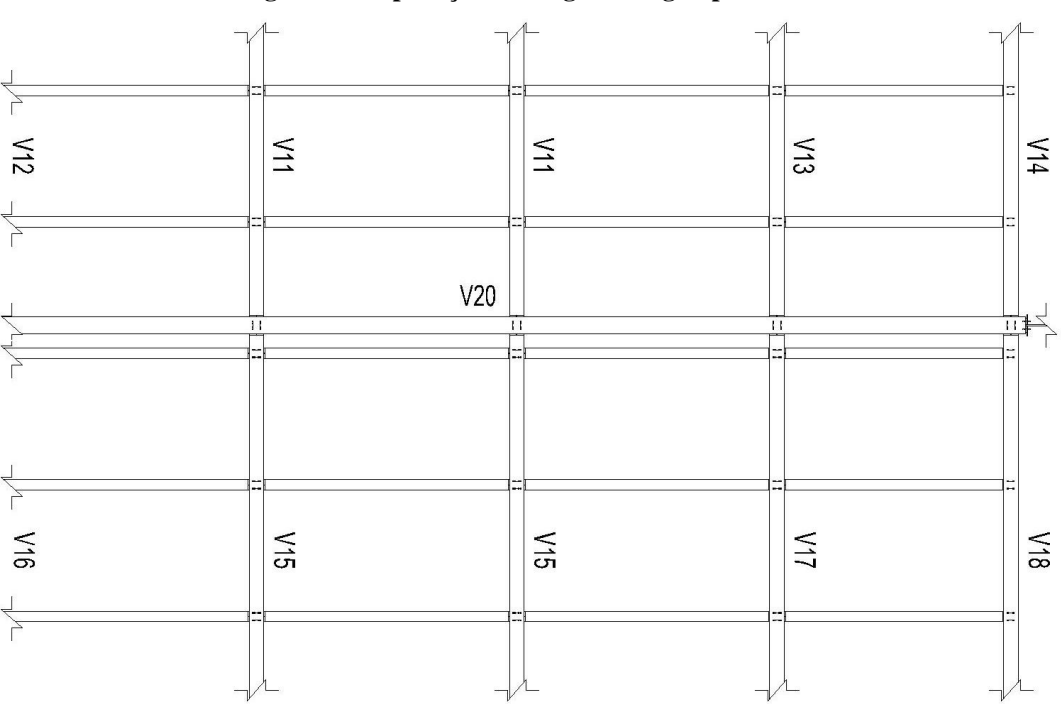

**Figura 28 - Aplicação de cargas na viga tipo V20**

Fonte: R.C – Projetos e consultoria em aço, 2018

Sendo o peso próprio do perfil W530 x 66 majorado:

$$
P_P = 1, 2 * 0, 66 kg f/cm = 0, 00776 K N/cm
$$

Assim obtem-se o diagrama de cargas a seguir:

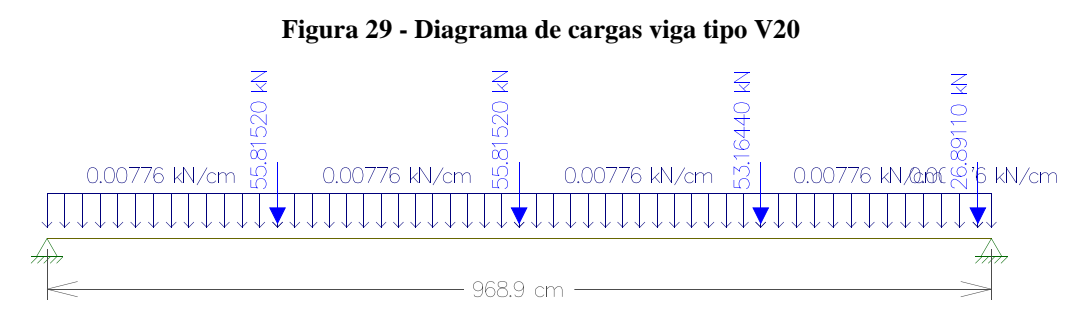

Fonte: Autoria própria, 2018

Agora será feita a verificação quanto ao deslocamento vertical da viga tipo V20. Se tratando de uma viga de cobertura, para deslocamento máximo temos:

$$
\varDelta_{max}=\frac{L_{V20}}{250}=\frac{968,9}{250}=3,8756 \text{ cm}
$$

Onde:

 $L<sub>V20</sub>$  é o comprimento da viga tipo V20

Para se determinar o deslocamento real, foi gerado um diagrama baseado nas cargas aplicadas na figura 29, veja a seguir:

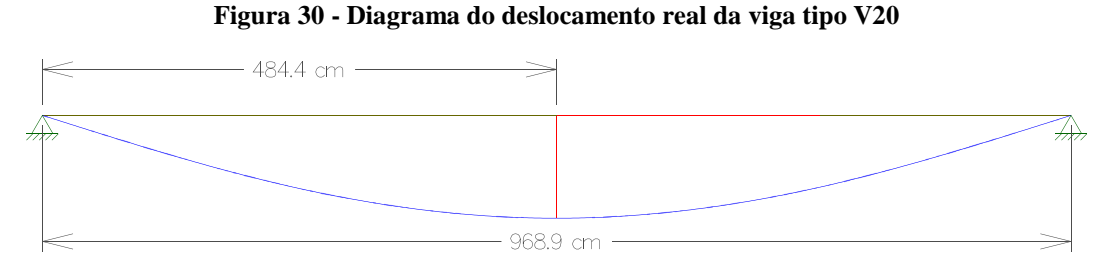

Fonte: Autoria própria, 2018

Logo:

$$
\Delta_{real}=3,573 \; \text{cm}
$$

Verificação quanto ao cisalhamento da viga tipo V20 para os respectivos valores de incógnitas:  $d' = 47,8$  cm,  $t_w = 0,89$  cm,  $K_v = 5$ ,  $E = 20000$  KN/cm<sup>2</sup>,  $f_y = 34,5$  KN/cm<sup>2</sup>,  $d =$ 52,5 cm e  $\gamma_{a1} = 1,1$ .

$$
\lambda = \frac{d'}{t_w} = \frac{47,8}{0,89} = 53,71
$$
\n
$$
\lambda_p = 1,10 * \sqrt{\frac{K_v E}{f_y}} = 1,10 * \sqrt{\frac{5 * 20000}{34,5}} = 59,22
$$
\n
$$
\lambda_r = 1,37 * \sqrt{\frac{K_v E}{f_y}} = 1,37 * \sqrt{\frac{5 * 20000}{34,5}} = 73,76
$$

$$
A_w = dt_w = 52, 5 * 0, 89 = 46, 725 \, \text{cm}^2
$$
\n
$$
V_{pl} = 0, 60 A_w f_y = 0, 60 * 46, 725 * 34, 5 = 967, 2075 \, \text{KN}
$$

Como  $\lambda < \lambda_p$ , a seção é compacta, portanto, a cortante resistente de calculo é calculada pela seguinte equação:

$$
V_{rd} = \frac{V_{pl}}{\gamma_{a1}} = \frac{967,2075}{1,1} = 879,27955 \text{ KN}
$$

Para se determinar a cortante solicitante de cálculo da viga tipo V20, foi gerado um diagrama baseado nas cargas aplicadas na figura 29, a seguir:

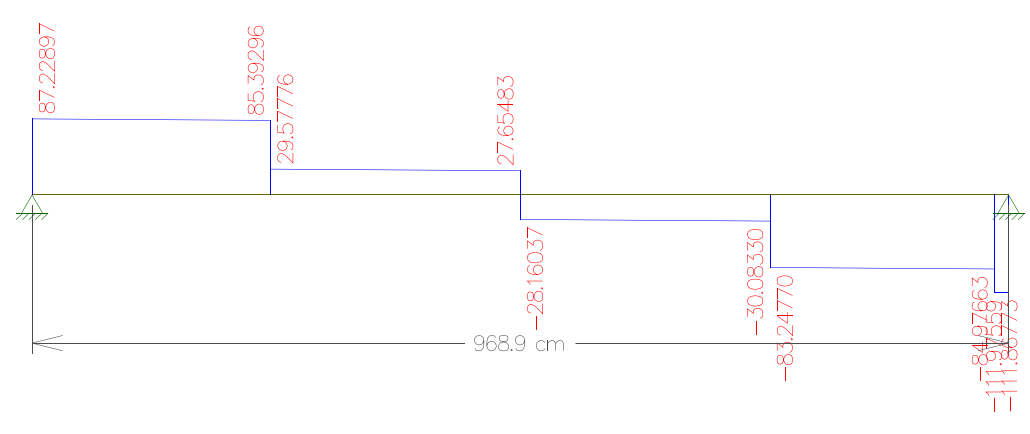

**Figura 31 - Diagrama da cortante solicitante de cálculo da viga tipo V20**

Fonte: Autoria própria, 2018

Logo:

# $V_{sd} = 111,97561$  KN

Verificação quanto à flambagem lateral por torção (FLT) da viga tipo V20 para os respectivos valores de incógnitas ainda não relacionadas:  $L_b = 247.8$  cm,  $r_y = 3.20$  cm,  $W_x =$  $1332,2 \text{ cm}^3$ ,  $J = 31,52 \text{ cm}^4$ ,  $I_v = 857 \text{ cm}^4$ ,  $t_f = 1,14 \text{ cm}$  e  $Z_x = 1558 \text{ cm}^3$ .

$$
\lambda = \frac{L_b}{r_y} = \frac{247.8}{3.2} = 77.44
$$

$$
\lambda_p = 1.76 \sqrt{\frac{E}{f_y}} = 1.76 \sqrt{\frac{20000}{34.5}} = 42.38
$$

Para o cálculo de  $\lambda_r$  é necessário se determinar primeiro  $\beta_1$  e  $C_w$  (para seções I):

$$
\beta_1 = \frac{(0.7f_y)W_x}{EJ} = \frac{(0.7 * 34.5) * 1332.2}{20000 * 31.52} = 0.05104
$$

$$
C_w = \frac{I_y (d - t_f)^2}{4} = \frac{857 * (52.5 - 1.14)^2}{4} = 565.159,2768
$$

$$
\lambda_r = \frac{1,38\sqrt{I_y I}}{r_y I \beta_1} \sqrt{1 + \frac{27 C_w {\beta_1}^2}{I_y}}
$$

$$
\lambda_r = \frac{1,38\sqrt{857*31,52}}{3,2*31,52*0,05104} \sqrt{1 + \sqrt{1 + \frac{27*565159,2768*0,05104^2}{857}}} = 123,71
$$

Como  $\lambda_p < \lambda < \lambda_r$ , a seção é semi-compacta, portanto, o momento resistente de cálculo à FLT é obtido pela seguinte equação:

$$
M_{rd} = \frac{C_b}{\gamma_{a1}} \bigg[ M_{pl} - (M_{pl} - M_r) \frac{\lambda - \lambda_p}{\lambda_r - \lambda_p} \bigg] \le \frac{M_{pl}}{\gamma_{a1}}
$$

Sendo necessário determinar o  $M_{pl}$  e o  $M_r$ :

$$
M_{pl} = Z_x f_y = 1558 * 34, 5 = 53.751 KN * cm
$$
  

$$
M_r = (0,70f_y)W_x = (0,70*34,5) * 1332, 2 = 32.172,630 KN * cm
$$

E o fator de modificação  $C_b$ ,utilizando valores obtidos através do diagrama da figura 32:

$$
C_b = \frac{12,5M_{max}}{2,5M_{max}+3M_A+4M_B+3M_C}R_m \le 3,0
$$

Sendo  $R_m$ para o respectivo valorde incógnita:  $I_{yc}$  = 428,5 cm<sup>4</sup>

$$
R_m = 0, 5 + 2\left(\frac{I_{yc}}{I_y}\right)^2 = 0, 5 + 2\left(\frac{428, 5}{857}\right)^2 = 1
$$

$$
C_b = \frac{12, 5 * 27512}{2, 5 * 27512 + 3 * 20586 + 4 * 27512 + 3 * 20459} * 1 \le 3, 0
$$
  

$$
C_b = 1, 13888 \le 3, 0
$$

$$
M_{rd} = \frac{1,1389}{1,1} \Big[ 53751 - (53751 - 32172,630) \frac{77,44 - 42,38}{123,71 - 42,38} \Big] \le \frac{53751}{1,1}
$$
  

$$
M_{rd} = 46.020,01 \, KN \cdot cm \le 48.864,55 \, KN \cdot cm
$$

$$
\lambda = \frac{b_f}{2t_f} = \frac{16,5}{2*1,14} = 7,24
$$
\n
$$
\lambda_p = 0,38 \sqrt{\frac{E}{f_y}} = 0,38 \sqrt{\frac{20000}{34,5}} = 9,15
$$
\n
$$
\lambda_r = 0,83 \sqrt{\frac{E}{f_y}} = 0,83 \sqrt{\frac{20000}{(0,7*34,5)}} = 23,89
$$

Como  $\lambda < \lambda_p$ , a seção é compacta, portanto, o momento resistente de cálculo à FLM é obtido pela seguinte equação:

$$
M_{rd} = \frac{M_{pl}}{\gamma_{a1}} = \frac{53751}{1,1} = 48.864,55 KN*cm
$$

Agora será feita a verificação quanto à flambagem local da alma (FLA) da viga tipo V20:

$$
\lambda = \frac{d'}{t_w} = \frac{47,8}{0,89} = 53,71
$$

$$
\lambda_p = 3,76 \sqrt{\frac{E}{f_y}} = 3,76 \sqrt{\frac{20000}{34,5}} = 90,53
$$

$$
\lambda_r = 5,70 \sqrt{\frac{E}{f_y}} = 5,70 \sqrt{\frac{20000}{34,5}} = 137,24
$$

Como  $\lambda < \lambda p$ , a seção é compacta, portanto, o momento resistente de calculo à FLA é obtido pela seguinte equação:

$$
M_{rd} = \frac{M_{pl}}{\gamma_{a1}} = \frac{53751}{1,1} = 48.864,55 KN*cm
$$

Para se determinar o momento solicitante de cálculo da viga tipo V20 foi gerado um diagrama baseado nas cargas aplicadas na figura 27, a seguir:

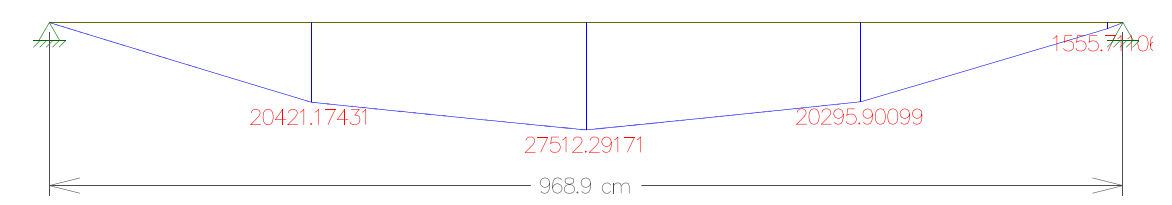

**Figura 32 - Diagrama do momento solicitante de cálculo da viga tipo V20**

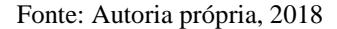

Logo:

$$
M_{sd}=27.512,29 KN*cm
$$

#### 3.2 DIMENSIONAMENTO DOS PILARES

Para fins de estudo,assim como para as vigas, foram dimensionados apenas os pilares pertencentes ao mesmo quadrante especifico apresentado anteriormente na figura 4. Tendo em vista que os métodos utilizados para esses elementos se repetem para todos os outros não se faz necessário o cálculo de toda a estrutura.

Os softwares Ftool versão 3.0.1 e Visual Ventos versão 2.0.2 também foram utilizados para a determinação de alguns diagramas e forças atuantes utilizadas no dimensionamento. Os dados e as particularidades referentes a cada um dos pilares serão apresentados ao decorrer do desenvolvimento dos cálculos para uma melhor apresentação.

#### **3.2.1 Pilar tipo P01**

Para o dimensionamento do pilar tipo P01, o aço adotado foi o A-572 Grau 50 e o perfil a ser dimensionado é o HP200x53.

Primeiramente, é verificado a resistência do pilar quanto à solicitação axial de compressão. Para isso deve-se determinar inicialmente o índice de esbeltez do pilar P01 para os respectivos valores de incógnitas:  $K_x = 0.8$ ,  $L_x = 282.9$  cm,  $r_x = 8.55$ ,  $K_y = 0.8$ ,  $L_y =$ 282,9 cm e  $r_v = 4.96$ .

Para o eixo x:

$$
\lambda_x = \frac{K_x L_x}{r_x} = \frac{0.8 * 282.9}{8.55} = 26.47
$$

Para o eixo y:

$$
\lambda_y = \frac{k_y L_y}{r_y} = \frac{0.8 * 282.9}{4.96} = 45.63
$$

Agora será feito o cálculo do índice de esbeltez reduzido. Sendo  $\lambda_y$  o maior índice de esbeltez temos:

Para aço o A-572 Grau 50:

$$
\lambda_0=0,0132*45,63=0,60
$$

Logo, para determinação do fator de redução X, temos:

Para  $\lambda_0 \leq 1.5$ :

$$
X=0,658^{0,60^2}=0,860
$$

Verificação quanto à flambagem local:

Para elementos AL do pilar P01 para os respectivos valores de incógnitas:  $\mathbf{b}_f = 20.7$ cm e  $t_f = 1,13$  cm.

$$
b/t = \frac{b_f}{t_f} = \frac{20,7}{2*1,13} = 9,16
$$

Sendo  $(b/t)_{lim}$ do pilar P01 para os respectivos valores de incógnitas:  $E = 20000$ KN/cm<sup>2</sup> e $f_y = 34.5$  KN/cm<sup>2</sup>.

$$
(b/t)_{lim} = 0,56\sqrt{\frac{E}{f_y}} = 0,56\sqrt{\frac{20000}{34,5}} = 13,5
$$

Como  $\mathbf{b}/\mathbf{t} < (b/t)_{lim}$ , o fator de redução para elementos AL será:

$$
\boldsymbol{Q}_s = \boldsymbol{1}
$$

Agora para os elementos AA do pilar P01 para os respectivos valores de incógnitas:  $d' = 16,1$  cm e  $t_w = 1,13$  cm.

$$
b/t = \frac{d'}{t_w} = \frac{16,1}{1,13} = 14,25
$$

Sendo  $(b/t)_{lim}$ do pilar P01:

$$
(b/t)_{lim} = 1,49 \sqrt{\frac{E}{f_y}} = 1,49 \sqrt{\frac{20000}{34,5}} = 36
$$

Como  $\mathbf{b}/\mathbf{t} < (b/t)_{\text{lim}}$ , o fator de redução para elementos AA será:

$$
Q_a=1
$$

Logo o fator de redução total será:

$$
Q=Q_sQ_a=1*1=1
$$

Determinação da força axial de compressão resistente de cálculo do pilar P01 para os respectivos valores de incógnitas:  $A_g = 68,1$  cm<sup>2</sup> e  $\gamma_{a1} = 1,1$ .

$$
N_{c, Rd} = \frac{XQA_g f_y}{\gamma_{a1}} = \frac{0.860 * 1 * 68, 1 * 34, 5}{1, 1} = 1.836, 84 KN
$$

Para a determinação da força axial de compressão solicitante de cálculo será feita a somatória das cargas das vigas (tipo V12 e V19) apoiadas sobre o pilar P01:

$$
N_{c,5d} = V_{sd(V12)} + V_{sd(V19)} = 40,48973 + 13,61514 = 54,10 KN
$$

Assim, como para as vigas, o pilar P01 será dimensionado quanto ao momento fletor, porém, agora gerado pelas forças atuantes do vento.

Primeiramente será determinada a área de influência do pilar para os respectivos valores: Largura de influência = 854 cm e Comprimento do pilar =282,9 cm.

$$
A_{P01}=854*282,9=241.596,6cm^2
$$

Agora serão determinadas as cargas que atuarão sobre o pilar, sendo elas:

O peso próprio do perfil HP200x53:

$$
P_P = 0.53kgf/cm = 0.00519KN/cm
$$

A carga atuante do vento para os respectivos valores:  $P_d = 0,000043$  KN/cm<sup>2</sup>,  $L_{P01}$  $= 282.9$  cm e  $C_{pi} = 0.8$ .

$$
C_V = C_{pi} \left( \frac{P_d A_{P01}}{L_{P01}} \right) = 0,8 * \left( \frac{0,000043 * 241596,6}{282,9} \right) = 0,029378KN/cm
$$

Onde:

 $\boldsymbol{P}_d$ é o pressão dinâmica dos ventos  $L_{P01}$  é o comprimento do pilar tipo V01  $C_{pi}$  é o coeficiente de pressão interna

Com os carregamentos determinados pode-se criar a combinação de cargas que será utilizada no dimensionamento:

$$
Comb = 1, 3(PP + CV) = 1, 3 * (0,00519 + 0,029378) = 0,04494KN/cm
$$

#### **Figura 33 - Combinação de cargas**

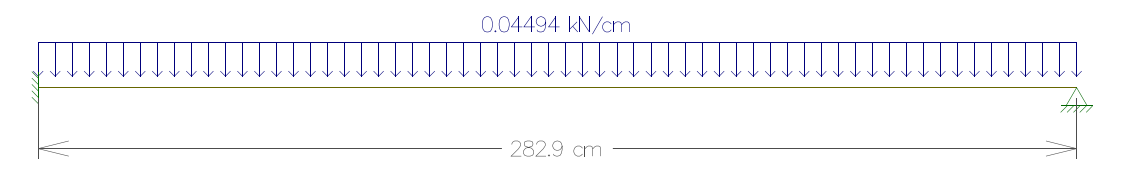

Fonte: Autoria própria, 2018

Verificação quanto ao deslocamento horizontal máximo dopilar tipo P01:

$$
\Delta_{max}=\frac{L_{P01}}{300}=\frac{282,9}{300}=0,943cm
$$

Para determinar o deslocamento real foi gerado um diagrama baseado nas cargas aplicadas na figura 33, a seguir:

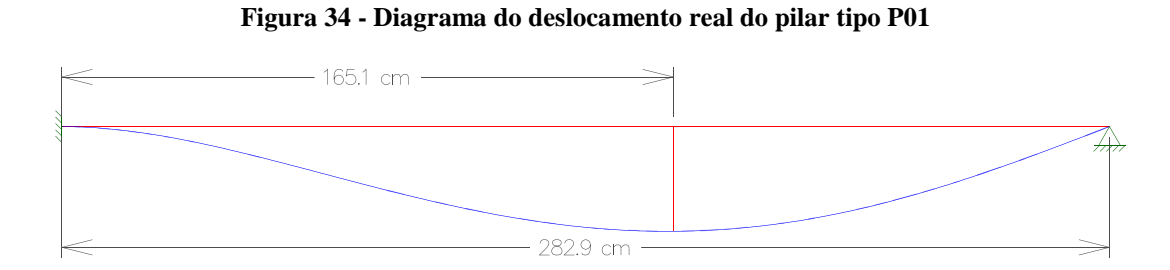

Fonte: Autoria própria, 2018

Logo:

### $\Delta_{real} = 0,015$  cm

Verificação quanto ao cisalhamento dopilar tipo P01 para os respectivos valores de incógnitas:  $d' = 16, 1 \text{ cm}, t_w = 1, 13 \text{ cm}, K_v = 5, E = 20000 \text{ KN/cm}^2, f_y = 34, 5 \text{ KN/cm}^2, d =$ 20,4 cm e  $\gamma_{a1} = 1,1$ .

$$
\lambda = \frac{d'}{t_w} = \frac{16, 1}{1, 13} = 14, 25
$$

$$
\lambda_p = 1, 10 * \sqrt{\frac{K_v E}{f_y}} = 1, 10 * \sqrt{\frac{5 * 20000}{34, 5}} = 59, 22
$$

$$
\lambda_r = 1,37 * \sqrt{\frac{K_v E}{f_y}} = 1,37 * \sqrt{\frac{5 * 20000}{34,5}} = 73,76
$$

$$
A_w = dt_w = 20, 4 * 1, 13 = 23, 1 \, \text{cm}^2
$$
\n
$$
V_{pl} = 0, 60 A_w f_y = 0, 60 * 23, 1 * 34, 5 = 447, 18 \, \text{KN}
$$

Como  $\lambda < \lambda_p$ , a seção é compacta, portanto, a cortante resistente de calculo é calculada pela seguinte equação:

$$
V_{rd} = \frac{V_{pl}}{\gamma_{a1}} = \frac{447,18}{1,1} = 433,8 \text{ KN}
$$

Para se determinar a cortante solicitante de cálculo do pilar tipo P01, foi gerado um diagrama baseado nas cargas aplicadas na figura 33, a seguir:

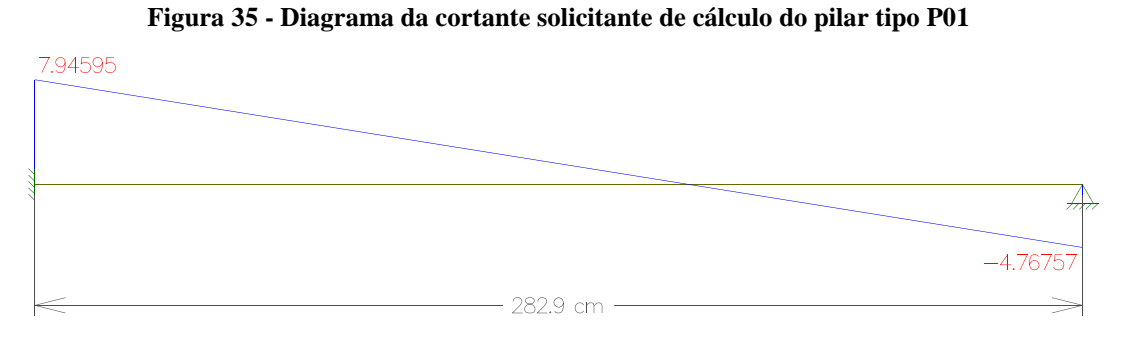

Fonte: Autoria própria, 2018

Logo:

$$
V_{sd}=7,94595 KN
$$

Verificação quanto à flambagem lateral por torção (FLT) dopilar tipo P01 para os respectivos valores de incógnitas ainda não relacionadas:  $L_b = 282.9$  cm,  $r_y = 4.96$  cm,  $W_x =$ 488 cm<sup>3</sup>,  $J = 31,93$  cm<sup>4</sup>,  $I_v = 1673$  cm<sup>4</sup>,  $t_f = 1,13$  cm e  $Z_x = 551,3$  cm<sup>3</sup>.

$$
\lambda = \frac{L_b}{r_y} = \frac{282.9}{4.96} = 57.04
$$

$$
\lambda_p = 1,76 \sqrt{\frac{E}{f_y}} = 1,76 \sqrt{\frac{20000}{34,5}} = 42,38
$$

Para o cálculo de  $\lambda_r$  é necessário se determinar primeiro  $\beta_1$  e  $C_w$  (para seções I):

$$
\beta_1 = \frac{(0.7f_y)W_x}{EJ} = \frac{(0.7 * 34.5) * 488}{20000 * 31.93} = 0,01845
$$
\n
$$
C_w = \frac{I_y (d - t_f)^2}{4} = \frac{1673 * (20.4 - 1.13)^2}{4} = 155.309.9854
$$
\n
$$
\lambda_r = \frac{1.38 \sqrt{I_y I}}{r_y I \beta_1} \sqrt{1 + \sqrt{1 + \frac{27 C_w \beta_1^2}{I_y}}}
$$
\n
$$
\lambda_r = \frac{1.38 \sqrt{1673 * 31.93}}{4.96 * 31.93 * 0.01845} \sqrt{1 + \sqrt{1 + \frac{27 * 155309.9854 * 0.01845^2}{1673}}} = 167.70
$$

Como  $\lambda_p < \lambda < \lambda_r$ , a seção é semi-compacta, portanto, o momento resistente de calculo à FLT é obtido pela seguinte equação:

$$
M_{rd} = \frac{C_b}{\gamma_{a1}} \bigg[ M_{pl} - (M_{pl} - M_r) \frac{\lambda - \lambda_p}{\lambda_r - \lambda_p} \bigg] \le \frac{M_{pl}}{\gamma_{a1}}
$$

Sendo necessário determinar o  $M_{pl}$  e o  $M_r$ :

$$
M_{pl} = Z_x f_y = 551, 3 * 34, 5 = 19.019, 85 KN * cm
$$
  

$$
M_r = (0, 70f_y)W_x = (0, 70 * 34, 5) * 488 = 11.785, 2 KN * cm
$$

Considerando o fator de modificação  $C_b = 1, 15$ , temos:

$$
M_{rd} = \frac{1,15}{1,1} \Big[ 19019,85 - (19019,85 - 11785,2) \frac{57,04 - 42,38}{167,70 - 42,38} \Big] \le \frac{19019,85}{1,1}
$$

$$
M_{rd} = 18.834,39 \, KN \cdot cm \le 17.290,77 \, KN \cdot cm
$$

Logo:

$$
M_{rd}=17.290,77~KN*cm
$$

Agora será feita a verificação quanto à flambagem local da mesa (FLM) do pilartipo P01 para o respectivo valor de incógnita ainda não relacionada:  $\mathbf{b}_f = 20.7$  cm.

$$
\lambda = \frac{b_f}{2t_f} = \frac{20,7}{2*1,13} = 9,16
$$

$$
\lambda_p = 0,38 \sqrt{\frac{E}{f_y}} = 0,38 \sqrt{\frac{20000}{34,5}} = 9,15
$$

$$
\lambda_r = 0,83 \sqrt{\frac{E}{f_y}} = 0,83 \sqrt{\frac{20000}{(0,7*34,5)}} = 23,89
$$

Como  $\lambda_p < \lambda < \lambda_r$ , a seção é semi-compacta, portanto, o momento resistente de cálculo à FLM é obtido pela seguinte equação:

$$
M_{rd} = \frac{1}{\gamma_{a1}} \bigg[ M_{pl} - (M_{pl} - M_r) \frac{\lambda - \lambda_p}{\lambda_r - \lambda_p} \bigg]
$$
  

$$
M_{rd} = \frac{1}{1, 1} \bigg[ 19019, 85 - (19019, 85 - 11785, 2) \frac{57, 04 - 42, 38}{167, 70 - 42, 38} \bigg]
$$
  

$$
M_{rd} = 17.286, 32 \text{ KN} * cm
$$

Verificação quanto à flambagem local da alma (FLA) dopilar tipo P01:

$$
\lambda = \frac{d'}{t_w} = \frac{16, 1}{1, 13} = 14, 25
$$
\n
$$
\lambda_p = 3, 76 \sqrt{\frac{E}{f_y}} = 3, 76 \sqrt{\frac{20000}{34, 5}} = 90, 53
$$
\n
$$
\lambda_r = 5, 70 \sqrt{\frac{E}{f_y}} = 5, 70 \sqrt{\frac{20000}{34, 5}} = 137, 24
$$

Como  $\lambda < \lambda p$ , a seção é compacta, portanto, o momento resistente de calculo à FLA é obtido pela seguinte equação:

$$
M_{rd} = \frac{M_{pl}}{\gamma_{a1}} = \frac{19019,85}{1,1} = 17.290,77 \text{ KN} * cm
$$

Para determinar o momento solicitante de cálculo do pilar tipo P01 foi gerado um diagrama baseado nas cargas aplicadas na figura 33, a seguir:

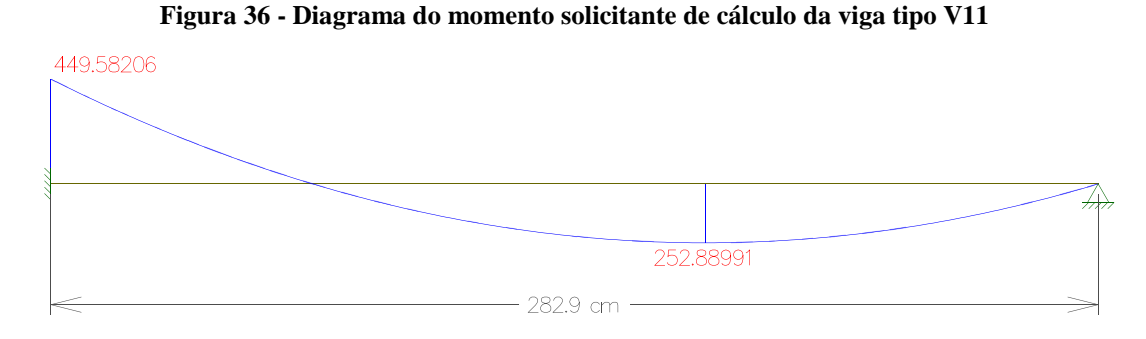

Fonte: Autoria própria, 2018

Logo:

$$
M_{sd}=449,58 \, KN*cm
$$

#### **3.2.2 Pilar tipo P02**

O pilar tipo P02, por possuir o mesmo perfil (HP200 x 53 – aço A-572 Grau 50)que o pilar tipo P01, apresentou o mesmo resultado para a força axial de compressão resistente de cálculo ( $N_{c, Rd}$ ), para a cortante resistente de cálculo ( $V_{rd}$ ) e para o momento resistente de cálculo  $(M_{rd})$  à FLT, FLM e FLA. Entretanto, existem variações com relaçãoà área de influência eaos carregamentos de compressão aplicados sobre o eixo do pilar (tipo P02) em comparação ao pilar tipo P01. Tais variações ocasionam diferenças quanto àforça axial de compressão solicitante de cálculo ( $N_{c, Sd}$ ), ao deslocamento real ( $\Delta_{real}$ ), à cortante solicitante de cálculo ( $V_{sd}$ ) e ao momento solicitante de cálculo ( $M_{sd}$ ).

Empregando o mesmo procedimento de dimensionamento dopilar tipo P01, apenas modificando os valores pertinentes ao elemento, foram obtidos os seguintes resultados apresentados nas tabelas13 e 14:

| <b>Pilar</b><br>tipo | Area de<br>influência<br>$\text{(cm}^2)$ | $c_{v}$<br>(KN/cm) | Comb(KN/cm) |
|----------------------|------------------------------------------|--------------------|-------------|
| P02                  | 202.839,3                                | 0,024665           | 0,03882     |

**Tabela 13 - Carregamento atuante e combinação de cargas.**

 $C_V$ é a carga atuante do vento;

Combé a combinação de cargas.

Fonte: Autoria própria (2018)

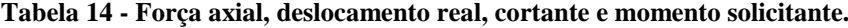

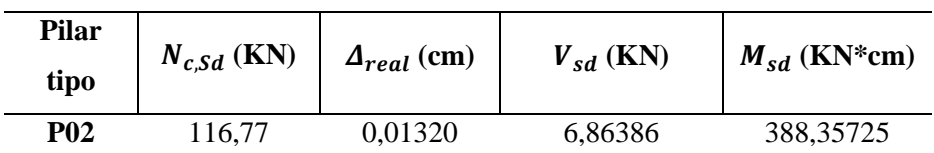

 $N_{c, Sd}$  é a força axial de compressão solicitante de cálculo

 $\Delta_{real}$  é o deslocamento real;

 $V_{sd}$  é a cortante solicitante de cálculo;

 $M_{sd}$  é o momento solicitante de cálculo.

Fonte: Autoria própria (2018)

## **4 APRESENTAÇÃO DOS RESULTADOS**

Para melhor apresentação dos resultados obtidos no dimensionamento das vigas e pilares, tais dados serão demonstrados através de tabelas. Tabelas nas quais será feito um comparativo e verificação entre os valores obtidos para deslocamento real, cortante resistente de cálculo, momento resistente de cálculo e força axial de compressão resistente de cálculoem relação a seus respectivos parâmetros de comparação solicitantes.

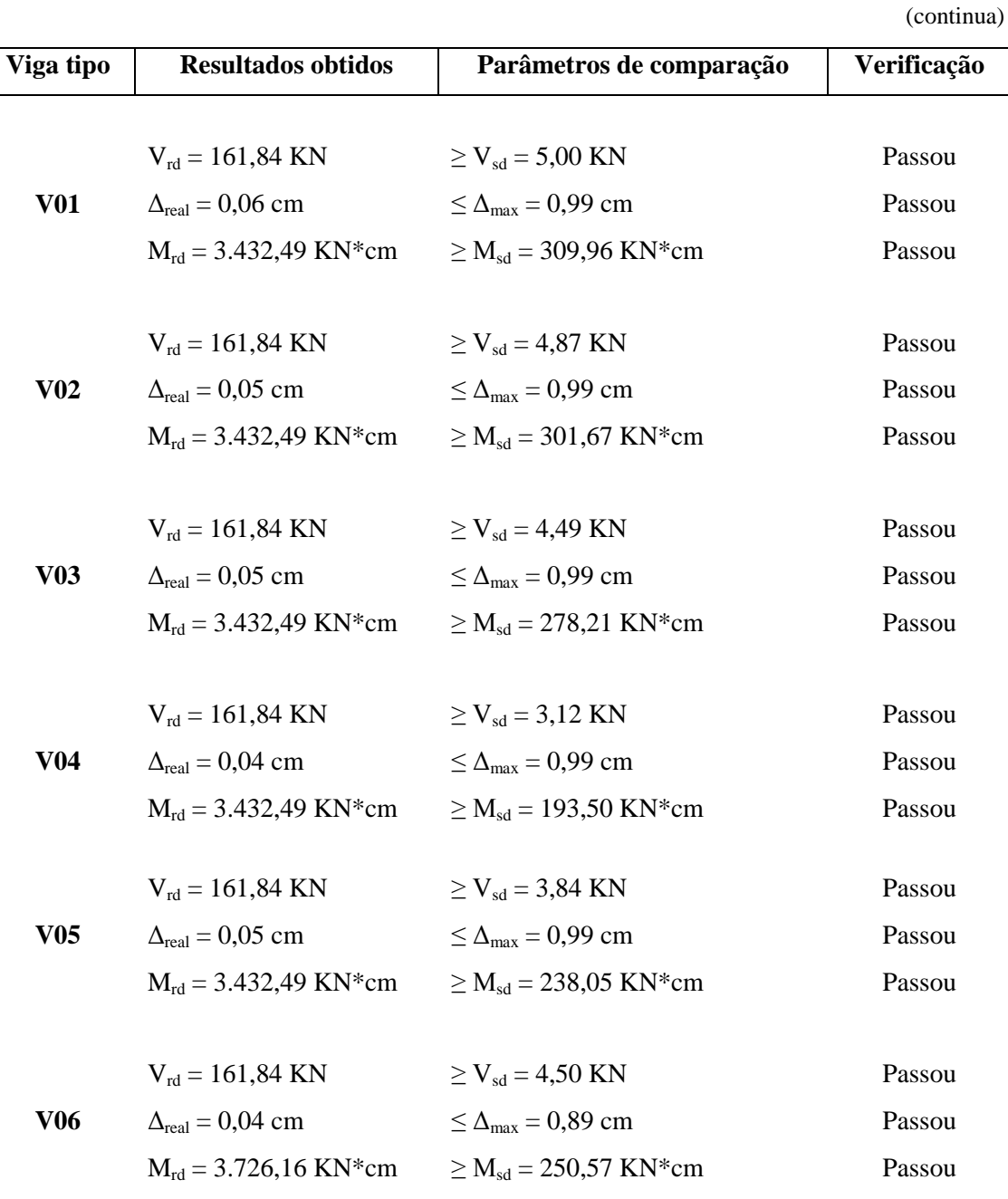

**Tabela 15 - Tabela de comparação e verificação de resultados obtidos para as vigas**

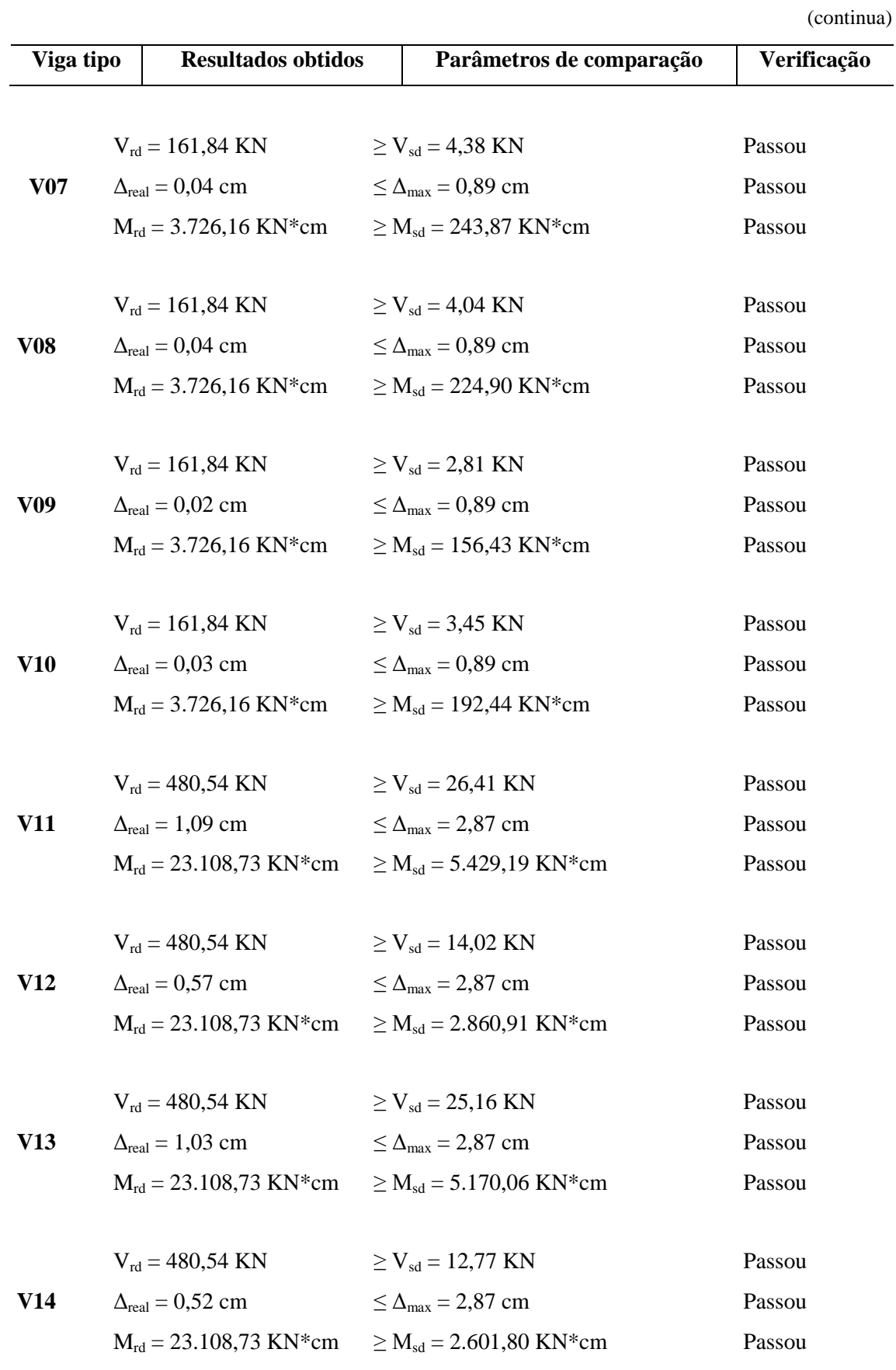

95

| Viga tipo       | <b>Resultados obtidos</b>                 | Parâmetros de comparação                     | Verificação |
|-----------------|-------------------------------------------|----------------------------------------------|-------------|
|                 |                                           |                                              |             |
|                 | $V_{rd} = 480,54$ KN                      | $\geq$ V <sub>sd</sub> = 29,40 KN            | Passou      |
| V15             | $\Delta_{\text{real}} = 1,085 \text{ cm}$ | $\leq \Delta_{\text{max}} = 2.87 \text{ cm}$ | Passou      |
|                 | $M_{\text{rd}}$ = 23.108,73 KN*cm         | $\geq M_{sd} = 5.353,67$ KN*cm               | Passou      |
|                 | $V_{\text{rd}} = 480,54 \text{ KN}$       | $\geq$ V <sub>sd</sub> = 15,52 KN            | Passou      |
| V <sub>16</sub> | $\Delta_{\text{real}} = 0.57 \text{ cm}$  | $\leq \Delta_{\text{max}} = 2.87$ cm         | Passou      |
|                 | $M_{\text{rd}} = 23.108,73 \text{ KN*cm}$ | $\geq M_{sd} = 2.821,05$ KN*cm               | Passou      |
|                 | $V_{rd} = 480,54$ KN                      | $\geq$ V <sub>sd</sub> = 28,00 KN            | Passou      |
| V17             | $\Delta_{\text{real}} = 1,03 \text{ cm}$  | $\leq \Delta_{\text{max}} = 2.87 \text{ cm}$ | Passou      |
|                 | $M_{rd} = 23.108,73$ KN*cm                | $\geq M_{sd} = 5.098,16$ KN*cm               | Passou      |
|                 | $V_{rd} = 480,54$ KN                      | $\geq$ V <sub>sd</sub> = 14,12 KN            | Passou      |
| V18             | $\Delta_{\text{real}} = 0.52 \text{ cm}$  | $\leq \Delta_{\text{max}} = 2.87 \text{ cm}$ | Passou      |
|                 | $M_{rd} = 23.108,73$ KN*cm                | $\geq M_{sd} = 2.565,54$ KN*cm               | Passou      |
|                 | $V_{rd} = 480,54$ KN                      | $\geq$ V <sub>sd</sub> = 51,91 KN            | Passou      |
| V19             | $\Delta_{\text{real}} = 2.98 \text{ cm}$  | $\leq \Delta_{\text{max}} = 3,88 \text{ cm}$ | Passou      |
|                 | $M_{\text{rd}} = 20.385,47 \text{ KN*cm}$ | $\geq M_{sd} = 12.73555$ KN*cm               | Passou      |
|                 | $V_{\text{rd}} = 879,28 \text{ KN}$       | $\geq$ V <sub>sd</sub> = 111,98 KN           | Passou      |
| V20             | $\Delta_{\text{real}} = 3,57 \text{ cm}$  | $\leq \Delta_{\text{max}} = 3,88 \text{ cm}$ | Passou      |
|                 | $M_{rd} = 46.020,00$ KN*cm                | $\geq M_{sd} = 27.512,29$ KN*cm              | Passou      |

**Tabela 15 - Tabela de comparação e verificação de resultados obtidos para as vigas**

(conclusão)

Fonte: Autoria própria (2018)

| Pilar tipo | <b>Resultados obtidos</b>                | Parâmetros de comparação                     | Verificação |
|------------|------------------------------------------|----------------------------------------------|-------------|
|            |                                          |                                              |             |
| <b>P01</b> | $N_{c, Rd} = 1.834,98$ KN                | $\geq N_{c, Sd} = 54,10$ KN                  | Passou      |
|            | $V_{\rm rd} = 433,80$ KN                 | $\geq$ V <sub>sd</sub> = 7.95 KN             | Passou      |
|            | $\Delta_{\text{real}} = 0.02 \text{ cm}$ | $\leq \Delta_{\text{max}} = 0.94 \text{ cm}$ | Passou      |
|            | $M_{\text{rd}} = 17.28632$ KN*cm         | $\geq M_{sd} = 449.58 \text{ KN*cm}$         | Passou      |
|            |                                          |                                              |             |
| <b>P02</b> | $N_{c,Rd} = 1.834,98$ KN                 | $\geq N_{c,Sd} = 116,77$ KN                  | Passou      |
|            | $V_{\text{rd}} = 433,80 \text{ KN}$      | $> V_{sd} = 6.86$ KN                         | Passou      |
|            | $\Delta_{\text{real}} = 0.01 \text{ cm}$ | $\leq \Delta_{\text{max}} = 0.94 \text{ cm}$ | Passou      |
|            | $M_{\text{rd}} = 17.28632$ KN*cm         | $\geq M_{sd} = 388,36$ KN*cm                 | Passou      |
|            |                                          |                                              |             |

**Tabela 16 - Tabela de comparação e verificação de resultados obtidos para os pilares**

Fonte: Autoria própria (2018)

## **5 CONSIDERAÇÕES FINAIS**

Mediante os resultados apresentados nas tabelas 15 e 16 é possível mensurar a eficiência dos perfis metálicos, vigas e pilares, em resistir aos carregamentos impostos sobre os mesmo. É evidente a superioridade das grandezas obtidas para as resistências de cálculo à compressão, flexão e força cortante quando verificados em comparação aos esforços solicitantes de cálculo. Tais dados são ainda mais expressivos quando levado em consideração a dimensão da sessão transversal e o peso próprio dos componentes estudados, pois quando comparado com elementos de estruturas em concreto armado, método estrutural muito difundido no Brasil, para os mesmos alcançarem tal resistência se faz necessário dimensões e consequentemente carregamentos próprios muito superiores aos determinados para os elementos em aço. De tal modo, o baixo peso dos elementos é refletido em uma estrutura no geral mais leve, acarretando a minoração das fundações necessárias e por decorrência a economia.

Portanto os estudos realizados neste trabalho, apesar de não abranger todo o dimensionamento de uma estrutura em aço, expõem um cálculo detalhado de vigas e pilares metálicos baseados na NBR 8800 (ABNT, 2008) que por meio dos resultados atingidos corroboram, em alguns aspectos, com os inúmeros artigos que apontam para as diversas vantagens em se empregar esse método construtivo.

## **REFERÊNCIAS**

ASSOCIAÇÃO BRASILEIRA DE NORMAS TÉCNICAS. **NBR 8800**: Projeto de estruturas de aço e de estruturas mistas de aço e concreto de edifícios. Rio de Janeiro, 2008.

CENTRO BRASILEIRO DE CONSTRUÇÃO EM AÇO – CBCA (São Paulo). CONSTRUÇÃO EM ACO: Sustentabilidade. 2015. Disponível em: Paulo). **CONSTRUÇÃO EM AÇO:** Sustentabilidade. 2015. Disponível em: <http://www.cbca-acobrasil.org.br/site/construcao-em-aco-sustentabilidade.php>. Acesso em: 25 nov. 2017.

CHIAVERINI, Vicente. **Aços e Ferros Fundidos.** 7. ed. São Paulo: ABM, 1996.

DIAS, Luís Andrade de Mattos. **Estruturas de Aço:** Conceitos, Técnicas e Linguagem. São Paulo: Zigurate, 2006.

INABA, Roberto; COELHO, Cátia Mac Cord Simões. A Evolução da Construção em Aço no Brasil. **Arquitetura & Aço,** Rio de Janeiro, n. 42, p.58-59, 01 jun. 2012. Semestral. Disponível em: <http://www.cbca-acobrasil.org.br/site/noticias-detalhes.php?cod=7074>. Acesso em: 17 set. 2017.

MINGIONE, Caio. **Produtividade das Estruturas de Aço:** Construção em aço. 2016. Disponível em: <http://www.cbca-acobrasil.org.br/site/publicacoes-publieditoriais-pini.php>. Acesso em: 17 set. 2017.

PFEIL, Walter; PFEIL, Michèle. **Estruturas de Aço:** Dimensionamento prático de acordo com a NBR 8800:2008. 8. ed. Rio de Janeiro: Ltc, 2012.

SILVA, Valdir Pignatta; PANNONI, Fabio Domingos. **Estruturas de Aço para Edifícios.** São Paulo: Edgar Blucher, 2010.

WORLD STEEL ASSOCIATION (Bruxelas). **Steel Statistical Yearbook.** 2016. Disponível em: <https://www.worldsteel.org/en/dam/jcr:37ad1117-fefc-4df3-b84f-6295478ae460/Steel+Statistical+Yearbook+2016.pdf>. Acesso em: 10 set. 2017.

**ANEXO A –** Vista superior e isométrica da estrutura

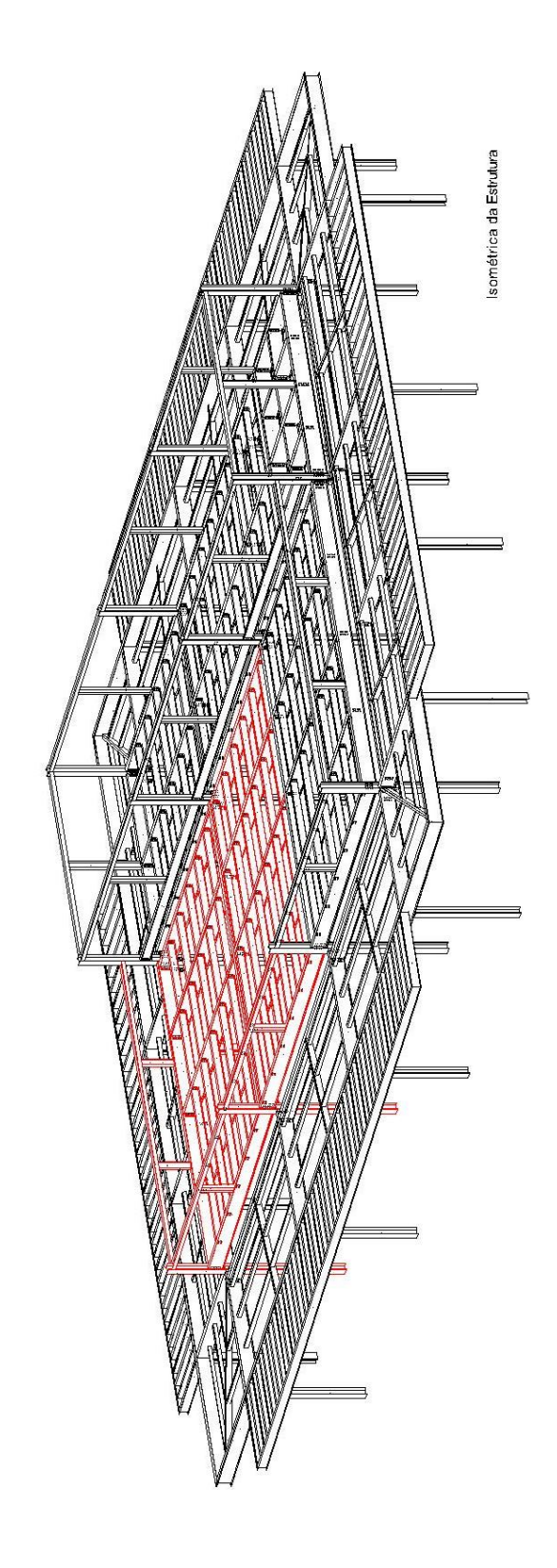

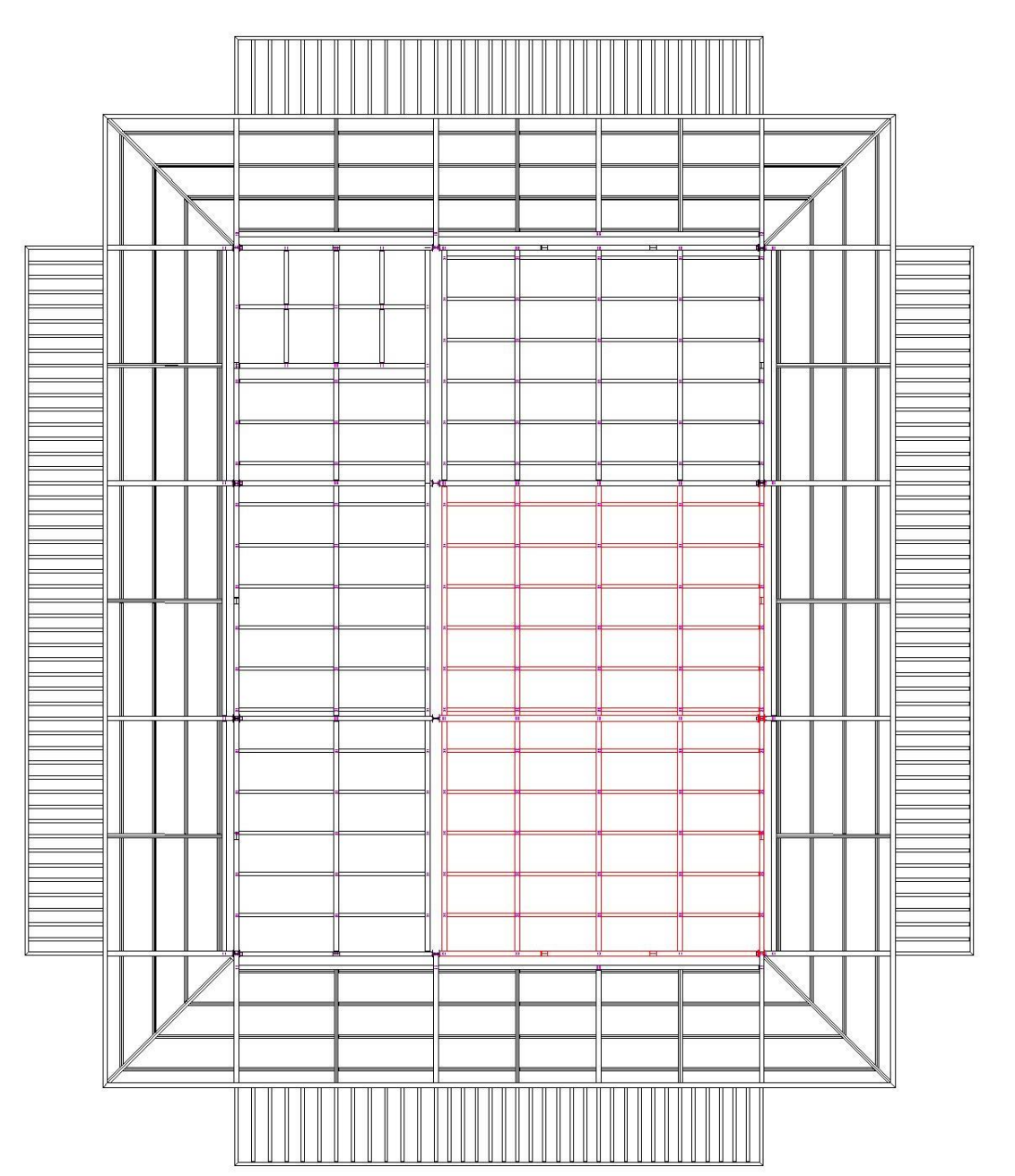

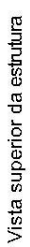

**ANEXO B –** Tabela de perfis – Gerdau Açominas

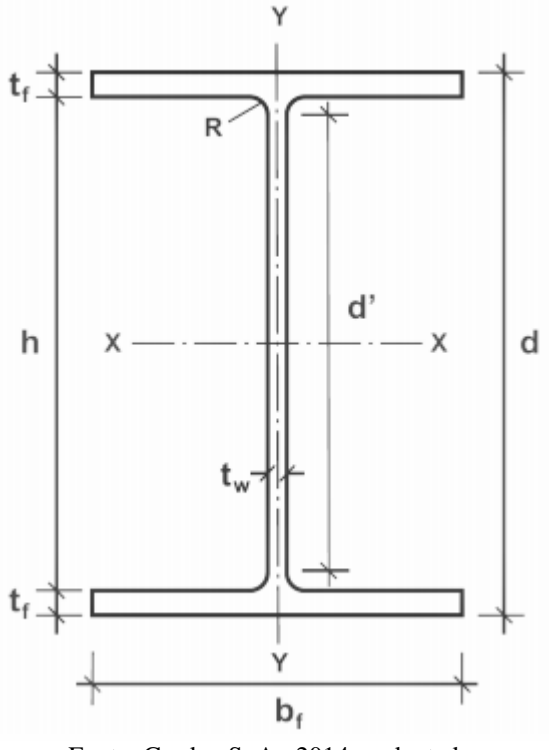

Fonte: Gerdau S. A., 2014 – adaptada.

## **TABELA DE BITOLAS**

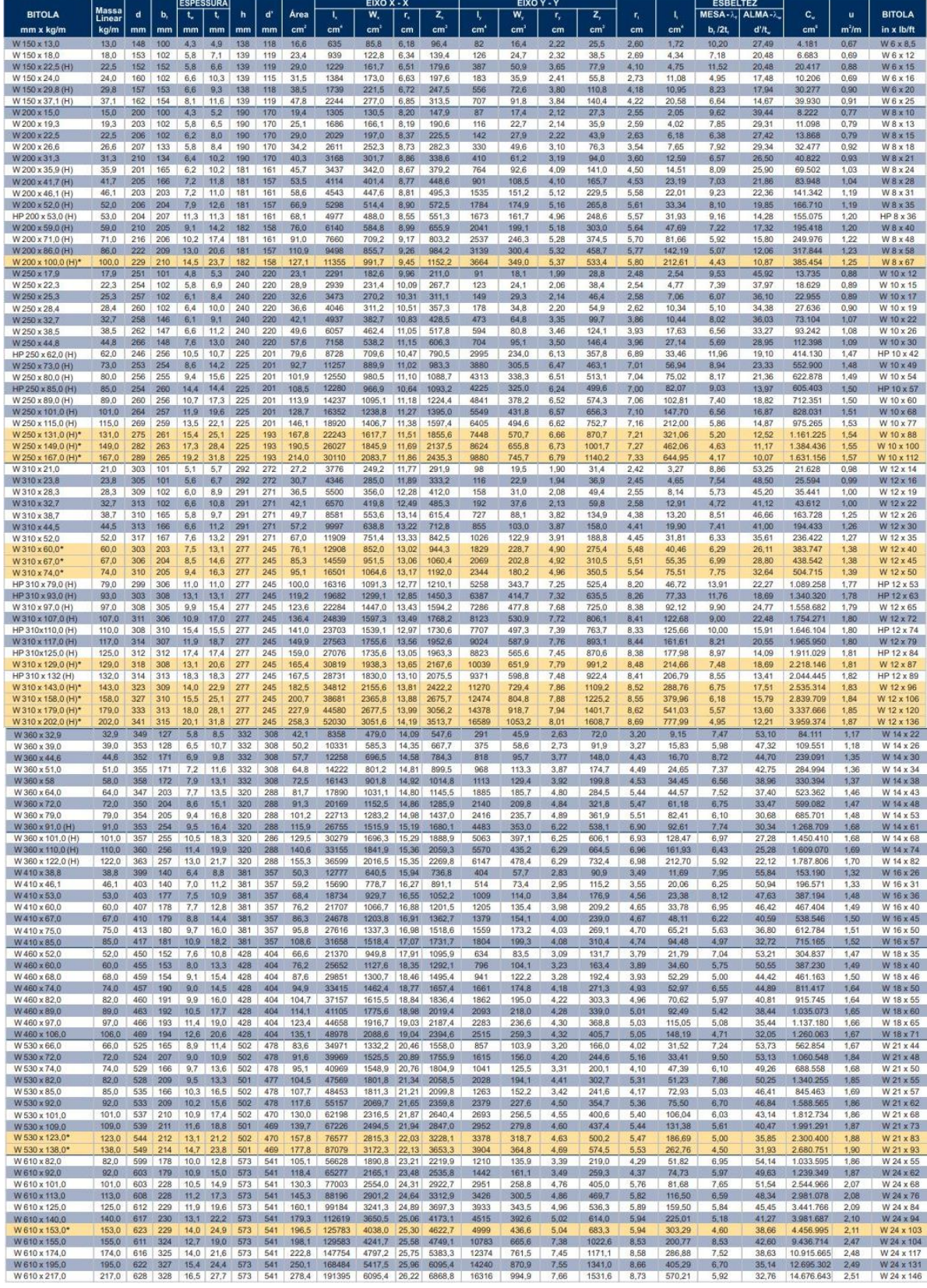